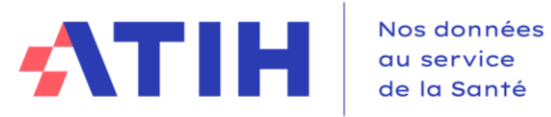

# **GUIDE DE L'ÉTUDE NATIONALE DES COÛTS (ENC)**

**Mai 2024**

**Guide de l'Etude Nationale des Coûts (ENC)**

# **Table Des matières**

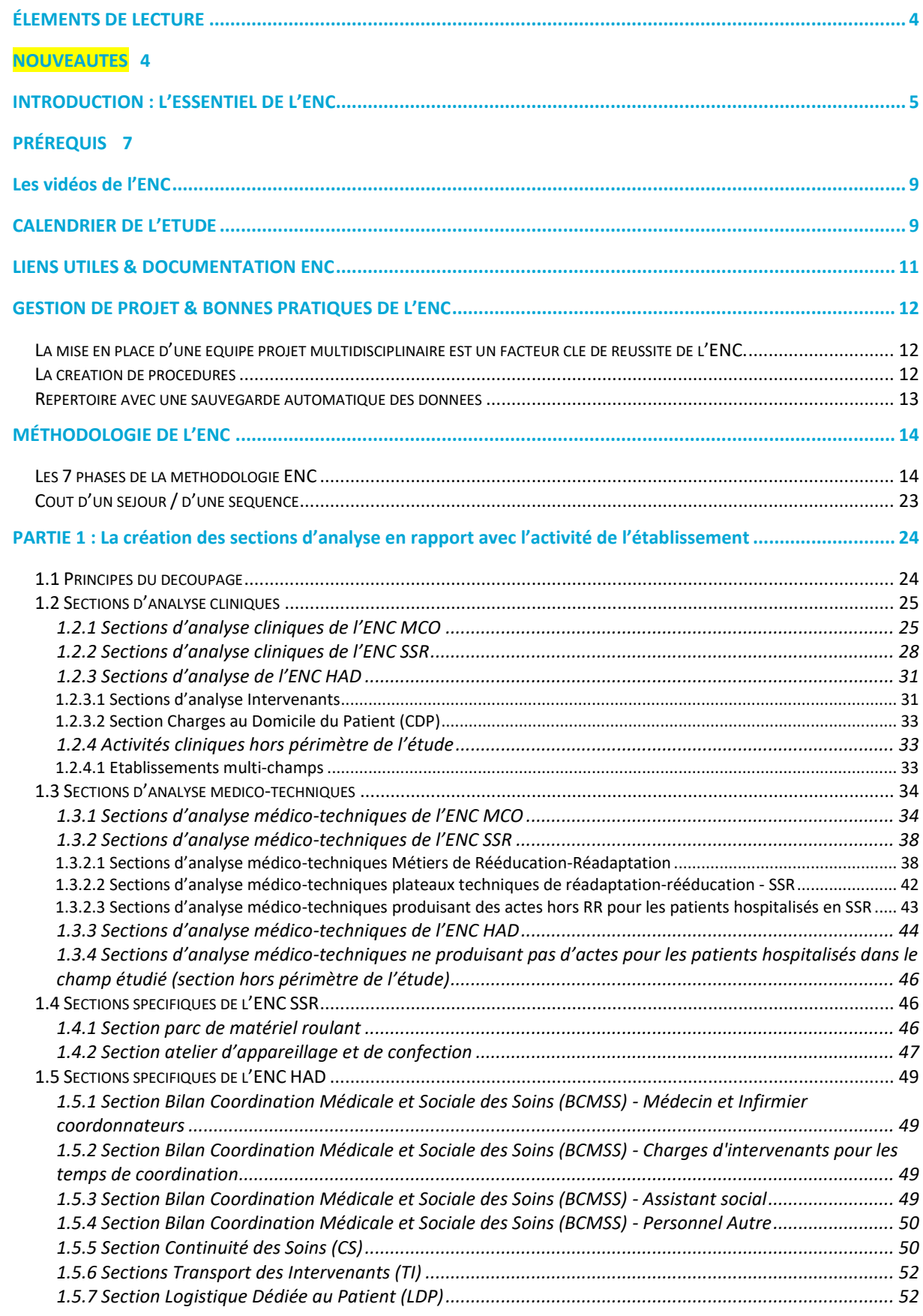

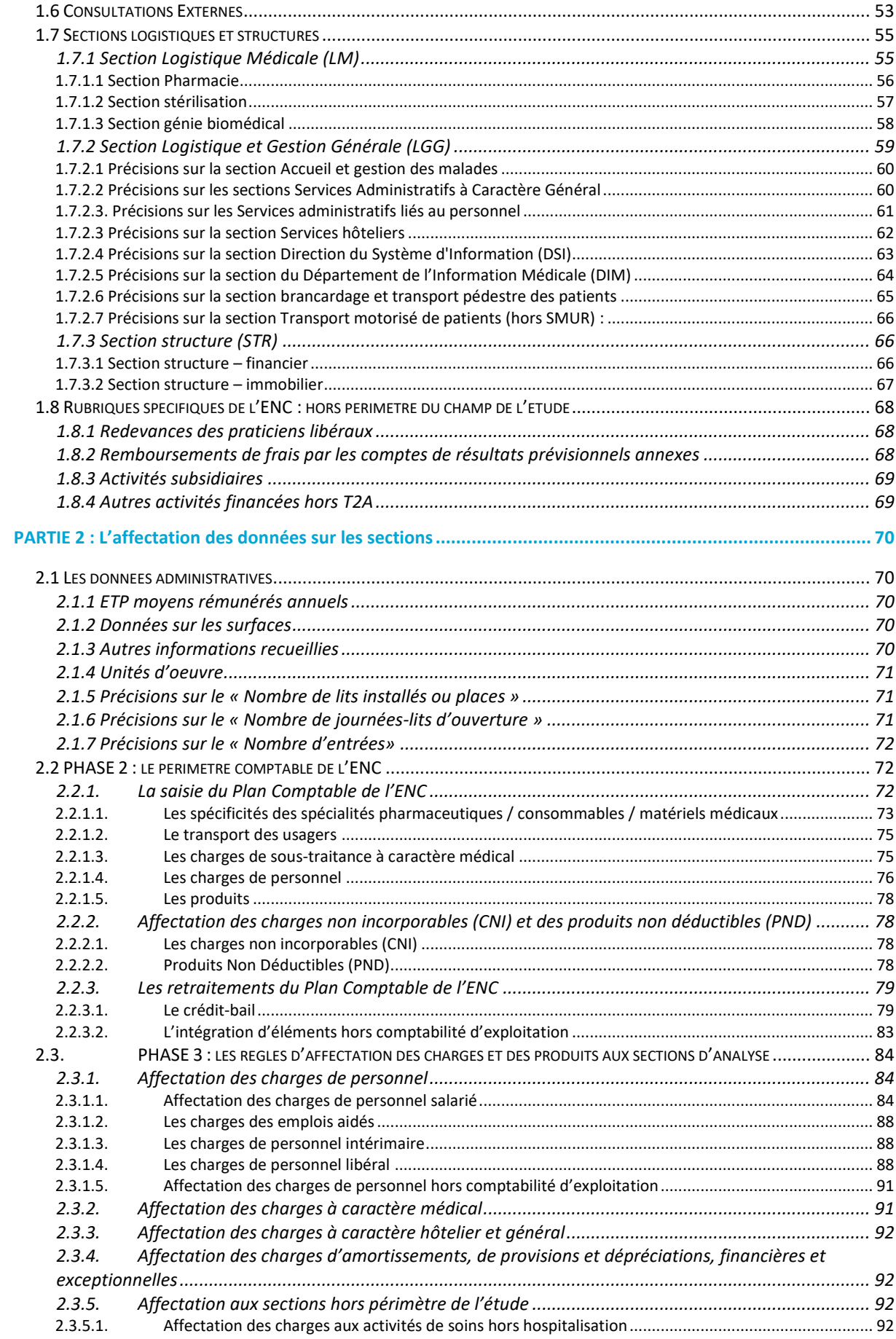

2.3.5.2. [Affectation des charges sur la section redevances des praticiens libéraux versées aux établissements](#page-93-0)  [OQN /ex-OQN](#page-93-0) 93<br>2.3.6. Affect *2.3.6. [Affectation des charges sur la section Remboursements des comptes de résultat annexes \(RCRA\)](#page-93-1)*

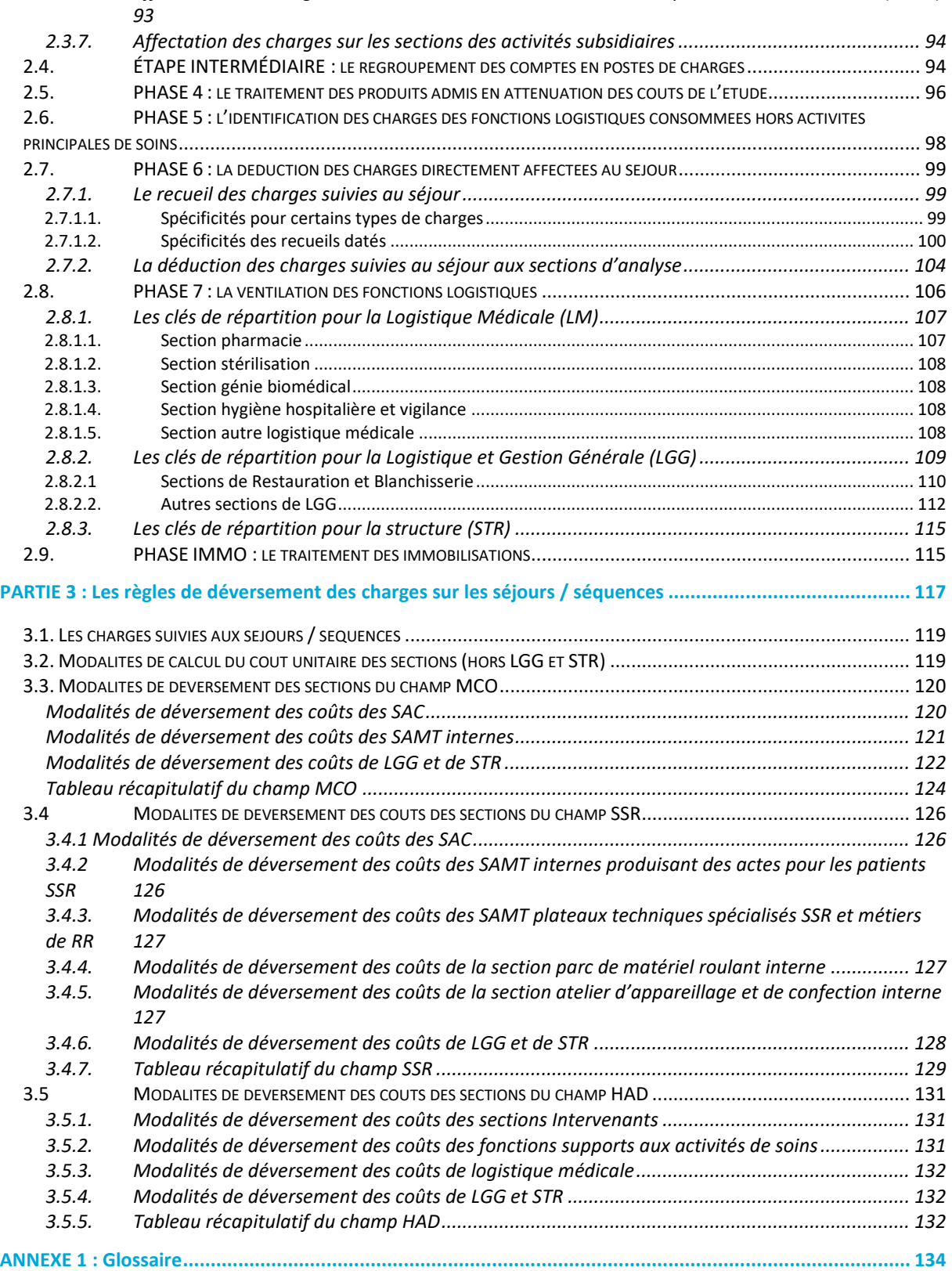

# <span id="page-4-0"></span>**ÉLEMENTS DE LECTURE**

Ce guide est commun à l'ensemble des champs sanitaires des Etudes Nationales de Coûts (ENC) : Médecine Chirurgie Obstétrique (MCO), Soins de Suite et de Réadaptation (SSR) et Hospitalisation À Domicile (HAD).

Les spécificités méthodologiques applicables à chaque champ sont identifiées par des bandeaux de couleur :

- vert pour le MCO,

- orange pour le SSR

- bleu pour l'HAD.

Le périmètre des charges est parfois différent selon le statut de l'établissement.

Afin d'identifier les spécificités des statuts juridiques, le guide les fera figurer selon les conventions suivantes :

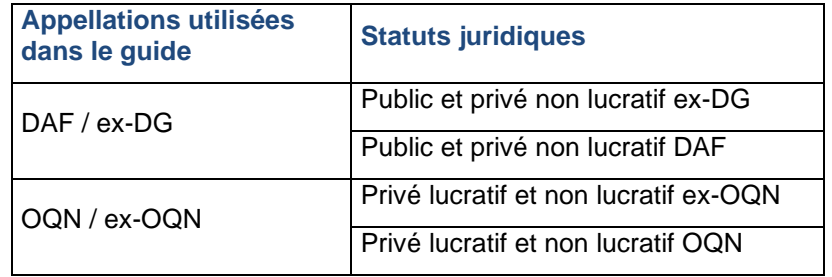

# <span id="page-4-1"></span>**NOUVEAUTES**

Les nouveautés sont en jaune dans ce document.

# <span id="page-5-0"></span>**INTRODUCTION : L'ESSENTIEL DE L'ENC**

# **Principes et Finalités**

Les ENC à méthodologie commune aux établissements de santé publics et privés, sont des enquêtes annuelles menées par l'Agence Technique de l'Information sur l'Hospitalisation (ATIH) sur les champs MCO, SSR et HAD.

L'objectif de l'ENC est de :

- calculer les coûts de prise en charge de l'hospitalisation, par séjour pour le MCO, par suite de RHA pour l'hospitalisation complète et par RHA pour l'hospitalisation partielle pour le SSR, par séquence pour l'HAD ;
- produire un référentiel de coûts pour chacun de ces champs.

Ces enquêtes sont réalisées auprès d'établissements volontaires ou sélectionnés dans le cadre du processus de recrutement encadré par le décret n° 2016-1273 du 28 septembre 2016 relatif à la réalisation des études nationales de coûts mentionnées à l'article L. 6113-11 du code de la santé publique. La participation implique un engagement de l'établissement via une convention et une charte qualité.

Pour réaliser ces études, les établissements transmettent les éléments suivants :

- des éléments de comptabilité analytique répondant à une méthodologie spécifique ;
- les séjours/séquences du Programme de Médicalisation des Systèmes d'Information (PMSI) ;
- des suivis de certaines charges au séjour.

Avec ces éléments, une base de coûts individuelle est produite par l'ATIH :

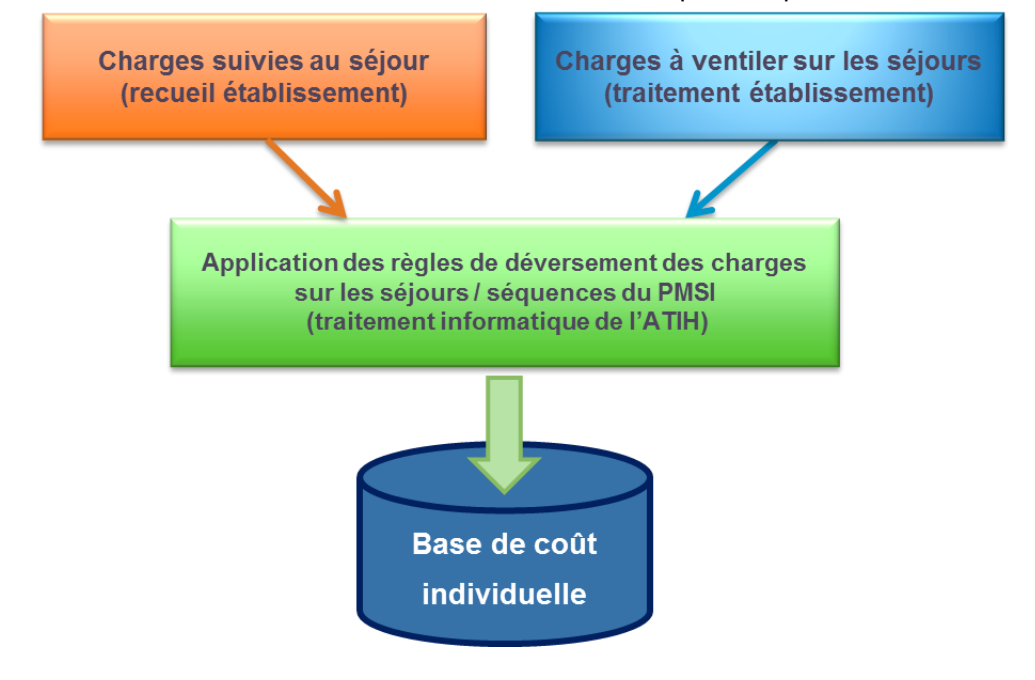

La consolidation et le traitement de l'ensemble des bases de coûts individuelles retenues permettent de construire un référentiel national de coût. Ainsi, chaque établissement peut comparer ses propres coûts à ce référentiel.

Le référentiel est publié sur le site ScanSanté de l'ATIH à l'issue de chaque campagne ENC : <https://www.scansante.fr/applications/donnees-de-couts>

# <span id="page-7-0"></span>**PRÉREQUIS**

# **Prérequis méthodologiques :**

### • **La comptabilité analytique**

La méthodologie de l'ENC s'appuie sur les principes de la comptabilité analytique hospitalière qui est basée sur les outils fondamentaux suivants :

- o Plan comptable
- o Arbre analytique
- o Règles d'affectation des comptes

Ces documents sont disponibles sur le site internet de l'ATIH (cf. § Liens utiles et documentations).

### • **Le suivi au séjour**

La participation à l'ENC suppose que l'établissement soit à même de remplir certaines conditions préalables :

- Tous champs confondus
	- o Le suivi de certaines charges à caractère médical au séjour ;
	- o Le suivi de certaines unités d'œuvre (unités de mesure de l'activité) au séjour ;
- **MCO** 
	- o Les unités d'œuvre consommées par le patient au cours de son séjour, par plateau médicotechnique.
- **HAD** 
	- o Les minutes des intervenants salariés se déplaçant au domicile du patient pour du soin ou des prestations à la personne ;
	- o Les montants des factures des intervenants libéraux se déplaçant au domicile du patient pour du soin ou des prestations à la personne.
- **SSR** 
	- o Le recueil des minutes des intervenants réalisant des actes de rééducation / réadaptation ;
	- o Le relevé des points Soins Infirmiers Individualisés à la Personne Soignée (SIIPS) par Résumé Hebdomadaire Standardisé (RHS).

# • **Une équipe ENC**

Il est nécessaire de constituer une équipe projet au sein de l'établissement participant. Cette équipe est chargée de mettre tout en œuvre pour réaliser l'étude dans les délais impartis. Elle est généralement composée des personnes suivantes : chef de projet, contrôleur de gestion, médecin DIM, pharmacien, Direction des Ressources Humaines...

# **Prérequis techniques :**

L'ATIH fournit 2 logiciels pour la transmission des données, que l'établissement participant devra impérativement utiliser :

- **ARCAnH** (Aide à la Réalisation de la Comptabilité Analytique Hospitalière) : permet la saisie des données comptables selon la méthodologie ENC ;
- **ARAMIS** (Applicatif de Recueil Anonymisé de données Médicales et des Informations au Séjour) : permet l'anonymisation des fichiers de suivi des charges et des unités d'œuvre au séjour et des fichiers PMSI.

Ces logiciels peuvent être téléchargés sur le site :

<https://www.atih.sante.fr/plateformes-de-transmission-et-logiciels/logiciels-espace-de-telechargement>

# <span id="page-9-0"></span>**Les vidéos de l'ENC**

L'ATIH met à votre disposition des tutoriels sur l'ENC en complément de ce guide. Vous trouverez sur la page internet dédiée des vidéos sur les thèmes suivants :

- Présentation de l'ENC : Les grandes étapes, le dispositif technique et le calendrier
- Les phases du logiciel ARCAnH
- Le logiciel ARAMIS

<https://www.atih.sante.fr/tutoriels-video-enc>

# <span id="page-9-1"></span>**CALENDRIER DE L'ETUDE**

Dans le schéma ci-après, les dates de validation (dates d'envoi des données par l'établissement) sont données à titre indicatif ; elles sont définies chaque année dans la convention (contrat signé entre l'ATIH et l'établissement participant).

Un superviseur, désigné par l'ATIH pour chaque établissement, s'assure que les données transmises sont de bonne qualité.

Les établissements perçoivent un financement en contrepartie des moyens engagés pour produire les données demandées.

La participation, pour un recueil des données de l'année N, comporte différents échanges avec l'ATIH, décrits par le schéma d'une campagne ENC ci-après :

# **Calendrier d'une campagne ENC**

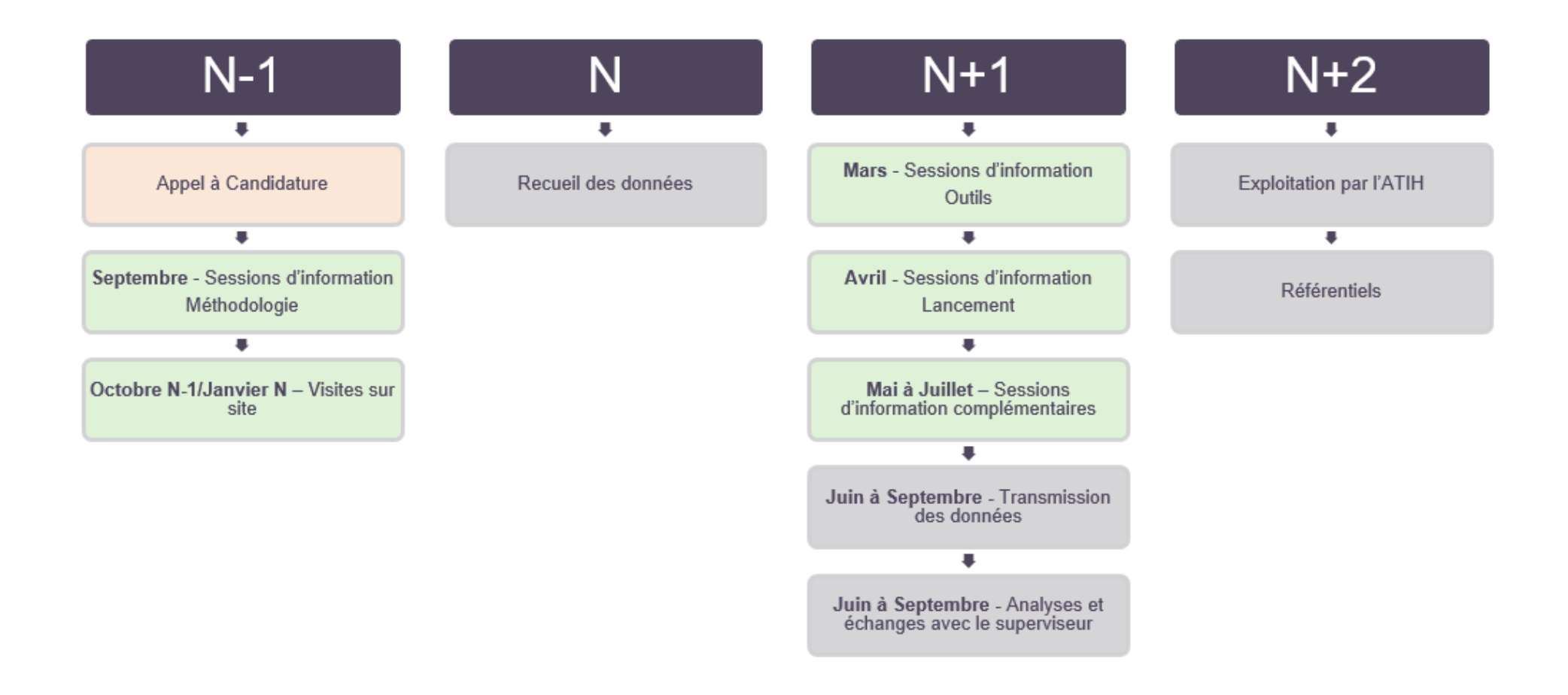

# <span id="page-11-0"></span>**LIENS UTILES & DOCUMENTATION ENC**

L'ensemble de la documentation relative à l'ENC est disponible en téléchargement sur le site internet de l'ATIH [\(https://www.atih.sante.fr/\)](https://www.atih.sante.fr/).

Page internet de présentation des études nationales de coûts : [https://www.atih.sante.fr/etudes](https://www.atih.sante.fr/etudes-nationales-de-couts-sanitaires-enc/presentation)[nationales-de-couts-sanitaires-enc/presentation](https://www.atih.sante.fr/etudes-nationales-de-couts-sanitaires-enc/presentation)

On trouvera sur cette page les liens vers les 3 ENC (MCO, SSR, HAD), ainsi que la plaquette de présentation ENC à télécharger :

<https://www.atih.sante.fr/enc-mco/documentation>

<https://www.atih.sante.fr/enc-ssr/documentation>

https://www.atih.sante.fr/enc-had/documentation

La documentation technique de l'ENC comprend différents documents mis à jour chaque année :

- Les outils fondamentaux de l'ENC :
	- o Arbre analytique
	- o Plan comptable
	- o Les règles d'affectation
- Le présent guide méthodologique ; téléchargeable sur le site internet de l'ATIH.
- Le document de consignes spécifiques, complémentaire au guide méthodologique.
- Le Guide des outils (téléchargeable sur le site internet de l'ATIH) qui détaille :
	- o Les formats de fichiers attendus dans les logiciels ARCAnH et ARAMIS
	- o La notice d'utilisation de la plateforme e ENC
	- o La notice d'utilisation de la Gestion Electronique Documentaire (GED).
	-

 $\cap$ 

- Le Manuel d'utilisation du logiciel ARCAnH et ARAMIS ; disponible sur le site internet de l'ATIH, sous la rubrique « Plateforme de téléchargement » ainsi que dans le menu « Aide » du logiciel.
- Le Manuel d'utilisation des tableaux de contrôle ; disponible via un lien dans chacun des tableaux de contrôle et le guide complet dans la rubrique « Tableaux de contrôle » de la plateforme e-ENC.
- Autres documents disponibles sur chacune des pages internet ENC :
	- o Convention de participation et charte qualité ;
	- o Liste des traceurs ;
	- o Liste des Missions d'Intérêt Général (MIG).

# <span id="page-12-1"></span><span id="page-12-0"></span>**GESTION DE PROJET & BONNES PRATIQUES DE L'ENC**

### **La mise en place d'une équipe projet multidisciplinaire est un facteur clé de réussite de l'ENC.**

L'équipe peut être composée des personnes suivantes :

- Représentant de la Direction
- Chef de projet ENC
- Contrôleur de gestion ou comptable
- DIM
- Pharmacien
- Responsable informatique et/ou SSII
- DRH
- Représentant du service économique

Il est constaté que l'absence de mobilisation d'une équipe projet ENC complique la réalisation de l'étude en termes de délais et de qualité des données.

#### <span id="page-12-2"></span>**La création de procédures**

La création de procédures permettant de documenter le traitement de l'ENC est fondamental :

- Les procédures doivent notamment indiquer : les extractions à réaliser, leur source d'information, les personnes à contacter, les retraitements réalisés…
- Il est préconisé aux établissements de mettre à jour de manière régulière ces procédures et de les partager avec l'ensemble de l'équipe projet.
- La mise en place des procédures doit permettre une continuité dans la réalisation de l'ENC, en cas d'absence ou de départ d'un membre de l'équipe projet.

#### <span id="page-13-0"></span>**Répertoire avec une sauvegarde automatique des données**

Les logiciels ARCAnH et ARAMIS sont installés par défaut sur un répertoire local.

En cas de panne ou de dommages sur l'ordinateur, l'ATIH et le service informatique de l'établissement ne pourront pas récupérer les données qui auront été perdues.

Il est préconisé de modifier ces liens à chaque installation pour sauvegarder les données sur un répertoire commun à l'équipe projet et dont la sauvegarde est réalisée de manière automatique par le service informatique de l'établissement.

Les informations pour modifier l'emplacement de stockage des logiciels ARCAnH et ARAMIS se trouvent dans le manuel d'utilisation des outils :

Il faut aller dans la barre d'outils, le menu du haut : Outils > Paramétrage

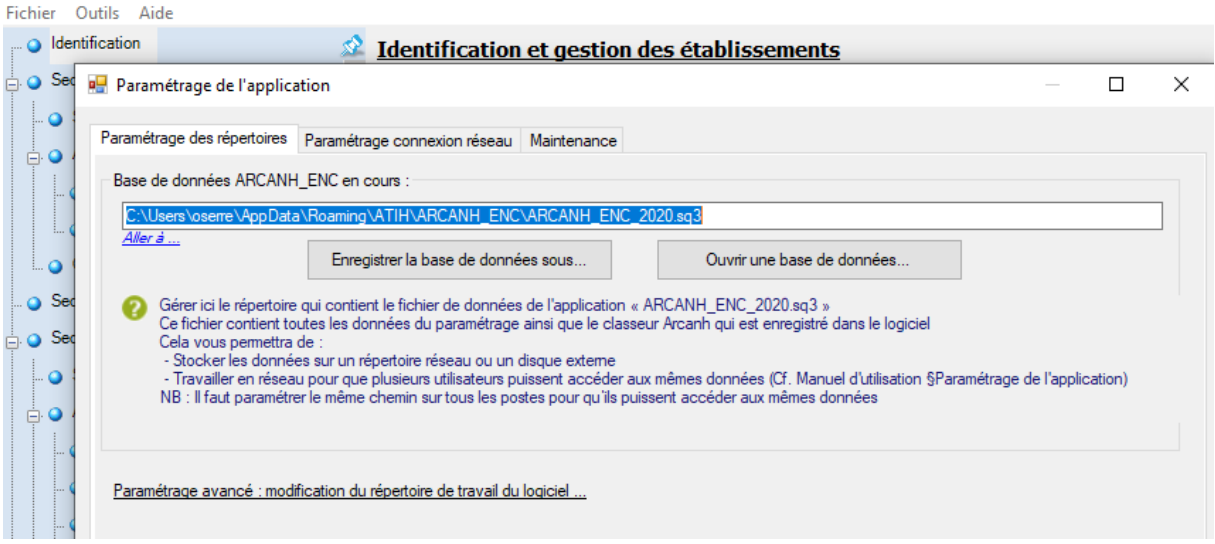

Pour modifier l'emplacement, il faut cliquer sur le bouton « Enregistrer la base de données sous… »

# <span id="page-14-1"></span><span id="page-14-0"></span>**MÉTHODOLOGIE DE L'ENC**

#### **Les 7 phases de la méthodologie ENC**

Ces phases sont présentées de façon synthétique ci-après ; leurs illustrations graphiques ont été adaptées aux 3 champs concernés.

Les différentes parties du guide apportent le détail nécessaire à la réalisation de ces phases.

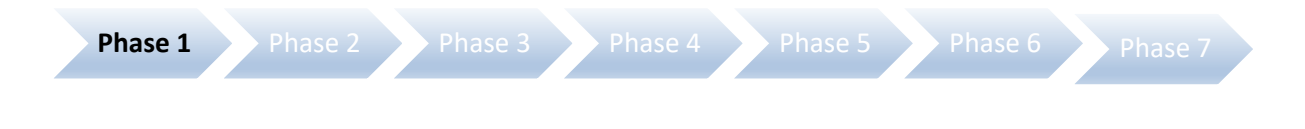

**Phase 1 – Découpage analytique (cf. Partie 1 du Guide)**

Dans la phase 1, il s'agit de créer des **sections d'analyse** en rapport avec l'activité de l'établissement. Celui-ci opère le découpage en tenant compte des spécificités de son fonctionnement et de son organisation.

Afin de faciliter cette démarche, l'établissement doit s'appuyer sur l'arborescence des activités telles que définies **par l'arbre analytique** disponible sur le site de l'ATIH sur les pages dédiées à chacune des ENC (cf. § « Liens utiles & documentation »).

L'arbre analytique présente l'arborescence des sections d'analyse (SA). Il couvre l'intégralité des activités potentiellement présentes dans un établissement de santé.

Ci-dessous les grandes catégories de sections d'analyse

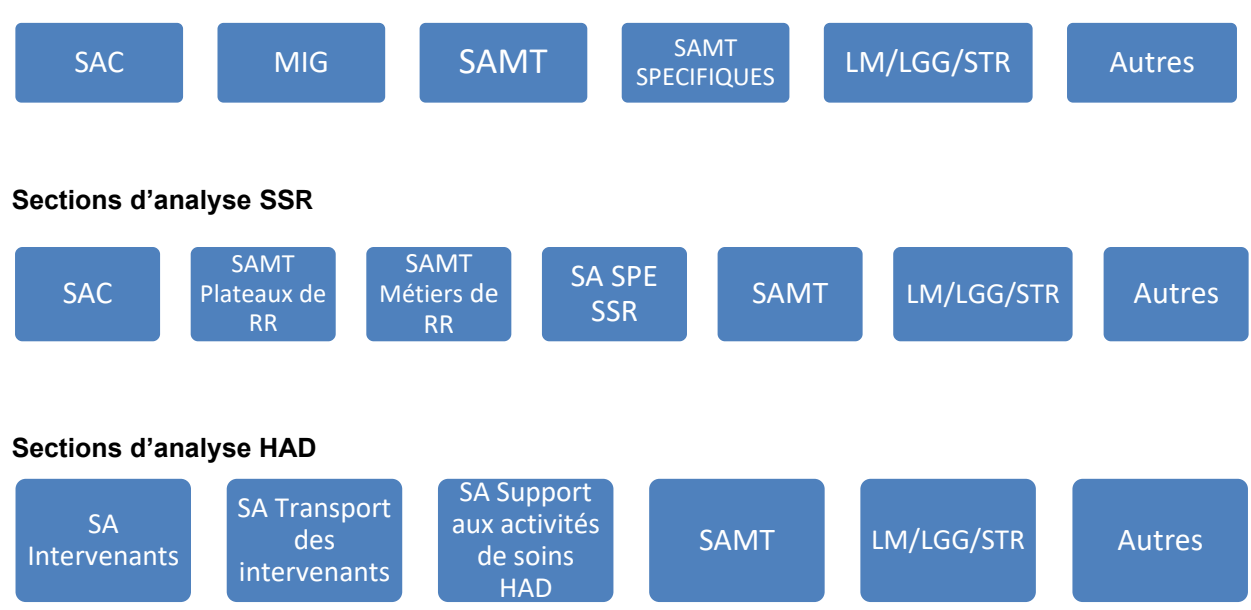

### **Sections d'analyse MCO**

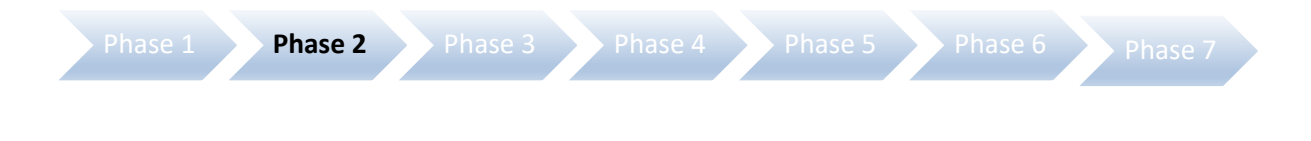

**Phase 2 – Plan Comptable (cf. Partie 2.1.)**

Dans la **phase 2**, l'établissement saisit toutes les charges et tous les produits, en respectant la liste de comptes fournie dans le plan comptable par l'ENC.

L'établissement doit se conformer aux comptes proposés par l'ENC et convertir sa balance comptable en comptes de charges et de produits propres à l'ENC :

- La balance comptable comprend toutes les charges et produits de l'établissement.
- Le crédit-bail et les honoraires nécessitent un traitement spécifique.

Le périmètre comptable de l'ENC exclut certains comptes et certains types de natures de charges et de produits.

En fonction des comptes comptables utilisés, l'outil va affecter automatiquement dans certaines catégories de charges ou produits (ex : produits de la tarification hospitalière, produit non admis en atténuation…)

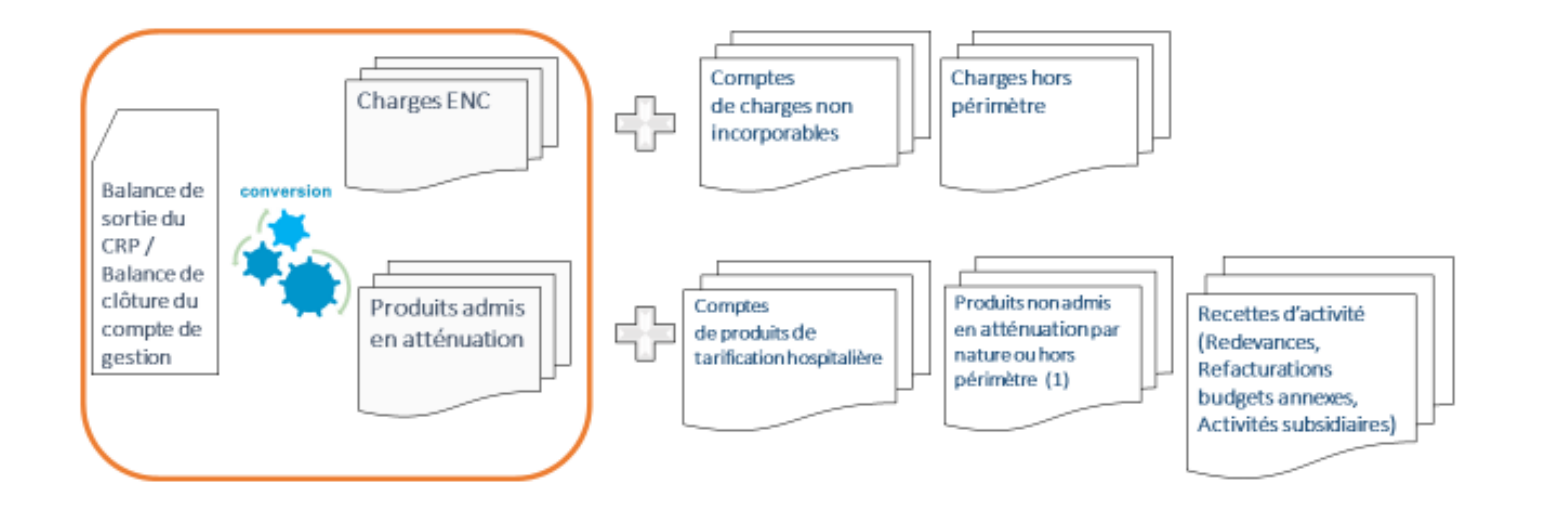

 (1) Les produits non admis en atténuation des coûts de l'étude sont notamment les suivants:

- Produits des redevances des praticiens et intervenants libéraux et les remboursements des budgets annexes.

- Produits des activités subsidiaires (rétrocession de médicaments, mise à disposition de personnel facturé, prestations délivrées aux usagers et accompagnants, autres ventes de biens et services).

- Produits non déductibles (remboursements des comptes de résultats annexes).

- Produits hors périmètre de l'étude

Le périmètre des coûts de l'ENC utilisé par la suite se limite à la partie en orange dans le schéma.

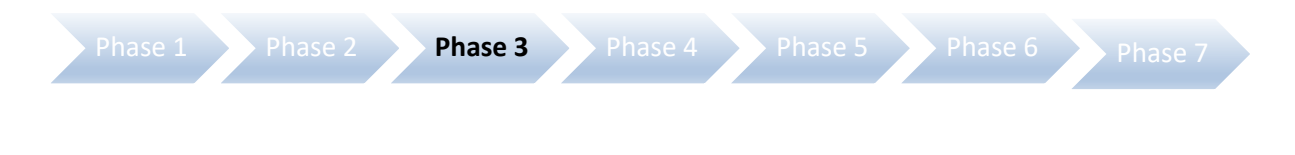

**Phase 3 – Affectation des charges et des produits (cf. Partie 2.2.)**

Dans la **phase 3,** les charges et les produits admis en atténuation, saisis en phase 2, doivent être répartis sur les sections d'analyse définies en phase 1, compte par compte.

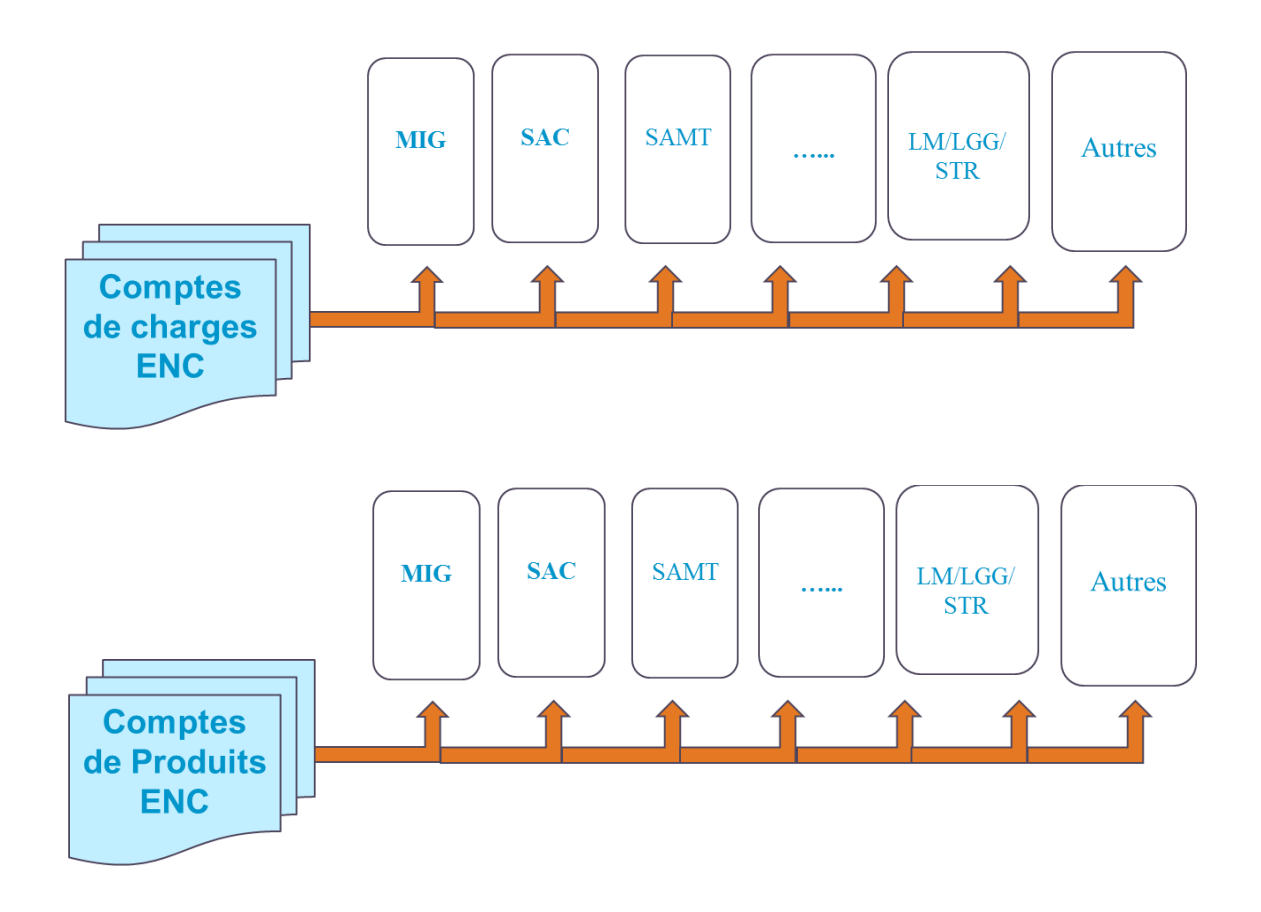

La réalisation de cette étape représente la plus grande charge de travail pour l'établissement. Elle nécessite une connaissance de la consommation de ressources par section d'analyse.

#### **Etape intermédiaire – Regroupement des comptes en postes de charges (cf. Partie 2.3.)**

A ce stade, un **regroupement** est effectué automatiquement par l'ATIH.

Cette **étape intermédiaire** permet de réduire le nombre de lignes de comptes, en réalisant un regroupement des comptes de charges **par poste de charges**, afin d'améliorer la lisibilité.

Chaque poste de charges correspond à la sommation d'un ou plusieurs comptes. Les postes de charges sont différents selon le type de SA et le champ de l'étude :

- **ex** : 60261 Consommations de combustibles et carburants
	- o Poste de charges : Entretien et maintenance des matériels médicaux pour SA MCO et SA **SSR**
	- o Poste de charges : Parc auto SA HAD
	- o Poste de charges : LGG- Entretien-Maintenance pour les SAMT

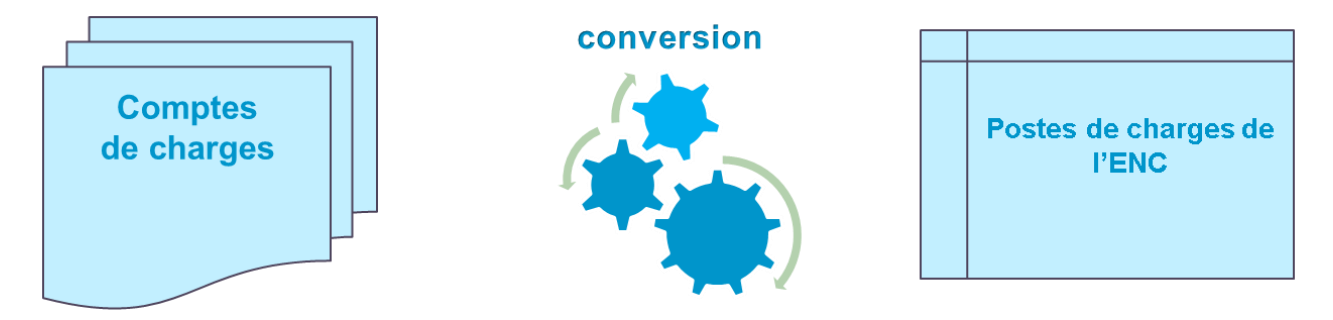

Exemple sur le poste de charges à caractère médical « Produits sanguins labiles » :

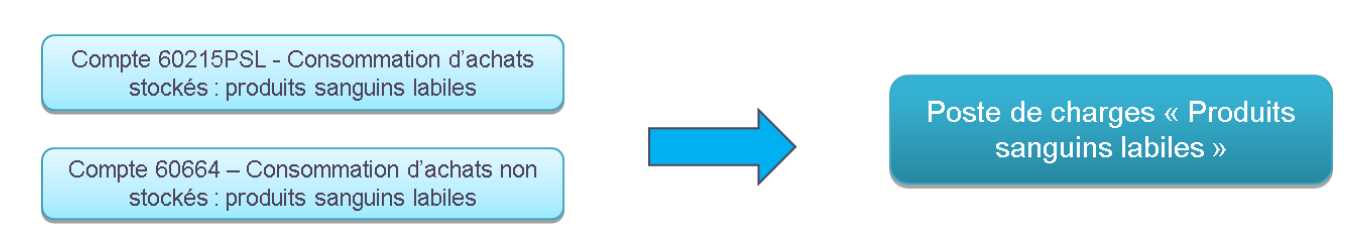

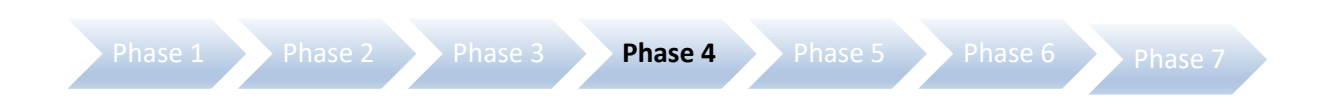

# **Phase 4 – Déduction sur les sections, des produits admis en atténuation des coûts de l'étude (cf. Partie 2.4.)**

En phase 4, l'établissement doit procéder à la déduction des produits, admis en atténuation, sur les postes de charges concernés, pour chaque section d'analyse.

Les produits d'activité hospitalière et les produits non admis en atténuation de charges auront été traités dans la phase 2-PC.

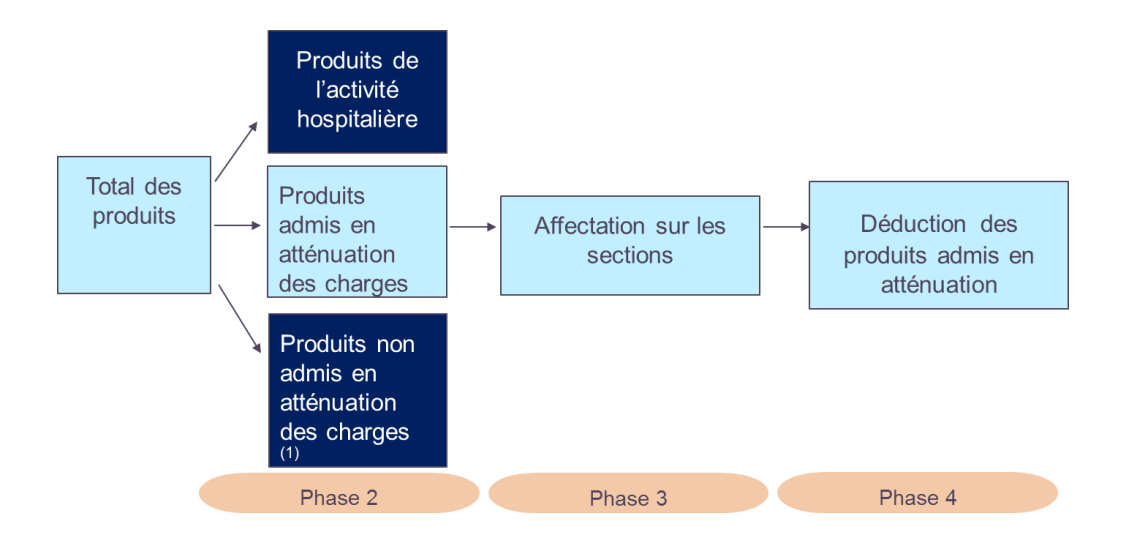

#### **Déduction sur les sections des produits admis en atténuation des coûts de l'étude**

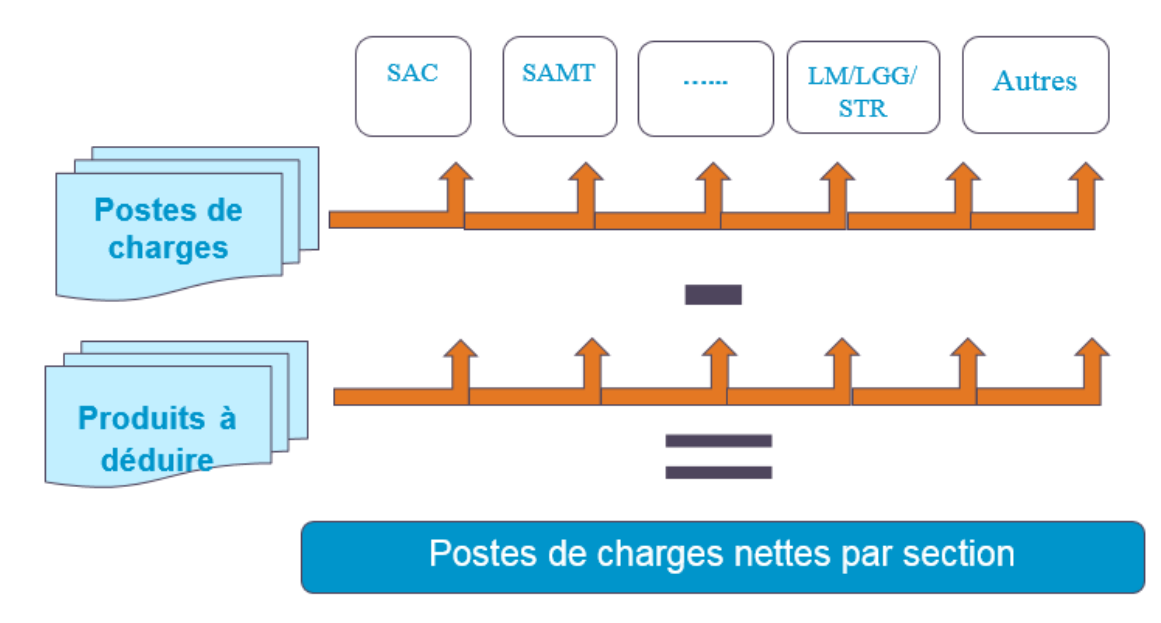

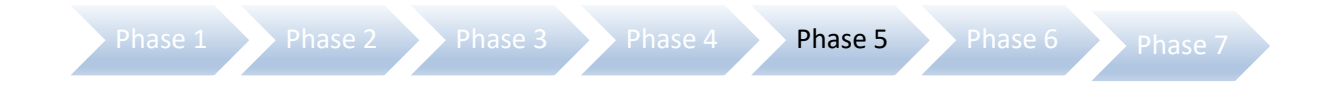

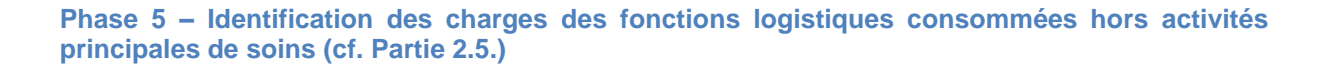

L'objectif de la phase 5 est de calculer un coût complet pour les activités subsidiaires, les RCRA (Remboursements des comptes de résultat annexes) et les redevances de praticiens libéraux. Ces charges seront ainsi écartées de l'étude par la suite.

Pour cela, l'établissement identifie les montants de Logistique et Gestion Générale (LGG), Logistique Médicale (LM) et de Structure (STR) consommés par les activités décrites dans les rubriques spécifiques relatives aux budgets annexes, aux activités subsidiaires et aux redevances des praticiens libéraux (OQN / ex-OQN).

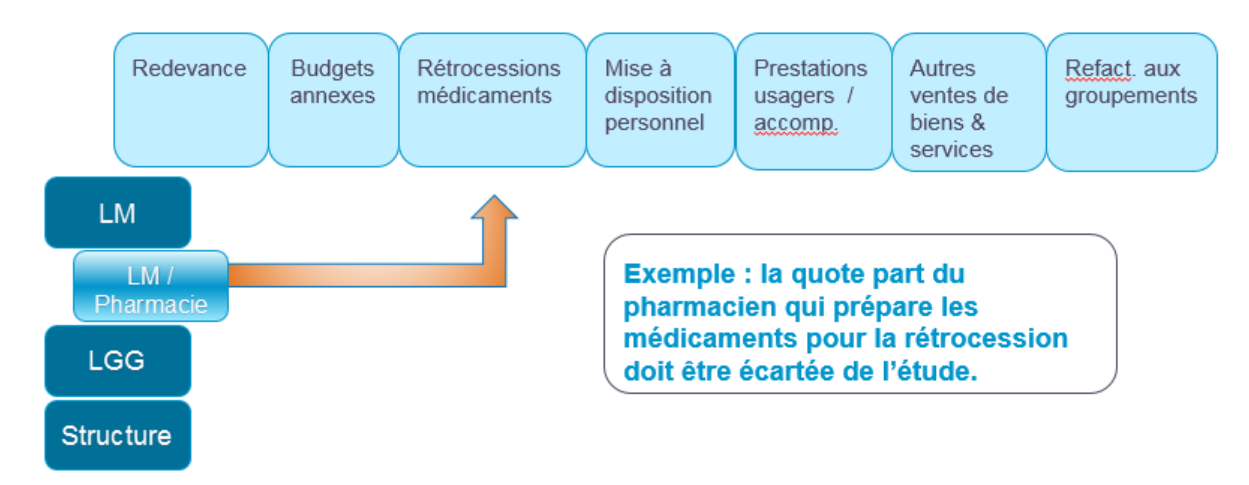

 $\rightarrow$  Calcul d'une marge et d'un taux de marge pour ces activités

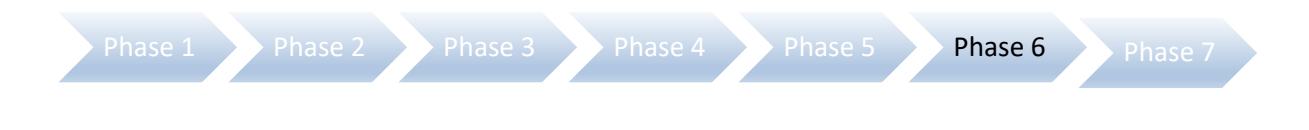

**Phase 6 – Déduction des charges directement affectées aux séjours (cf. Partie 2.6.)**

En **phase 6**, les charges à caractère médical, suivies au séjour, sont déduites des sections d'analyse, afin de ne pas les déverser 2 fois sur les séjours.

L'objectif de cette phase est de déterminer les charges résiduelles des sections.

*Rappel : Le recueil des charges suivies au séjour s'effectue à partir du logiciel ARAMIS.*

- Il faut déduire d'ARCAnH ces charges directement affectées aux séjours pour ne pas les comptabiliser en double.
- Cette phase peut se remplir partiellement par un import issu d'ARAMIS.
- Cette phase permet d'identifier les charges nettes résiduelles des sections.

Exemple :

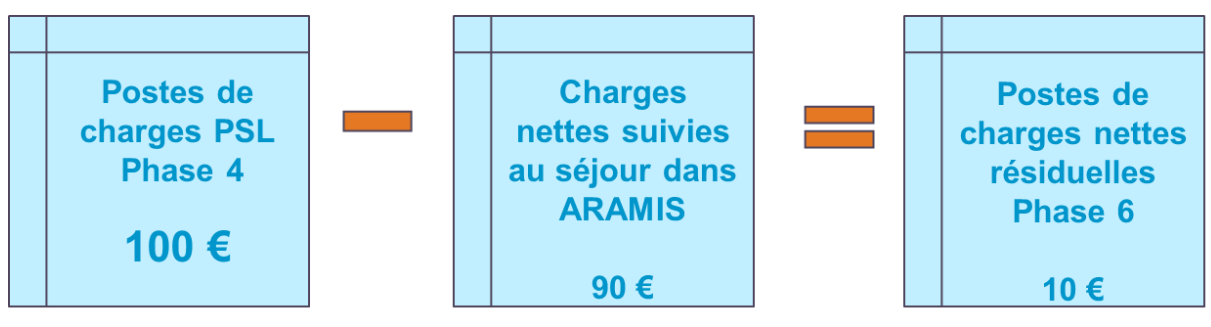

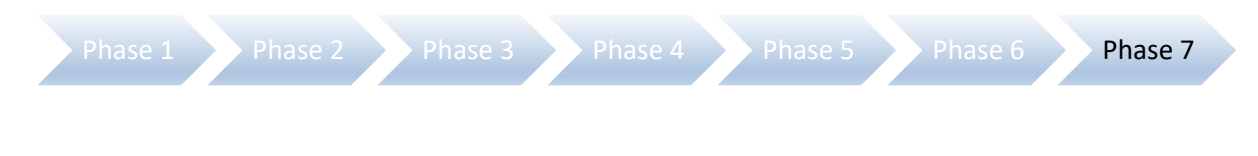

**Phase 7 – La ventilation des fonctions logistiques (cf. Partie 2.7.)**

**En phase 7**, les sections des fonctions logistiques (LM, LGG et STR) sont ventilées entre les champs d'activité de l'établissement à l'aide des clés de répartition ou de montant.

La phase 7 consiste donc à répartir les charges des fonctions logistiques (LM, LGG, et STR). Elle se réalise en 2 étapes :

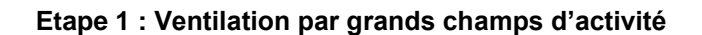

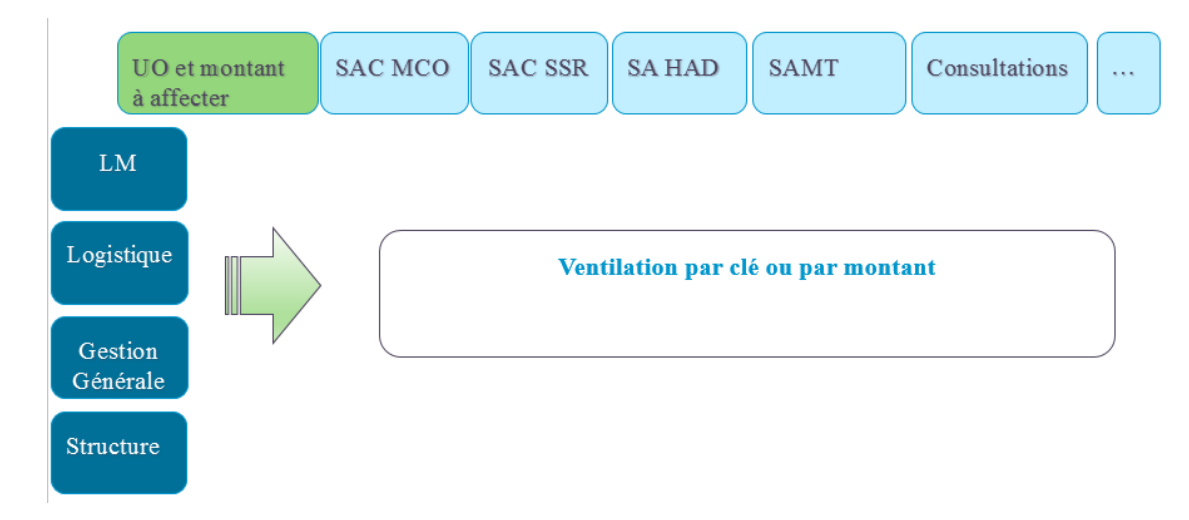

**Etape 2 : Ventilation détaillée entre les SA du (ou des) champ(s) de l'ENC**

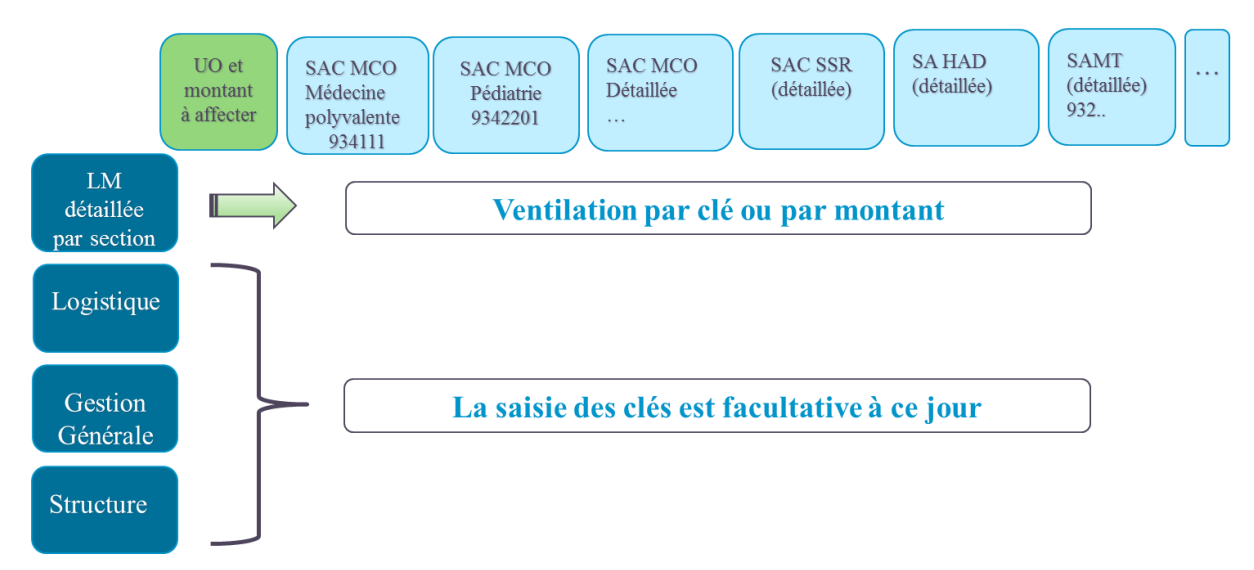

# **Coût d'un séjour / d'une séquence**

Le modèle ENC permet d'obtenir les coûts d'un séjour / d'une séquence PMSI, selon la décomposition ci-après (cf. Partie 3) :

<span id="page-23-0"></span>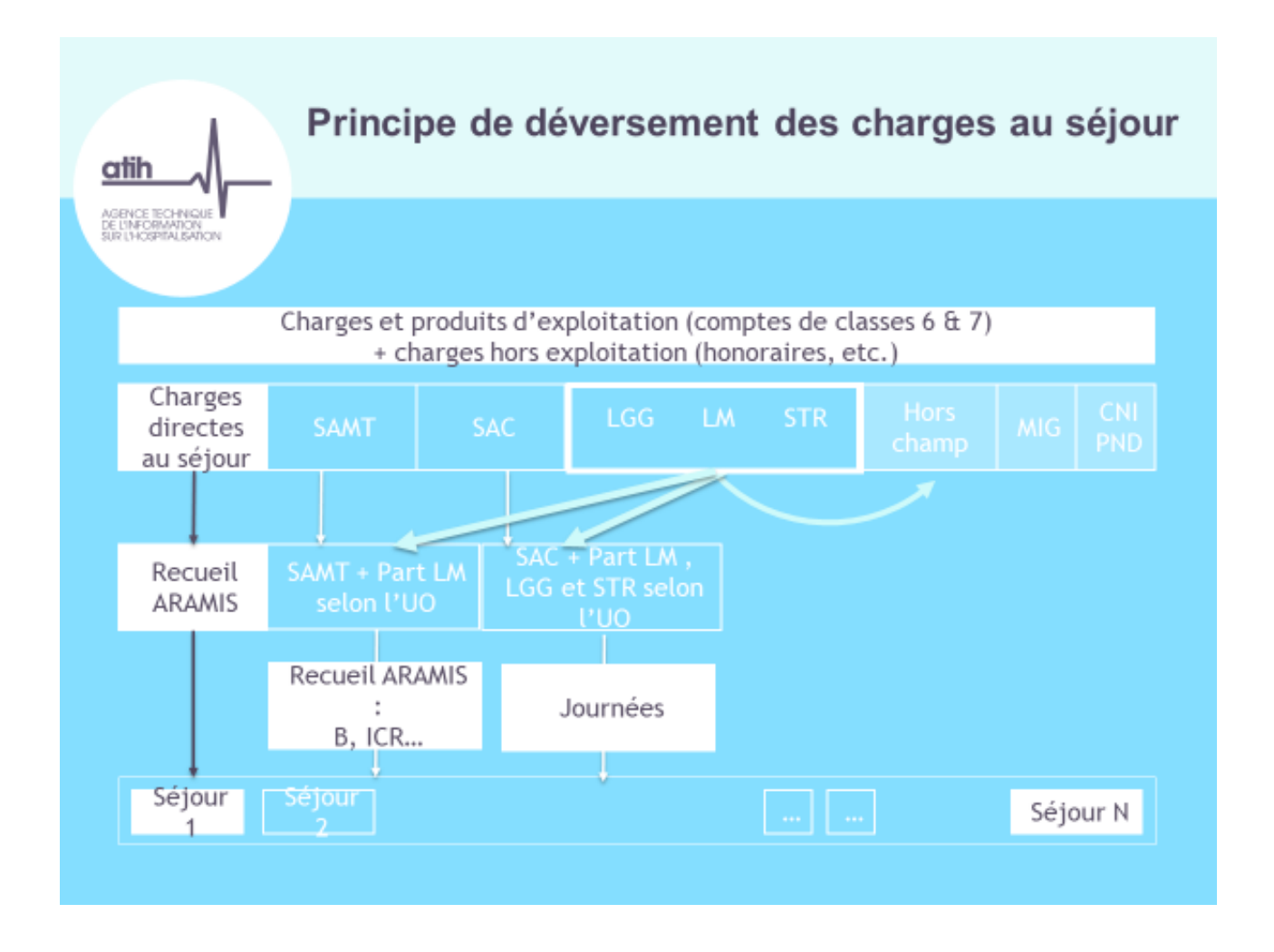

# <span id="page-24-0"></span>**PARTIE 1 : La création des sections d'analyse en rapport avec l'activité de l'établissement**

Il s'agit ici de préparer le découpage analytique de l'établissement pour la partie « paramétrage » des logiciels ARCAnH et ARAMIS.

Ce découpage s'appuie sur les principes méthodologiques présentés dans le tome 1 du guide de comptabilité analytique hospitalière.

<span id="page-24-1"></span>Toutefois, des spécificités liées à l'ENC sont à prendre en compte.

# **1.1 Principes du découpage**

Les modalités de découpage définies pour l'ENC poursuivent un double objectif :

- **respecter** l'organisation des services de soins et des services médico-techniques propres à chaque établissement ;
- affiner la connaissance de la décomposition des coûts hospitaliers.

Le principe analytique qui sous-tend les règles de découpage définies pour l'ENC, est celui des **sections homogènes**. Ce principe consiste **à découper une structure en sections d'analyse**, chacune d'entre elles étant constituée par un groupement de moyens concourant au même but et dont **l'activité peut être mesurée par une Unité d'Œuvre** (UO).

L'unité d'œuvre est l'unité de mesure de la production d'activité d'une section d'analyse. La charge d'unité d'œuvre est fonction de la nature de l'activité de la section d'analyse, ce qui nécessite de rechercher la variable la plus expressive de la production d'activité de la section et de la consommation qui est faite de cette production.

Le découpage de l'établissement doit respecter les principes suivants :

- l'**intégralité de l'activité de l'établissement** doit être décrite par le découpage opéré ;
- l'identification d'une Section d'Analyse (SA) suppose à la fois une **homogénéité de l'activité et/ou de la prise en charge exercée**, ainsi que la disponibilité d'une **unité d'œuvre** permettant de déverser ses charges sur les séjours. Les options retenues par l'établissement lors du découpage en SA doivent respecter ces principes, ceci afin de garantir la pertinence du coût des unités d'œuvre ;
- la recherche de l'information **la plus robuste** doit toujours primer sur la finesse.

Le niveau de découpage varie d'un établissement à un autre. L'établissement choisira un niveau pertinent de découpage qui concilie la pertinence de discrimination des coûts (l'intérêt à dissocier 2 SA ayant les mêmes moyens est, par exemple, limité) et le temps de travail nécessaire pour isoler avec exactitude les charges d'une activité.

La finesse de découpage peut progresser au fur et à mesure des campagnes, afin d'évoluer d'un niveau agrégé à un niveau plus fin, si nécessaire. L'établissement peut s'appuyer sur des enquêtes ponctuelles internes pour affiner ses affectations de charges.

Afin de faciliter la démarche, l'établissement doit s'appuyer sur l'arborescence des activités telle que définie par **l'arbre analytique**.

# <span id="page-25-0"></span>**1.2 Sections d'analyse cliniques**

Le découpage en Section d'Analyse Clinique (SAC) doit s'articuler avec le découpage des Unités Médicales (UM) d'hébergement du PMSI selon les règles suivantes :

#### **Relation SA – UM**

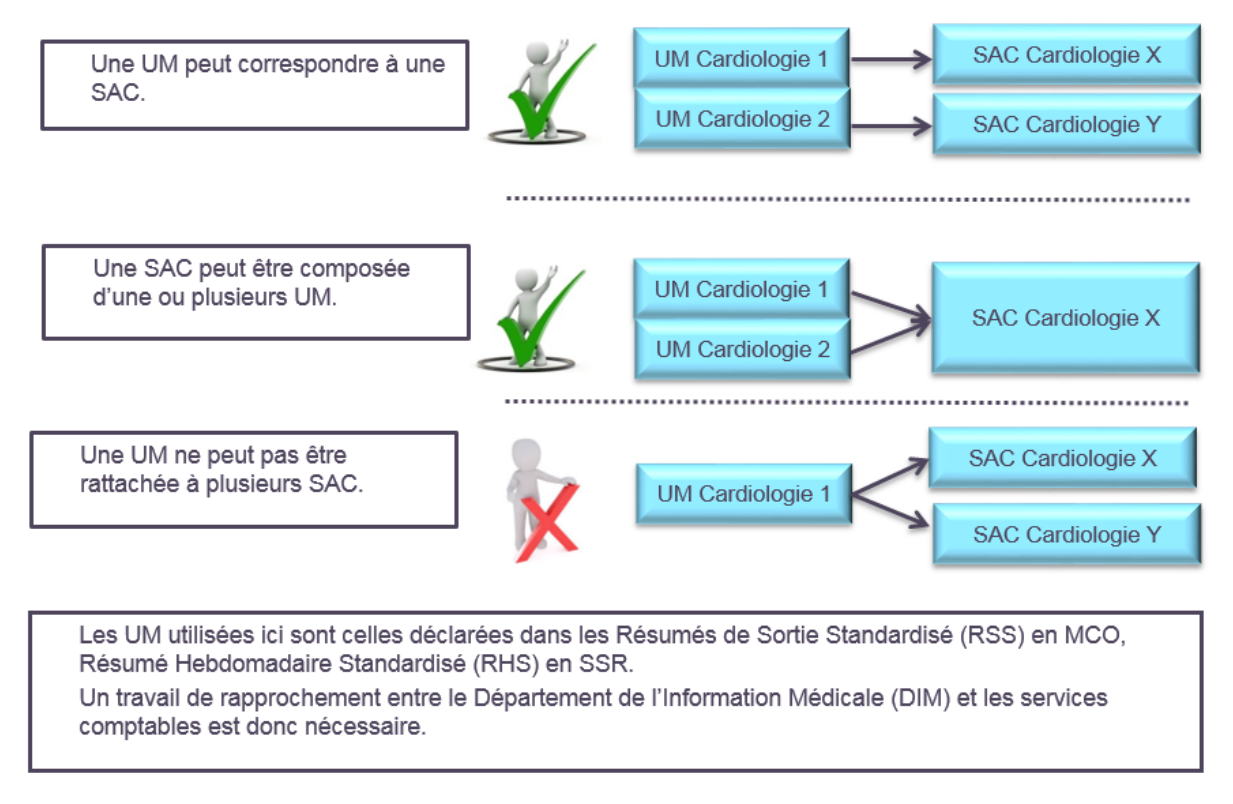

### **Cette règle s'applique également sur certaines SAMT du MCO (ex : Dialyse).**

#### <span id="page-25-1"></span>**1.2.1 Sections d'analyse cliniques de l'ENC MCO**

Les Sections d'Analyse Cliniques (SAC) sont définies sur la base des services cliniques MCO prenant en charge les patients en hospitalisation complète ou en hospitalisation partielle.

Ces SA recouvrent donc l'ensemble des activités de soins réalisées dans les établissements de santé dans le cadre du court séjour quelles que soient les modalités de prise en charge.

Ces activités donnent lieu à la production de **Résumés d'Unité Médicale (RUM) dans le PMSI**.

Les activités de réanimation sont les seules SAC à donner lieu à la production de **Résumés d'Unité Médicale (RUM) dans le PMSI** ainsi que **d'actes médico-techniques** au sein de l'unité.

L'établissement s'appuie sur l'arbre analytique pour créer autant de SAC qu'il est nécessaire, en fonction :

- des spécialités ;
- des modes de prise en charges.

La liste des sections est disponible sur l'arbre analytique (cf. § « Liens utiles et documentation ENC »).

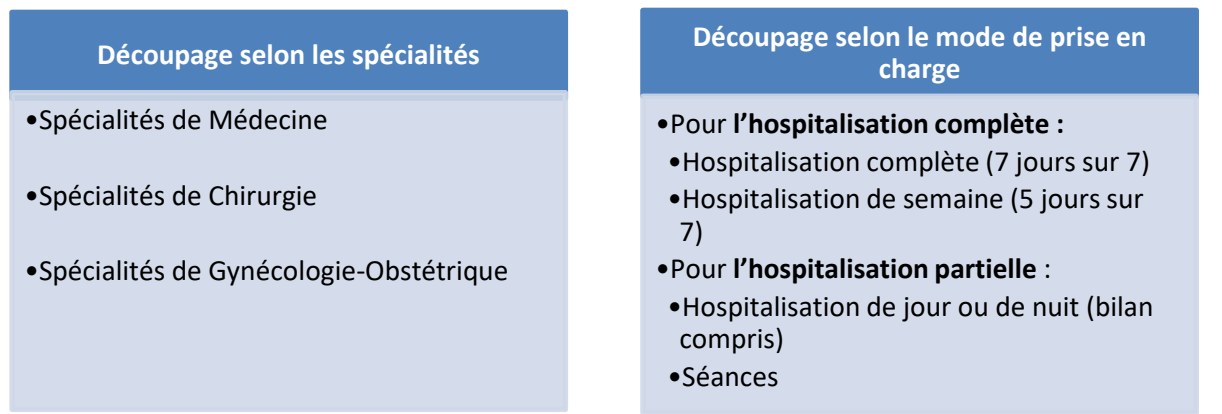

Les activités bénéficiant d'un financement spécifique doivent être distinguées. La liste de ces activités sera mise à jour chaque année sur le site de l'ATIH.

A noter qu'il est obligatoire de créer une SA spécifique à une de ces activités uniquement si l'établissement a une unité dédiée à celle-ci (et non uniquement des lits dédiés).

Exemple de ces activités :

- les soins intensifs en unité neuro-vasculaire et hors unité neuro-vasculaire ;
- l'unité de neuro-vasculaire hors soins intensifs ;
- la surveillance continue pédiatrique et hors pédiatrique ;
- la néonatalogie sans soins intensifs ou avec soins intensifs;
- l'unité hospitalière sécurisée interrégionale ;
- l'Unité d'Hospitalisation de Courte Durée (UHCD) ;
- les unités de soins palliatifs.

La numérotation en SA est soumise à des règles définies dans le tableau du paragraphe 1.7. Mais l'établissement a la possibilité d'avoir un découpage plus fin que ce qui y est proposé dans la mesure où il est capable de suivre ses charges de la même façon.

Lorsque plusieurs services participent à la même prise en charge, il est possible de les identifier sur la base de sous-sections analytiques, si l'organisation de l'établissement (implantation géographique, responsabilité différente, …) ou la nature de la prise en charge l'exige.

#### **Nature des charges :**

Les SAC se voient affecter la quote-part des charges de personnel médical, soignant et autre concourant à leur activité, des charges à caractère médical (cf. paragraphe 2.3.) et des charges d'autre nature liées au fonctionnement de ces unités d'hébergement.

#### *Spécificités sur la réanimation :*

Les SAC de réanimation se voient affecter la quote-part des charges de personnel médical, soignant et autre concourant à leur activité, des charges à caractère médical (cf. paragraphe 2.3.) et des charges d'autre nature liées au fonctionnement de l'unité d'hébergement qui comprend des plateaux médicotechniques.

### **Charges à suivre au séjour :**

La méthodologie ENC nécessite des suivis complémentaires à la comptabilité analytique, notamment via des recueils de charges suivies au séjour (cf. paragraphe 2.7.).

#### **Unités d'œuvre à collecter par SAC :**

L'unité d'œuvre par SAC pour la partie non affectable au séjour est la journée d'hospitalisation.

Cette unité d'œuvre est utilisée pour déverser les charges non affectables au séjour sur les RSA. Les règles de comptage des journées d'hospitalisation figurent dans un document publié sur le site internet de l'ATIH.

#### *Spécificités sur la réanimation :*

L'unité d'œuvre des SAC de réanimation pour les postes de charges de personnel médical (dont la permanence des soins) et de personnel soignant est l'oméga.

Elle est utilisée pour déverser les postes de charges de personnel médical, de permanence des soins et de personnel soignant sur les RSA.

L'oméga résulte d'un calcul qui prend en compte la durée de séjour en réanimation, ainsi que les actes réalisés spécifiques à la réanimation. Ce calcul est détaillé dans le document de consigne publié sur le site de l'ATIH.

L'unité d'œuvre des SAC de réanimation pour les autres postes de charges est la journée.

Elle est utilisée pour déverser les autres postes de charges sur les RSA.

#### <span id="page-28-0"></span>**1.2.2 Sections d'analyse cliniques de l'ENC SSR**

Les sections d'analyse cliniques SSR sont définies sur la base des services cliniques SSR prenant en charge les patients en hospitalisation complète (dont hospitalisation de semaine) ou à temps partiel de jour et de nuit, et les séances.

Elles recouvrent donc l'ensemble des activités de soins réalisées dans les structures de SSR, pour l'ensemble des modes de prise en charge.

Le découpage de la fonction clinique SSR se base sur celui des spécialités soumises à autorisation, tel que défini par les textes officiels en vigueur (décret n° 2008-376 du 17 avril 2008), ainsi que des Unités Spécifiques SSR soumises à autorisation.

L'établissement s'appuie sur l'arborescence de l'arbre analytique pour **créer autant de SAC qu'il est nécessaire**, en fonction des affections traitées, des modes de prise en charge et de l'âge des patients.

La numérotation en SA est soumise à des règles définies dans le tableau du paragraphe 1.7 mais l'établissement a la possibilité d'avoir un découpage plus fin que ce qui y est proposé dans la mesure où il est capable de suivre ses charges de la même façon.

Lorsque plusieurs services participent à la même prise en charge, il est possible de les identifier sur la base de sous-sections analytiques, si l'organisation de l'établissement (implantation géographique, responsabilité différente…) ou la nature de la prise en charge l'exige.

Chaque SAC de SSR se caractérise donc en fonction de trois informations :

- l'affection traitée ;
- le mode de prise en charge ;
- l'âge des patients.

(cf. « Guide méthodologique de production des informations relatives à l'activité médicale et à sa facturation en soins de suite et de réadaptation » publié sur le site Internet de l'ATIH).

La liste des sections est disponible dans l'arbre analytique (cf. § Liens utiles et documentation ENC).

• **Découpage selon l'affection traitée ou Unités Spécifiques SSR soumises à autorisation**

# **Découpage selon l'affection traitée ou Unités Spécifiques SSR soumises à autorisation**

- Affections de l'appareil locomoteur ;
- Affections du système nerveux ;
- Affections cardio-vasculaires ;
- Affections respitatoires
- Affections des systèmes digestifs, métaboliques et endocriniens ;
- Affections oncohématologiques ;
- Affections des brûlés ;
- Affections liées aux conduites addictives ;
- Affections de la personne âgée poly-pathologique, dépendante ou à risque de dépendance ;
- SSR polyvalent ;
- Unités Soins Palliatifs (USP) ;
- Unité Cognitivo-Comportementale (UCC) ;
- Unité EVC/EPR

### • **Découpage selon le mode de prise en charge**

**Découpage selon le mode de prise en charge**

### • Pour **l'hospitalisation complète :**

- Hospitalisation complète (7 jours sur 7)
- Hospitalisation de semaine (5 jours sur 7)

#### • Pour **l'hospitalisation partielle** :

- Hospitalisation de jour
- Hospitalisation de nuit
- Séances (traitements et cures ambulatoires)

#### • **Découpage selon l'âge des patients**

# **Découpage selon l'âge des patients**

- Adulte
- Jeunes enfants [0 ans 3 ans]
- Enfants [4 ans -12 ans]
- Adolescents [13 ans -17 ans]
- Pédiatrie services multi âge [4 ans 17ans]

#### **Nature des charges :**

Les SAC se voient affecter la quote-part des charges de personnel médical, soignant et autre concourant à leur activité, des charges à caractère médical (cf. paragraphe 2.3.) et des charges d'autre nature liées au fonctionnement de ces unités d'hébergement.

#### **Charges à suivre au séjour / à la séquence :**

La méthodologie ENC nécessite des suivis complémentaires à la comptabilité analytique, notamment via des recueils de charges affectées au séjour (cf. paragraphe 2.7).

#### **Unités d'œuvre à collecter par SA :**

L'unité d'œuvre des SAC pour la partie « Personnel Soignant » est le **point SIIPS** (Score Infirmier Individualisé à la Personne Soignée). Elle est utilisée pour déverser les charges de personnel soignant sur les RHA. L'établissement peut se référer au document « La méthode SIIPS : indicateurs en soins infirmiers », 2ème édition, publié aux Editions Lamarre**.**

L'unité d'œuvre des SAC pour les charges non affectables au séjour, hors personnel soignant, est la **journée PMSI.** Elle est utilisée pour déverser ces charges sur les RHA.

### <span id="page-31-0"></span>**1.2.3 Sections d'analyse de l'ENC HAD**

La liste des sections est disponible dans l'arbre analytique (cf.§ « Liens utiles et documentation ENC »).

#### <span id="page-31-1"></span>**1.2.3.1 Sections d'analyse Intervenants**

Les sections *Intervenants* de l'ENC HAD déclinent de manière exhaustive l'ensemble des compétences médicales, soignantes et autres pouvant intervenir au domicile du patient pour du soin ou des prestations à la personne.

Dans ces sections Intervenants sont **imputées exclusivement les charges de personnel,** que l'intervenant soit salarié, libéral intérimaire ou mis à la disposition de l'établissement.

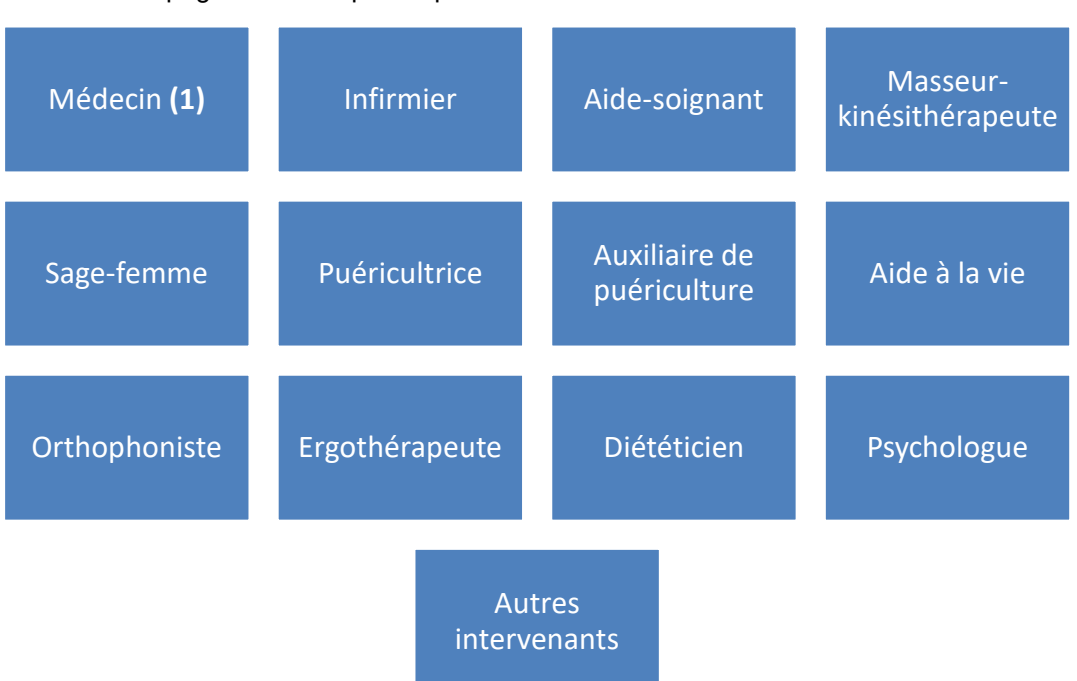

• Le découpage doit être opéré à partir d'une **liste fermée** :

- **(1)** Remarque concernant les médecins :
	- médecin référent (le plus souvent le médecin traitant) pour l'extension libérale ;
	- **médecin coordonnateur salarié** : si ce dernier a une activité de soins significative, les charges salariales relatives à cette activité seront à affecter à la section intervenant « médecin » salarié. Sinon, si son activité consiste essentiellement à de la coordination, alors ces charges devront être imputées en intégralité sur la SA « Bilan Coordination Médicale et Sociale des Soins (BCMSS) – Médecin et Infirmier coordonnateurs ».

Le **type d'intervenant** (salarié, libéral ou intérimaire) devra être déterminé par un **suffixe** au choix.

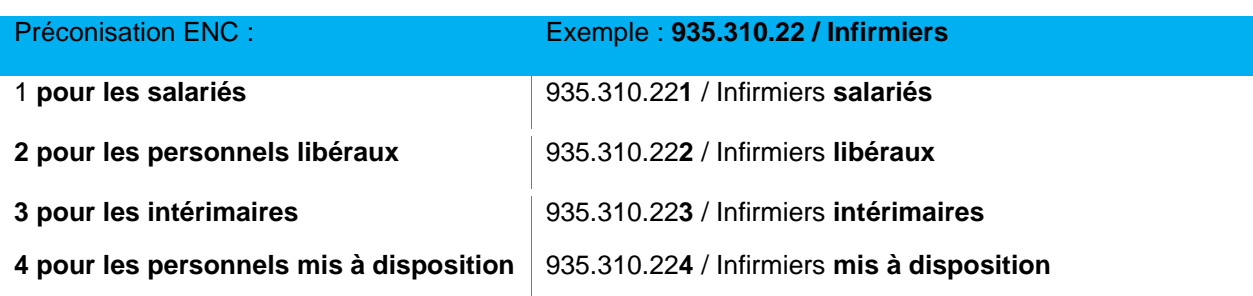

Le suffixe étant libre, l'établissement peut créer plusieurs intervenants de même type :

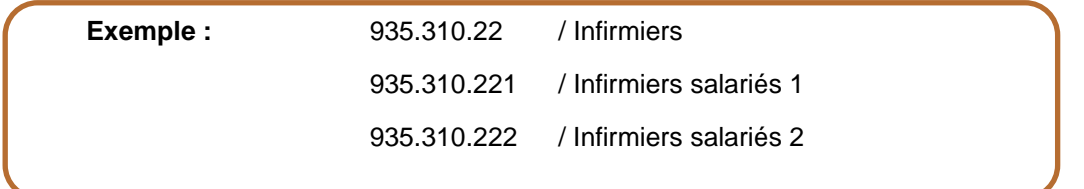

La méthodologie ENC nécessite des suivis complémentaires à la comptabilité analytique, notamment via des recueils de charges suivies au séjour ou unités d'œuvre suivies à la séquence et au séjour :

• pour les **intervenants salariés,** il conviendra de suivre le nombre de minutes passées au domicile du patient excluant le temps de transport, c'est-à-dire le temps passé entre le moment où l'intervenant salarié entre chez le patient et le moment où il en sort.

Cette notion de temps passé au domicile du patient est donc plus large que le temps passé à la réalisation des soins. Il couvre également les activités connexes aux soins (communication avec le patient, relation avec la famille, etc.) réalisées par les intervenants dans le cadre de l'hospitalisation à domicile.

L'information doit être collectée à chaque visite et doit être identifiée par patient, avec la date du passage. Lorsqu'il y a plusieurs passages un même jour, chaque passage doit être tracé avec le temps passé au domicile du patient.

• pour les **intervenants libéraux**, il conviendra de suivre le montant facturé affecté par passage à la séquence / au séjour et le montant des indemnités de déplacement qui sera affecté à la section Transport des Intervenants.

Les majorations de déplacements des médecins traitants cotées MD (visite à domicile justifiée), MDN ou MDI (visite à domicile justifiée de nuit) et MDD (visite à domicile justifiée de dimanche et jour ferié) seront à ajouter à la section d'analyse intervenant comme faisant partie des honoraires du médecin (et non pas en transport des intervenants).

• pour les **intervenants intérimaires et les intervenants mis à la disposition de l'établissement**, il conviendra de suivre les minutes (mêmes principes que pour les intervenants salariés) ou les montants (mêmes principes que pour les intervenants libéraux).

## <span id="page-33-0"></span>**1.2.3.2 Section Charges au Domicile du Patient (CDP)**

Cette section d'imputation des charges permet d'affecter les charges médicales engagées au domicile du patient, hors charges d'intervenants.

## **Charges à suivre à la séquence :**

La méthodologie ENC nécessite des suivis complémentaires à la comptabilité analytique, notamment via des recueils de charges suivies au séjour (cf. paragraphe 2.7.).

#### **Charges ne faisant pas l'objet d'un suivi à la séquence :**

Informatique au domicile du patient et maintenance du matériel médical.

#### <span id="page-33-1"></span>**1.2.4 Activités cliniques hors périmètre de l'étude**

#### <span id="page-33-2"></span>**1.2.4.1 Etablissements multi-champs**

Les établissements multi-champs doivent isoler les charges liées aux activités cliniques non relatives à l'ENC du champ étudié dans les sections d'analyses suivantes : MCO, HAD, SSR, Psy.

Les établissements réalisant l'ENC sur plusieurs champs font l'entièreté de leur découpage analytique dans le même classeur ENC.

# <span id="page-34-0"></span>**1.3 Sections d'analyse médico-techniques**

Ce chapitre sera traité de façon spécifique pour chacun des champs.

### <span id="page-34-1"></span>**1.3.1 Sections d'analyse médico-techniques de l'ENC MCO**

Les Sections d'Analyse Médico-techniques (SAMT) sont généralement définies comme étant les **plateaux techniques produisant des actes médico-techniques.**

La liste des sections est disponible dans l'arbre analytique (cf. § « Liens utiles et documentation ENC »).

Certaines SAMT produisent des RUM : le caisson hyperbare, la radiothérapie, les chambres protégées de curiethérapie et la dialyse.

Les activités donnant lieu à un découpage en SAMT :

- les urgences;
- les laboratoires d'analyses médicales biologiques (biochimie, immunologie, microbiologie, etc.) et d'anatomo-pathologie ;
- les blocs opératoires (bloc chirurgical, bloc obstétrical, bloc pédiatrique, bloc ambulatoire, etc.) ;
- l'imagerie (radiologie, échographie, IRM, etc.);
- l'anesthésiologie (y compris la salle de réveil ou salle de surveillance post-interventionnelle SSPI) ;
- la réadaptation / rééducation ;
- les explorations fonctionnelles ;
- le caisson hyperbare ;
- la radiothérapie ;
- les chambres protégées de curiethérapie ;
- la dialyse ;
- éventuellement d'autres activités médico-techniques réalisées dans l'établissement.

Il est demandé aux établissements de **détailler le plus finement possible** leur activité en créant autant de SAMT que nécessaire, en s'appuyant pour cela sur **l'arbre analytique**.

Ainsi, par exemple, l'activité de laboratoire doit être subdivisée en autant de SAMT que de spécialités identifiées (bactériologie, virologie, hématologie, etc.), et l'activité d'imagerie en autant de SAMT que d'équipements (IRM, scanner, imagerie interventionnelle, médecine nucléaire, etc.).

Pour l'activité de dialyse, il est demandé d'identifier autant de section que de modalités de traitement existantes pour chaque antenne ou au domicile du patient.

Les SAMT devront être typées selon leur mode de fonctionnement :

- interne
- sous-traitance
- groupements

Le découpage en SAMT est libre mais soumis à des règles de numérotation définies dans le tableau du paragraphe 1.7.

# **Nature des charges**

Les SAMT produisant des actes pour les patients hospitalisés en MCO se voient affecter la quote-part des charges de personnel médical, soignant et autre concourant à l'ensemble de l'activité, des charges à caractère médical (cf. paragraphe 2.3.) et des charges d'autres natures liées au fonctionnement de ces plateaux médico-techniques.

*Les Spécificités des activités de radiothérapie, de dialyse et de caisson hyperbare*

Ces activités donnent lieu à la production d'un RUM de ces séances ainsi que d'actes médicotechniques.

De ce fait, ces SAMT font partie de celles pouvant s'articuler avec le découpage en unités fonctionnelles (UF) et avec le découpage en unités médicales (UM) selon le même principe qu'énoncé en paragraphe 1.2.

Dans le cas où des actes de ces spécificités ne seraient pas rattachés à un RUM, l'établissement devra être en mesure de calculer le nombre total d'UO produit qui sera à répartir entre les différents champs consommateurs dont le champ « consultations externes MCO » et le champ « séjour d'hospitalisation MCO ».

L'activité de dialyse péritonéale est majoritairement une activité externe et à ce titre hors champ de l'ENC. Cependant, certains patients hospitalisés peuvent nécessiter des séances de dialyse péritonéale. Dans ce cas, les établissements concernés doivent créer une SAMT de dialyse dont le nombre d'ICR produit sera à répartir entre les différents champs consommateurs dont le champ « consultations externes MCO » et le champ « séjour d'hospitalisation MCO ».

Les établissements de dialyse devront réaliser un découpage par FINESS géographique et par modalité de prise en charge. Les UO seront à rattacher au champ « séjour d'hospitalisation MCO ».

*Se référer aux documents de consignes spécifiques pour plus d'informations (cf. § « Liens utiles et documentation ENC »).*

# **Charges à suivre au séjour :**

La méthodologie ENC nécessite des suivis complémentaires à la comptabilité analytique, notamment via des recueils de charges suivies au séjour (cf. paragraphe 2.7.).

### **Unités d'œuvre à collecter par SA et par séjour :**

Les unités d'œuvre par SAMT dépendent du type de SAMT.

Ces unités d'œuvre sont utilisées pour déverser les charges des SAMT sur les séjours consommateurs.
### *Spécificité des sections SMUR*

*A partir de l'ENC portant sur les données 2022, la MIG SMUR devient l'activité spécifique SMUR.*

Néanmoins, un suivi au séjour des unités d'œuvre est toujours attendu comme pour les autres plateaux médico-techniques.

Définition : les Services Médicaux d'Urgence et de Réanimation ont pour mission d'apporter 24 heures sur 24, sur décision du médecin régulateur, en tous lieux et sur l'ensemble du territoire, la médicalisation des interventions auprès des patients dont l'état nécessite une surveillance ou des soins médicaux d'urgence et de réanimation.

La MIG SMUR fait l'objet de possibilité d'imputation de certains comptes. Ainsi, il est possible d'imputer, notamment, en charges directes :

- Les comptes de consommations de carburants
- Les comptes de consommations de fournitures
- Les charges de locations de matériel de transports
- Les charges d'entretiens et réparations sur matériel de transports
- L'assurance transport
- Le transport d'usagers
- Les dotations aux amortissements liés au matériel de transport

Cette liste n'est pas exhaustive ; se reporter au classeur ARCAnH (onglet 3-SA).

#### *Spécificité de la SAMT Dialyse*

*Se référer aux documents de consignes spécifiques pour plus d'informations (cf. § Liens utiles et documentation ENC).*

La SAMT Dialyse fait l'objet de possibilité d'imputation de certains comptes en sus des autres SAMT. Ainsi, il est possible d'imputer, notamment, en charges directes :

- Consommations de combustibles et carburants
- Consommations de produits d'entretien
- Consommations Eau et assainissement
- Énergie et électricité
- Chauffage

Cette liste n'est pas exhaustive ; se reporter au classeur ARCAnH (onglet 3-SA).

#### *Spécificité de la SAMT Radiothérapie*

*Se référer aux documents de consignes spécifiques pour plus d'informations (cf. § Liens utiles et documentation ENC).*

La SAMT Radiothérapie fait l'objet de possibilité d'imputation de certains comptes en sus des autres SAMT. Ainsi, il est possible d'imputer, notamment, en charges directes :

- Consommations de produits d'entretien
- Consommations Eau et assainissement
- Énergie et électricité
- Chauffage

Cette liste n'est pas exhaustive ; se reporter au classeur ARCAnH (onglet 3-SA).

La liste des unités d'œuvre par type de SAMT est la suivante :

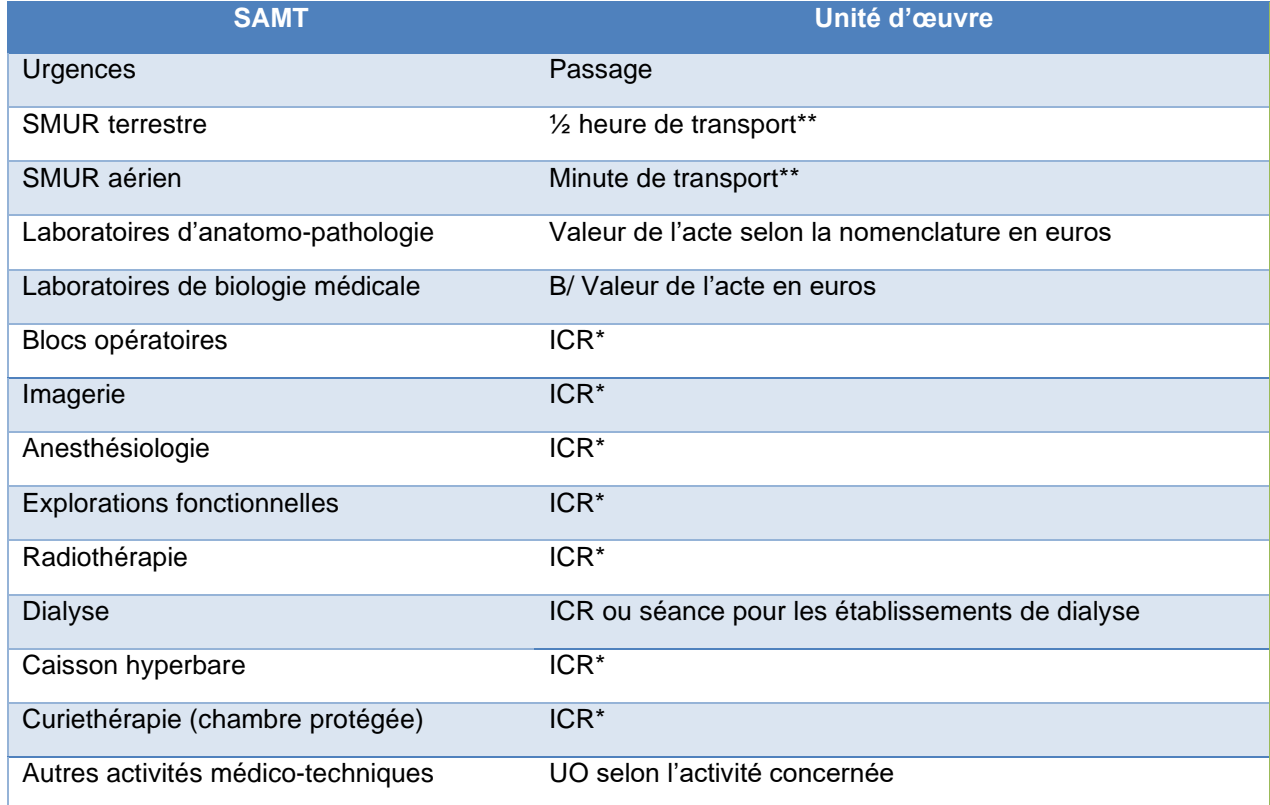

*\*ICR = Indice de Cout Relatif – cf.<https://www.atih.sante.fr/les-icr>*

*\*\*A noter que pour l'ENC, il est demandé de comptabiliser le temps d'intervention total c'est-à-dire le temps médicalisé ainsi que le temps de transport.*

Dans le cas où ces plateaux techniques spécialisés MCO produisent des actes pour **d'autres champs** d'activités (SSR, consultations externes, etc.) que le MCO, l'établissement devra être en mesure de calculer le nombre total d'UO produites pour chaque champ bénéficiaire.

### **1.3.2 Sections d'analyse médico-techniques de l'ENC SSR**

Afin de tenir compte des spécificités liées à l'activité de SSR, le modèle de l'ENC SSR prévoit de distinguer trois types de sections d'analyse médico-techniques (SAMT).

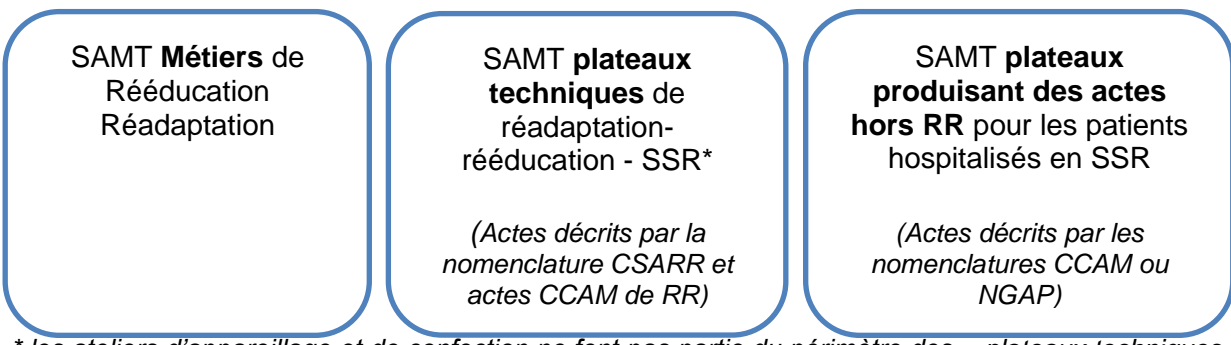

*\* les ateliers d'appareillage et de confection ne font pas partie du périmètre des « plateaux techniques spécialisés SSR ». Ils sont décrits dans une section spécifique (cf. paragraphe 1.4).*

#### **1.3.2.1 Sections d'analyse médico-techniques Métiers de Rééducation-Réadaptation**

Les SAMT Métiers de Rééducation et Réadaptation déclinent de façon exhaustive l'ensemble des **compétences métiers intervenant dans la prise en charge de Rééducation et Réadaptation** (RR).

Le découpage en SAMT Métiers de RR se fait sur la base de la **liste des professionnels** autorisés à exercer une activité de RR déclarée dans le PMSI. Cette liste de métiers est donc identique à celle définie dans le Catalogue Spécifique des Actes de Rééducation-Réadaptation (CSARR) en vigueur, avec une numérotation spécifique pour le découpage analytique ENC.

Ces métiers de RR sont décrits via des SAMT idoines, sur la base de l'arborescence de l'arbre analytique.

Les SAMT Métiers de RR devront être typées selon le type d'intervenants :

- Intervenant salarié
- Intervenant libéral hors vacataire
- Intervenant vacataire, intérimaire ou mis à disposition
- Intervenant Comète.

## **Nature des charges :**

Les SAMT Métiers de RR se voient affecter la quote-part des charges de personnel dédié à l'activité de rééducation et réadaptation. La nature des charges transitant par ces sections est donc **exclusivement des charges de personnel de RR :** 

- charges de personnels salariés par la structure SSR,
- charges de personnel intérimaires,
- charges de personnel mis à disposition de la structure SSR
- charges d'intervenants libéraux facturant à la vacation.

Les SAMT métiers de RR typées en « intervenant libéral hors vacataire » sont sans charge, puisque ces SAMT correspondent à des intervenants dont les honoraires sont hors comptabilité d'exploitation.

Il convient de mettre en adéquation la liste des intervenants de RR codés dans le PMSI et dans l'ENC. Il en est de même pour la liste des actes codés.

Des consignes spécifiques de traitement de ces SAMT métiers de RR sont publiées annuellement dans un document de consignes mis en ligne sur le site ATIH.

Dans le cas où les intervenants de RR interviennent sur d'autres champs que le SSR de l'ENC (MCO, psychiatrie, consultations, SSR hors ENC…), deux possibilités :

- 1- recueillir le nombre de minutes globales réalisées hors SSR de l'ENC
- 2- ne pas recueillir le nombre de minutes mais ventiler les charges salariales au prorata du temps consacré à chacun des champs bénéficiaires.

#### **Unités d'œuvre à collecter par SA et par RHA**

L'unité d'œuvre des SAMT métiers de RR est la **minute de réalisation de l'acte CSARR (et des actes CCAM de RR) par le professionnel de RR**. Cette UO est utilisée pour déverser les charges de métiers de RR sur les RHA.

#### **Temps à prendre en compte pour les actes CSARR, y compris les actes CCAM de RR**

Temps de réalisation de l'acte par le professionnel de RR

- ➢ y compris les tâches afférentes
- $\triangleright$  hors acheminement du patient et nettoyage.

#### **Acte « individuel dédié » :**

**Caractéristiques** : un professionnel réalise un acte pour un seul patient, et ne s'occupe que de ce patient pendant toute la durée de l'acte.

#### **Recueil** :

- $\Rightarrow$  1 acte du PMSI = 1 ligne dans l'ENC.
- $\Rightarrow$  Minutes réelles du professionnel du temps passé à l'acte.

#### **Acte « individuel non dédié » :**

**Caractéristiques** : un professionnel prend en charge plusieurs patients pendant la durée de l'acte, mais en consacrant des laps de temps spécifiques à chacun d'entre eux. Chaque patient bénéficie d'un acte, différent ou non. Les actes concernés sont des actes au cours desquels le patient est susceptible de travailler seul entre les temps que lui consacre spécifiquement le professionnel. L'arrivée et le départ des patients ne sont habituellement pas simultanés dans cette situation.

**Recueil** :

- $\Rightarrow$  1 acte du PMSI = 1 ligne dans l'ENC.
- $\Rightarrow$  Minutes réelles du professionnel qu'il consacre à chaque patient pour chaque acte (le temps où le patient travaille seul n'est pas compté). *Exemple : temps du professionnel avec le patient en début d'acte de 5mn, puis exercice par le patient seul pendant 45mn, puis temps du professionnel avec le patient en fin d'acte de 5mn = acte de 10mn*

#### **Acte « collectif » :**

**Caractéristiques** : un professionnel s'occupe de plusieurs patients en même temps ; ces patients font tous le même acte ou concourent à la réalisation d'une même tâche, dans le même objectif thérapeutique.

#### **Recueil** :

- $\Rightarrow$  1 acte du PMSI = 1 ligne dans l'ENC.
- $\Rightarrow$  Minutes réelles du professionnel correspondant au temps de réalisation de l'acte collectif divisé par le nombre de patients présents.

*Exemple : acte collectif de 30 minutes avec 8 patients = 3,75 minutes arrondies à 4 minutes par acte patient.*

#### **Acte « pluriprofessionnel »**

**Caractéristiques :** Ces actes sont par nature réalisés à plusieurs professionnels de RR. Ils font partie d'une liste fermée du CsaRR. Au PMSI, seul l'intervenant principal code l'acte en déclarant obligatoirement le nombre d'intervenants total l'ayant réalisé. Il s'agit seulement d'un retraitement pour l'ENC. Cette consigne n'intervient pas dans le PMSI des établissements.

#### **Recueil** :

- $\Rightarrow$  1 acte du PMSI avec X intervenants déclarés = X lignes dans l'ENC, correspondant à 1 ligne pour chacun des intervenants ayant réalisé l'acte.
- $\Rightarrow$  Minutes réelles de chacun des professionnels du temps passé à l'acte (chaque professionnel peut ne pas avoir consacré le même temps à l'acte)

#### **Acte « fractionné » (code modulateur EZ) :**

**Caractéristiques** : acte réalisé en plusieurs temps.

#### **Recueil** :

- $\Rightarrow$  1 acte du PMSI = 1 ligne dans l'ENC
- $\Rightarrow$  Minutes réelles du professionnel correspondant au total du temps de réalisation de l'acte (addition des minutes de chaque intervention).

#### **Actes réalisés par plusieurs intervenants, hors liste fermée des actes pluriprofessionnels du CSARR**

**Caractéristiques** : Ces actes ne font pas partie de la liste fermée des actes pluriprofessionnels du CsaRR car ils ne sont pas, par nature, réalisés à plusieurs professionnels de RR. Pour des raisons diverses, l'établissement peut en pratique les réaliser à plusieurs professionnels de même métier comme de métiers différents.

Au PMSI, seul l'intervenant principal code l'acte, et peut déclarer le nombre d'intervenants l'ayant réalisé.

#### **Recueil :**

Pour l'ENC, possibilité (facultatif) de déclarer, en plus de l'acte de l'intervenant principal, 1 ligne par co-intervenant.

Préalable : obligation d'avoir renseigné le champ « nombre d'intervenants » dans le PMSI.

- Acte de l'intervenant principal :
- $\Rightarrow$  L'acte codé au PMSI par l'intervenant principal est un acte individuel dédié, un acte individuel non dédié ou un acte collectif dont le recueil ENC suit les règles spécifiées dans les paragraphes ci-dessus.
- $\Rightarrow$  Obligation de compléter le recueil d'un « P » (signifiant "Principal") dans le recueil ARAMIS fichier 11 dans le champ « Type d'intervenant pour les actes de RR réalisés en pluri-pro ne faisant pas partie de la liste fermée des actes pluripro du CSARR » en cas de recueil des actes des co-intervenants ».
- $\Rightarrow$  Obligation de compléter le « nombre d'intervenants » dans le recueil ARAMIS fichier 11.
- Actes des co-intervenants :
- $\Rightarrow$  1 ligne par co-intervenant dans l'ENC
- $\Rightarrow$  Minutes réelles de réalisation de l'acte par chaque co-intervenant
- $\Rightarrow$  Renseignement obligatoire du champ « Nombre d'intervenants » dans le recueil ENC
- $\Rightarrow$  Renseignement obligatoire de « C » (signifiant "Co-intervenant") dans le recueil ARAMIS fichier 11dans le champ « Type d'intervenant pour les actes de RR réalisés par plusieurs intervenants mais ne faisant pas partie de la liste fermée des actes pluriprofessionnels du CSARR » en cas de recueil des actes des co-intervenants ».
- $\Rightarrow$  Aucun n° de SAMT plateaux ne doit être renseigné pour les co-intervenants (=C) en effet le plateau n'est utilisé qu'une seule fois pour faire l'acte, donc seules les minutes de l'intervenant principal sont attendues.

## **Actes CCAM de RR**

**Caractéristiques** : existence d'une liste fermée d'actes CCAM de RR décrite au CsaRR **Recueil :** 

- $\Rightarrow$  1 acte du PMSI = 1 ligne dans l'ENC
- $\Rightarrow$  L'intervenant dans le fichier 11 ARAMIS peut être différent du médecin si l'acte a été réalisé par un autre métier de RR autorisé sous la surveillance du médecin (ex : Kiné pour des actes de rééducation cardio).
- $\Rightarrow$  Minutes réelles du professionnel du temps passé à l'acte.

*Se référer aux documents de consignes spécifiques pour plus d'information (cf. § « Liens utiles et documentation ENC »).*

## **1.3.2.2 Sections d'analyse médico-techniques plateaux techniques de réadaptation-rééducation - SSR**

Le découpage en plateaux techniques de réadaptation-rééducation - SSR répond à un double objectif :

- Définir des SAMT suffisamment précises permettant d'isoler des équipements spécifiques ;
- Définir des SAMT relativement polyvalentes, afin de tenir compte des plateaux techniques sur

lesquels sont installés des équipements de rééducation / réadaptation (RR) de nature différente.

Ces plateaux techniques de RR - SSR sont décrits via des SAMT idoines, sur la base de l'arborescence de l'arbre analytique.

Dans le cas où ces plateaux techniques de RR - SSR produisent des actes pour d'autres champs d'activités que le SSR de l'ENC (MCO, consultations externes, SSR hors ENC, etc.), l'établissement devra être en mesure de calculer le nombre total d'UO produites pour l'ensemble des champs bénéficiaires (le détail par type de bénéficiaire n'est pas demandé).

*Se référer aux documents de consignes spécifiques pour plus d'information (cf. § « Liens utiles et documentation ENC »).*

### **Nature des charges**

Sont imputées dans les SAMT Plateaux SSR des charges de personnel (hors personnel de RR), des charges à caractère médical (cf. paragraphe 2.3.) et des charges d'autres natures liées au fonctionnement de ces plateaux (notamment des charges de LGG et de Structure pour la balnéothérapie : cf. paragraphes 2.3.1.4 et 2.3.1.5).

#### **Unités d'œuvre à collecter par SA et par RHA**

L'unité d'œuvre des SAMT plateaux de SSR est la **minute de réalisation de l'acte CSARR par le professionnel de RR (et de l'acte CCAM de RR pour les médecins ou autre professionnel RR autorisé).** Cette UO est utilisée pour déverser les charges de plateaux SSR sur les RHA.

## **1.3.2.3 Sections d'analyse médico-techniques produisant des actes hors RR pour les patients hospitalisés en SSR**

*Se référer aux documents de consignes spécifiques pour plus d'information (cf. § « Liens utiles et documentation ENC »).*

Ces plateaux médico-techniques implantés au sein des établissements SSR ou pluridisciplinaires et produisant des actes pour les patients hospitalisés en SSR sont décrits via des SAMT idoines, sur la base de l'arborescence de l'arbre analytique.

Les activités donnant lieu à un découpage en SAMT :

- L'imagerie (radiologie, échographie, IRM, etc.) ;
- Les laboratoires d'analyses médicales biologiques ;
- Les explorations fonctionnelles (cardiaques, respiratoires, neurologiques, urodynamiques) ;
- Éventuellement d'autres activités médico-techniques réalisées dans l'établissement.

Les SAMT devront être typées selon leur mode de fonctionnement :

- interne
- sous-traitance
- groupements

#### **Nature des charges :**

Les SAMT produisant des actes pour les patients hospitalisés en SSR se voient affecter la quote-part des charges de personnel médical, soignant et autre concourant à l'ensemble de l'activité, des charges à caractère médical (cf. paragraphe 2.3.) et des charges d'autre nature liées au fonctionnement de ces plateaux médico-techniques.

#### **Charges à recueillir par séjour :**

La méthodologie ENC nécessite des suivis complémentaires à la comptabilité analytique, notamment via des recueils de charges suivies au séjour (cf. paragraphe 2.7.).

#### **Unités d'œuvre à collecter par SA et par RHA :**

Les unités d'œuvre par SAMT dépendent du type de SAMT.

Ces unités d'œuvre sont utilisées pour déverser les charges des SAMT sur les séjours consommateurs.

La liste des unités d'œuvre des SAMT les plus utilisées en SSR est la suivante :

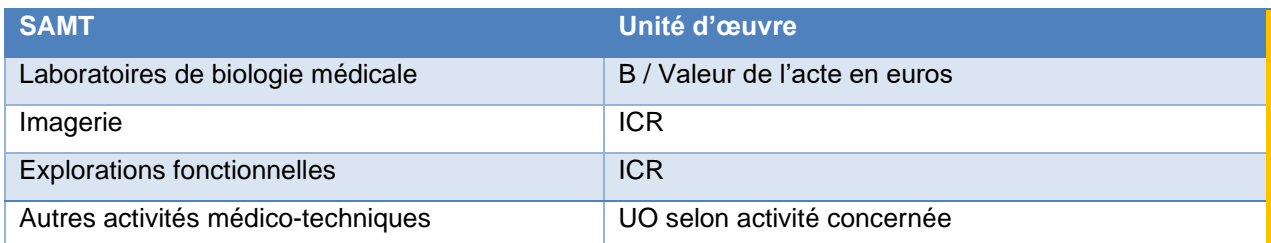

Dans le cas où ces plateaux techniques spécialisés SSR produisent des actes pour d'**autres champs d'activité** (MCO, consultations et soins externes, etc.) que le SSR, l'établissement devra être en mesure de calculer le nombre total d'UO produites pour l'ensemble des champs bénéficiaires.

## **1.3.3 Sections d'analyse médico-techniques de l'ENC HAD**

*Se référer aux documents de consignes spécifiques pour plus d'information (cf. § « Liens utiles et documentation ENC »).*

Les plateaux médico-techniques implantés au sein des établissements pluridisciplinaires ayant une activité d'HAD et produisant des actes pour leurs patients hospitalisés en HAD sont les suivants :

- L'imagerie (radiologie, échographie, IRM, etc.) ;
- Les laboratoires d'analyses médicales biologiques ;
- Les explorations fonctionnelles.
- Éventuellement d'autres activités médico-techniques réalisées dans l'établissement.

Si ces plateaux médico-techniques produisent des actes pour les patients hospitalisés en HAD et pour **d'autres champs** d'activité que l'HAD, l'établissement devra être en mesure de calculer le nombre total d'unité d'œuvre produit pour chaque SAMT médico-techniques et pour l'ensemble des champs bénéficiaires.

#### **Nature des charges :**

Les SAMT produisant des actes pour les patients hospitalisés en HAD se voient affecter la quote-part des charges de personnel médical, soignant et autre concourant à l'ensemble de l'activité, des charges à caractère médical et des charges d'autres natures liées au fonctionnement de ces plateaux médicotechniques (cf. paragraphe 2.3.).

#### **Charges à recueillir par séjour :**

La méthodologie ENC nécessite des suivis complémentaires à la comptabilité analytique, notamment via des recueils de charges suivies au séjour (cf. paragraphe 2.7.).

## **Unités d'œuvre à collecter par SA et par séquence :**

Les unités d'œuvre par SAMT dépendent du type de SAMT.

Ces unités d'œuvre sont utilisées pour déverser les charges des SAMT sur les séjours consommateurs.

La liste des unités d'œuvre par type de SAMT est la suivante :

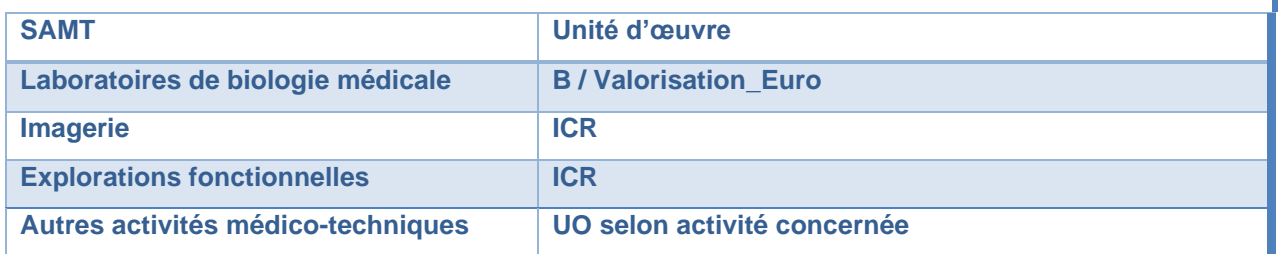

Dans le cas où la **structure HAD est multi champs** et que les patients de l'HAD ont recours au plateau technique de cet établissement (examens de laboratoire, d'imagerie, d'explorations fonctionnelles), celui-ci devra mettre en place un **recueil par séjour du nombre d'unités d'œuvre consommées,** par SAMT productrice.

### **1.3.4 Sections d'analyse médico-techniques ne produisant pas d'actes pour les patients hospitalisés dans le champ étudié (section hors périmètre de l'étude)**

Les **établissements multi champs** peuvent isoler dans une rubrique spécifique les plateaux techniques dont la production serait destinée **exclusivement à des patients hors champs de l'étude.**

Les sections suivantes pourront être crées :

- **pour l'ENC MCO** : la section *SAMT ne produisant pas d'actes pour des patients hospitalisés en MCO* regroupant par exemple la rééducation **;**
- **pour l'ENC SSR :** la section *SAMT ne produisant pas d'actes pour des patients hospitalisés en SSR* regroupant par exemple, les blocs opératoires, les urgences médico-chirurgicales, l'anesthésiologie, etc. ;
- **pour l'ENC HAD** : la section *SAMT ne produisant pas d'actes pour des patients hospitalisés en HAD* regroupant par exemple, les blocs opératoires, les urgences médico-chirurgicales, l'anesthésiologie, etc.

Le détail de ces SAMT et le recueil des unités d'œuvre ne sont pas demandés.

## **1.4 Sections spécifiques de l'ENC SSR**

*Se référer aux documents de consignes spécifiques pour plus d'information (cf. § « Liens utiles et documentation ENC »).*

Afin de tenir compte des prises en charge et des activités spécifiques relatives au SSR, l'ENC prévoit les deux sections suivantes.

- La section **parc de matériel roulant**
- La section **atelier d'appareillage et de confection**

Ces sections sont décrites via des sections de « Activités support au SSR », sur la base de l'arborescence de l'arbre analytique.

Les sections spécifiques de l'ENC SSR doivent être typées selon leur mode de fonctionnement :

- **Interne**
- **Externe**

#### **1.4.1 Section parc de matériel roulant**

Ces sections permettent d'enregistrer les charges liées au matériel roulant en SSR.

L'activité interne de parc de matériel roulant est à déclarer séparément de la location de matériel roulant pour un patient spécifique.

#### • **Activité « interne » de parc de matériel roulant**

La section d'analyse est paramétrée en « interne ». Elle permet de mesurer l'activité relative à l'entretien, à la maintenance et à l'utilisation des matériels roulants propres à l'établissement.

Le périmètre de cette section « interne » est restreint aux matériels roulants achetés par l'établissement ou en location longue durée non dédiée à un patient spécifique.

### **Nature des charges :**

Cette section d'analyse « interne » se voit affecter la quote-part des charges salariales des personnels intervenants dans le cadre de cette activité spécifique (ouvrier polyvalents, encadrement, etc.), charges d'amortissement et de location longue durée des matériels roulants, charges d'entretien et de maintenance des matériels roulants, charges d'amortissement des autres matériels nécessaires à l'entretien des matériels roulants, charges de consommables utilisés.

Les matériels roulants commandés et/ou livrés pendant le séjour d'un patient mais dont la charge ne serait pas supportée par l'établissement (remboursement direct au patient par l'Assurance maladie) ne doivent pas être déclarés dans cette section.

### **Unités d'œuvre à collecter par SA et par séjour :**

Pour la section d'analyse « interne », l'unité d'œuvre correspond à la liste des séjours bénéficiant de matériel roulant concerné par cette section.

### • **Location de matériel roulant pour un patient spécifique**

Cette section d'analyse est paramétrée en « externe ».

Le périmètre de cette section « externe » est restreint aux matériels roulants loués spécifiquement pour un patient.

### **Nature des charges :**

Cette section d'analyse paramétrée « externe » se voit affecter les charges de location de matériel roulant pour un patient spécifique.

#### **Suivi des charges au séjour :**

Aucune unité d'œuvre n'est recueillie pour la section d'analyse « externe », les charges de matériels loués sont à suivre au séjour en charge de 'matériel médical'.

## **1.4.2 Section atelier d'appareillage et de confection**

Ces sections permettent d'identifier et d'isoler les charges liées à l'appareillage et la confection en SSR.

L'activité interne d'atelier d'appareillage et de confection est à déclarer séparément de la sous-traitance d'appareillage et de confection.

#### • **Activité « interne » d'atelier d'appareillage et de confection**

Cette section est paramétrée en « interne ».

Cette section « interne » permet d'identifier et d'isoler les charges liées à l'appareillage et à la confection de prothèses, d'ortho-prothèses et de vêtements compressifs, pour l'activité réalisée en interne.

#### **Nature des charges :**

Cette section d'analyse « interne » se voit affecter les charges des personnels autres dédiés à la confection d'appareillages, d'orthèses et de prothèses (ouvriers prothésistes, couturières).

Les charges de personnels de RR ne transitent pas par la section atelier d'appareillage et de confection ; elles sont affectées dans les SAMT Métiers de RR idoines.

Cette section spécifique se voit également affecter les charges de dispositifs médicaux, les charges d'amortissement et d'entretien de matériels spécifiques mobilisés, les charges de consommables et de matières premières nécessaires.

## **Unités d'œuvre à collecter par SA et par séjour**

Pour cette section, pour chaque séjour, un recueil du **nombre de minutes** consacré à la confection de l'appareillage*/*prothèse*/*ortho-prothèse doit être réalisé.

Ce recueil de minutes est réalisé de deux façons, selon si l'activité est codable ou non en acte de RR :

- Localisation des actes CSARR sur la SA atelier « interne » pour l'activité codable en CSARR et réalisée dans l'atelier (fichier 11 ARAMIS SSR)
- Recueil des minutes d'activité réalisées dans l'atelier non codable en actes CSARR (fichier 13 ARAMIS SSR)

### • **Sous-traitance d'appareillage et de confection**

Cette section d'analyse est paramétrée en « externe ».

### **Nature des charges :**

Cette section d'analyse « externe » se voit affecter les charges de sous-traitance d'appareillage et de confection de prothèse, d'ortho prothèses et de vêtements compressifs.

#### **Suivi des charges au séjour :**

Aucune unité d'œuvre n'est recueillie.

Pour la section d'analyse « externe », les charges sont à suivre au séjour en charges de 'Soustraitance : confection d'orthèses et d'ortho prothèses'.

## **1.5 Sections spécifiques de l'ENC HAD**

*Se référer aux documents de consignes spécifiques pour plus d'information (cf. § « Liens utiles et documentation ENC »).*

## **1.5.1 Section Bilan Coordination Médicale et Sociale des Soins (BCMSS) - Médecin et Infirmier coordonnateurs**

Cette section regroupe les **charges de personnel salarié** assurant la **fonction de coordination** (médecin coordonnateur, infirmier coordonnateur, cadre infirmier, …) et les charges de personnels assurant la fonction de coordination qui remplissent des **fonctions de direction et de gestion du personnel soignant**, assimilables à des directrices des soins.

Lorsque **la coordination des intervenants libéraux** est réalisée au domicile du patient, la charge relative à cette activité est assimilée aux soins et à imputer sur les SA Intervenant. Cependant, si le temps de coordination hors domicile réalisé par des intervenants libéraux est significatif, il convient d'imputer ces charges en BCMSS dans la mesure où ces charges sont facturées de façon spécifique et non comptabilisées parmi les charges d'honoraires de passage au domicile du patient.

### **1.5.2 Section Bilan Coordination Médicale et Sociale des Soins (BCMSS) - Charges d'intervenants pour les temps de coordination**

Cette section regroupe la **quote-part des charges de personnel des intervenants salariés au domicile** du patient pour les temps liés à la **phase de coordination** médicale, soignante et sociale.

Sont concernées les **réunions de bilans périodiques** relatives à l'évaluation du patient et des soins délivrés, les activités relatives à la **formation professionnelle** (durée inférieure à six mois) des personnels, ainsi que celles relatives à la **vie institutionnelle** de l'établissement (participation aux comités, réunions, etc.).

## **1.5.3 Section Bilan Coordination Médicale et Sociale des Soins (BCMSS) - Assistant social**

Par convention, la totalité des charges de l'**assistant(e) social(e)** sont à affecter à cette section.

Pour un établissement avec **d'autres champs d'activité que l'HAD**, les charges relatives à l'activité de l'assistant(e) social(e) sur ces autres champs est à affecter en LGG dans la section *Accueil et gestion des malades*.

## **1.5.4 Section Bilan Coordination Médicale et Sociale des Soins (BCMSS) - Personnel Autre**

Cette section regroupe les **charges de personnel autre** assurant des **fonctions de coordination**.

Pour la **psychologue salariée,** le temps passé au bureau, en recherche, au téléphone correspond à la phase de BCMSS. Les charges correspondant au temps passé au domicile du patient sont imputées à la SA intervenant.

## **1.5.5 Section Continuité des Soins (CS)**

Cette section regroupe les charges engagées au titre des **moyens humains** (personnel médical, soignant, autre) mobilisés par la structure HAD pour répondre à la prise en charge des **soins non programmés et non programmables**, en dehors des heures d'ouverture de la structure, quelle que soit la modalité d'organisation retenue (garde, astreinte, etc.).

Seules les charges de personnel sont affectées à cette section. Les charges logistiques liées à la continuité des soins (téléphonie, informatique, etc.) sont affectées sur les sections LGG idoines.

## **Nature des charges**

- Les charges relatives au personnel du **standard de nuit** de la structure ;
- Pour les intervenants salariés, il s'agira d'identifier la quote-part du temps passé en gardes et/ou astreintes afin de déterminer la charge correspondante ;
- Dans certaines structures, il peut s'agir d'un forfait gardes/astreintes.

En cas **d'intervention d'un service extérieur** (ex : SOS médecin), la facture adressée au patient est à affecter sur la section **Charges au Domicile du Patient** et est considérée comme relevant de la soustraitance.

Dans le cas des **soins programmés en dehors des heures d'ouverture** de la structure, les charges de personnel sont imputées selon les règles normales (Intervenant + Transport des intervenants) au même titre que les soins programmés pendant les heures d'ouverture de la structure.

S'agissant du **personnel soignant de nuit,** lorsque celui-ci est présent dans la structure en dehors de ses visites à domicile (ex : présence d'un infirmier de nuit de 21h à 7h, 7 jours sur 7), la charge relative à ces passages au domicile (programmés et non programmés) est à affecter en section Intervenant avec suivi du temps passé au domicile du patient, et la charge restante correspondant à sa présence dans l'HAD pour gérer les urgences éventuelles est à affecter en CS.

**Récapitulatif :**

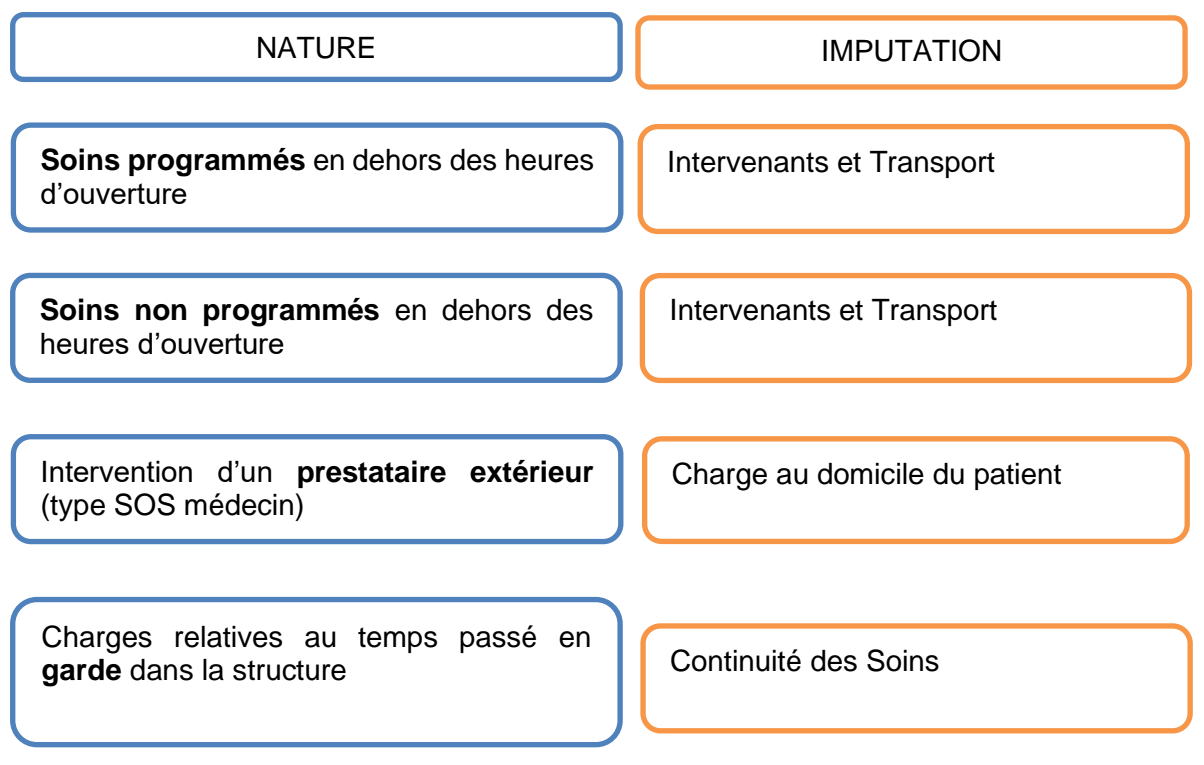

## **1.5.6 Sections Transport des Intervenants (TI)**

Pour chaque section *Intervenant* paramétrée (cf. 1.2.3.1), une section *Transport* est créée.

Ainsi, il y aura autant de sections *Transport des intervenants* que de section *Intervenant* créées.

Est affecté dans cette section l'ensemble des charges relatives à la réalisation des tournées au domicile des patients des intervenants.

### **Nature des charges**

- Les charges de personnel correspondant à la phase de transport des intervenants salariés et libéraux ;
- Le fonctionnement et l'entretien du **parc de véhicule dédié** aux tournées des intervenants ;
- Les **remboursements kilométriques** versés aux intervenants salariés utilisant leur véhicule personnel lors de la réalisation de leurs tournées ;
- Pour les **intervenants libéraux** : les montants indiqués sur les factures.

## **1.5.7 Section Logistique Dédiée au Patient (LDP)**

Cette section permet d'isoler l'**activité de manutention et de livraison des spécialités pharmaceutiques, des consommables et du matériel** installé au domicile du patient, que celle-ci soit réalisée par du personnel salarié de la structure ou sous-traitée.

### **Nature des charges**

- Les **charges de personnel salarié dédié** à cette activité (logisticien, livreur par exemple) ;
- Les **charges des véhicules dédiés** à cette activité (achat, amortissement, location, crédit-bail, stationnement, assurances, carburant) ;
- Les charges liées aux achats et entretien de matériel logistique dédié à cette activité ;
- Les charges de **sous-traitance**.

Les charges de **personnel médical ou soignant** liées aux activités de manutention / livraison ne sont pas affectées en section LDP mais dans la section Intervenants.

Exemple : Lorsque la livraison des médicaments est effectuée par un infirmier à l'occasion des soins au domicile du patient, la charge relative à ce passage reste affectée entièrement en section Intervenant Infirmier afin de valoriser ce passage au coût horaire.

Dans le cas des **matériels médicaux loués**, le coût de la livraison n'est pas à isoler, celui-ci étant inclus dans la facture globale de location.

## **1.6 Consultations Externes**

### **Découpage analytique**

L'établissement s'appuie sur l'arbre analytique pour créer autant de section(s) consultation(s) qu'il est nécessaire, en fonction :

- pour le MCO, des spécialités,
- pour le SSR, des autorisations et âges et des consultations spécifiques.

Les SA consultations externes se voient affecter la quote-part des charges de personnel médical, soignant et autre concourant à leur activité, des charges à caractère médical et des charges d'autre nature liée au fonctionnement de ces unités de consultation.

Si l'établissement utilise dans son découpage une UF commune de moyen, cette dernière doit être répartie sur les sections consultations par spécialité à l'aide de clés (exemple passage) à l'image du retraitement effectué sur les sections du pool de remplacement.

A noter que pour les actes externes relevant d'une prise en charge en plateaux médico-techniques, la SAMT plateau médico-technique doit être paramétrée ; les UO seront indiquées sur la ligne dédiée « activité externe » (ENC),

Si le plateau ne fait que des actes externes, il doit également être créé. Seules des UO externes seront déclarées. Ces plateaux ne devront donc plus être déclarés en « Plateaux médico-techniques ne produisant pas pour l'ENC ».

Un travail de fiabilisation devra être engagé notamment sur la répartition du PM en fonction des différentes affectations (exemple charge d'un chirurgien à répartir entre les SAC, les Blocs et les SA Consultations).

#### **Précisions sur les consultations réalisées en cours d'hospitalisation**

Seules les charges des consultations externes sont à affecter sur les SA « consultations externes ».

Les charges des consultations réalisées au cours du séjour d'hospitalisation doivent être affectées sur les SAC correspondantes.

L'établissement doit donc être en mesure de tracer ces consultations réalisées au cours des séjours, de les valoriser et de les imputer aux sections consommatrices.

De même, les charges correspondant aux consultations multi-spécialités relevant de l'HDJ doivent être affectées aux SAC d'HDJ.

#### **Précision sur la Radiothérapie**

Point d'attention pour les sections Radiothérapie :

Les coûts afférents aux consultations des radiothérapeutes relevant de la prise en charge dans le cadre d'un traitement de radiothérapie (expl. consultations hebdomadaires) doivent être imputés sur la SAMT radiothérapie concernée et non pas être affectés aux sections consultations externes.

## **Nature de l'UO**

L'unité d'œuvre est **le nombre de consultations.**

La venue sur les plateaux de consultation comprend également les actes techniques qui peuvent être réalisés au cours de celle-ci.

- Pour les sections de consultations médicales, décompte de 1 consultation : pour une venue devant un personnel médical avec ou sans acte.
	- Le nombre de consultations (passage devant un professionnel) peut donc différer du nombre d'actes indiqué dans les logiciels métiers.
- Pour les sections de consultations non médicales (IDE, Kiné), et pour les établissements en capacité de réaliser le décompte dans leurs systèmes d'information, décompte de 1 consultation : pour une venue devant un personnel non médical avec ou sans acte
- Si le patient réalise 2 consultations de personnel médical à la suite, il faudra décompter 2 consultations
- Dans le cas de consultations pluriprofessionnelles réalisées conjointement, on décompte 1 consultation même si elle est réalisée par plusieurs intervenants (médicaux ou paramédicaux).

Exemple pour le décompte des UO de la section « consultation dermatologie » :

- Décompte de 1 consultation pour une venue simple
- Décompte de 1 consultation pour une venue avec un acte technique réalisé en salle de consultation

Le recueil des UO (nombre de consultations) se décline sur le même modèle que celui des SAMT.

## **1.7 Sections logistiques et structures**

Elles sont décrites au travers de trois grandes fonctions :

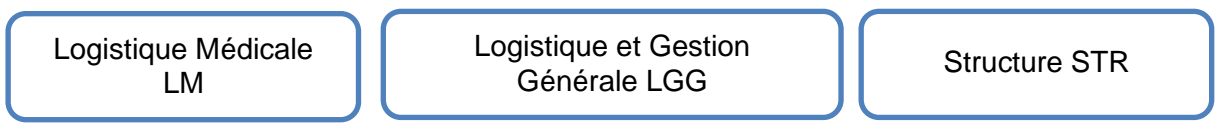

Les charges à caractère hôtelier et général doivent être affectées au sein des sections de Logistique et Gestion Générale (LGG), et le cas échéant, aux sections de Logistique Médicale (LM).

Il est précisé au Plan Comptable de l'ENC (PC ENC) une affectation obligatoire, unique ou non, aussi souvent que possible.

## **1.7.1 Section Logistique Médicale (LM)**

L'établissement ouvrira les sections de Logistique Médicale selon son organisation d'après la liste suivante. La numérotation de ces sections est imposée :

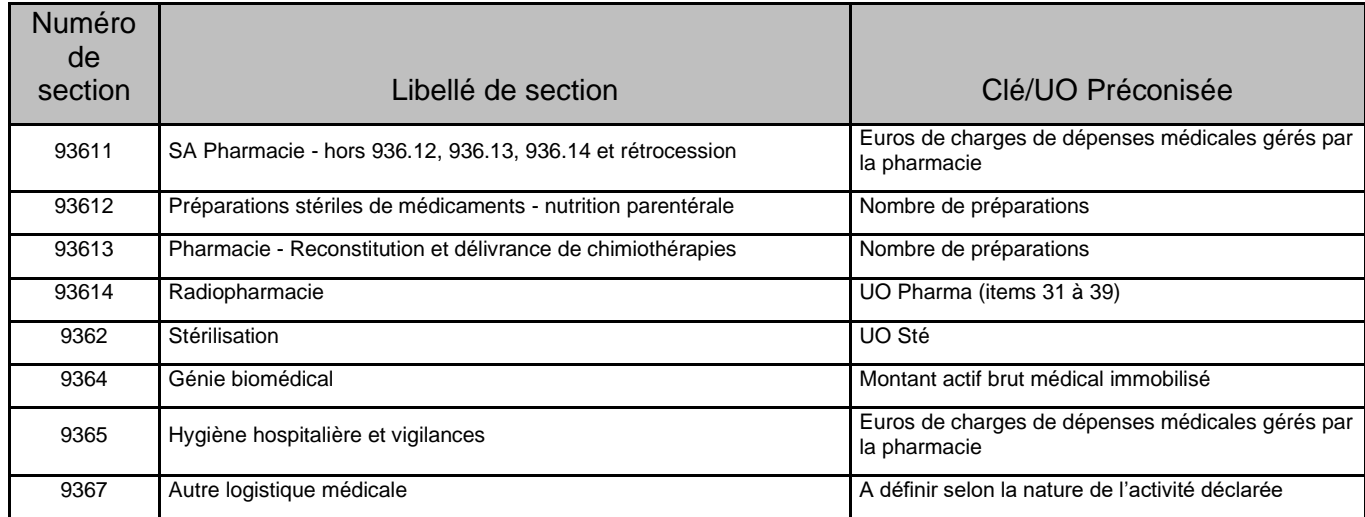

## **1.7.1.1 Section Pharmacie**

## **Périmètre de la section**

L'ATIH utilise l'outil UO Pharma, disponible sur le site de l'ANAP depuis mars 2021 : [https://ressources.anap.fr/pharma-bio-ste/publication/2795v](https://ressources.anap.fr/pharma-bio-ste/publication/2795)

Les travaux de l'ANAP ont contribué à décrire les activités de pharmacie. Le premier bénéfice de ces travaux est l'évolution de l'arbre analytique, disponible sur le site de l'ATIH

Tous les items de l'arbre analytique de la section Pharmacie ont été remplacés par les activités de l'outil UO Pharma, à l'exception :

- De la rétrocession qui est une activité subsidiaire en CAH. Les coûts de la rétrocession ne doivent pas peser sur les coûts de l'hospitalisation.
- De la stérilisation, qui a sa propre UO « UO Sté ».

Toutes les activités de pharmacie qui ne sont pas pondérées dans l'outil UO Pharma se retrouvent dans la section « Autres activités de pharmacie hors stérilisation et rétrocession de médicaments ».

La section Pharmacie est déclinée en 4 sections :

- SA 936.12 Préparations stériles de médicaments Nutrition parentérale
- SA 936.13 Préparations stériles de médicaments Reconstitution et délivrance des chimiothérapies
- SA 936.14 Radiopharmacie
- SA 936.11 Pharmacie hors 936.12, 936.13 et 936.14

## **Nature des charges attendues**

**Les sections Pharmacie** n'ont pas vocation à se voir affecter l'ensemble des charges de consommables médicaux dont elles assument la gestion (achat, stockage, distribution). Elles mesurent les coûts de fonctionnement du service de pharmacie : Les charges de pharmaciens, de préparateurs et de produits périmés ou détruits sont affectées aux sections *pharmacie*.

Par conséquent, les charges de médicaments, consommables et de dispositifs médicaux sont affectées :

- Aux sections consommatrices et aux séjours dans le cadre de l'ENC MCO ;
- Aux sections consommatrices et aux séquences dans le cadre de l'ENC SSR ;
- En CDP et suivis au séjour et à la date, dans le cadre de l'ENC HAD.

## **NB : Focus sur les SA de pharmacie**

**La section « Préparations stériles de médicaments - Reconstitution et délivrance des chimiothérapies »** doit permettre d'affecter les natures de charges spécifiques, compte tenu des conditions particulières requises par cette activité

- **Temps dédiés des pharmaciens, préparateurs et autres personnels** : les charges et ETP peuvent être identifiés à partir des plannings. Il est préconisé d'être homogène avec la déclaration SAE du bordereau PHARMA, pour la chimiothérapie ;
- **Les charges de l'Unité de Reconstitution des Chimiothérapie** (URC) ou unité de préparation des anti-cancéreux (UPAC) : installation, maintenance, consommables, élimination des déchets. Se référer à l'UO Pharma pour le descriptif exhaustif de cette activité.

**La section « Préparations stériles de médicaments - nutrition parentérale »** doit permettre d'affecter les natures de charges spécifiques, compte tenu des conditions particulières requises par cette activité.

- **Temps dédiés des pharmaciens et autres personnels** : les charges et ETP peuvent être identifiés à partir des plannings.
- **Toutes charges spécifiques à cette activité,** pour la constitution des préparations stériles. Se référer à l'UO Pharma pour le descriptif exhaustif de cette activité.

**La section « Radiopharmacie »** doit permettre d'affecter les natures de charges spécifiques, compte tenu des conditions particulières requises par cette activité.

- **Temps dédiés des radiopharmaciens et autres personnels** : les charges et ETP peuvent être identifiés à partir des plannings.
- **Toutes charges spécifiques à cette activité,** notamment en lien avec les préparations et/ou médicaments prêts à l'emploi et/ou non expérimentaux pour TEP (tomographie par émission de positons) et TEMP (tomographie par émission de photon unique). Se référer à l'UO Pharma pour le descriptif exhaustif de cette activité.

## **Nature de l'UO**

• Pharmacie - hors radiopharmacie, rétrocession, nutrition parentérale et chimiothérapie

L'unité d'œuvre préconisée est **« euro de dépenses médicales gérées par la pharmacie »**

Celle-ci s'obtient de manière automatique en se basant sur les enregistrements comptables en euros de charges médicales consommées, avant déduction des charges directement affectées aux séquences et aux séjours, dans les comptes financiers.

Pour les autres sections, l'UO préconisée est la suivante :

- Préparations stériles de médicaments nutrition parentérale : nombre de préparations (peut aussi être UO Pharma ou UO au choix de l'établissement)
- Préparations stériles de médicaments Reconstitution et délivrance de chimiothérapies : nombre de préparations (peut aussi être UO Pharma ou UO au choix de l'établissement)
- Radiopharmacie : UO Pharma (items 31 à 39) (ou UO au choix de l'établissement)

## **1.7.1.2 Section stérilisation**

Cette section est destinée à mesurer les coûts du service de stérilisation, qu'elle soit réalisée en interne ou sous-traitée. Doivent donc y être affectées les charges de personnel, de consommables, les charges liées aux matériels, mais aussi, le cas échéant, les charges de stérilisation à l'extérieur.

La stérilisation des dispositifs médicaux incombe à la fonction stérilisation si elle existe dans l'établissement, sous la responsabilité du pharmacien. Les charges de la fonction stérilisation sont à laisser dans la section stérilisation.

L'UO préconisée est l'UO Sté : [https://www.sf2s-sterilisation.fr/wp](https://www.sf2s-sterilisation.fr/wp-content/uploads/2017/06/Indicateurs-et-cou%CC%82ts-mai-2017-version-3-.pdf)[content/uploads/2017/06/Indicateurs-et-cou%CC%82ts-mai-2017-version-3-.pdf](https://www.sf2s-sterilisation.fr/wp-content/uploads/2017/06/Indicateurs-et-cou%CC%82ts-mai-2017-version-3-.pdf)

## **1.7.1.3 Section génie biomédical**

Cette section mesure les coûts de fonctionnement du service de génie biomédical. Elle n'a pas vocation à se voir affecter l'ensemble des charges d'entretien, de maintenance et de réparation des matériels médicaux dont elle assume la gestion.

Les charges d'ingénieurs et techniciens biomédicaux, de petits consommables et le résidu de charges d'entretien, maintenance et réparation, sont affectées à la section *génie biomédical*.

Les charges d'entretien, maintenance et réparation des matériels médicaux sont affectées :

- Aux sections consommatrices et aux séjours dans le cadre de l'ENC MCO ;
- Aux sections consommatrices et aux séquences dans le cadre de l'ENC SSR ;
- En CDP et suivis au séjour et à la date, dans le cadre de l'ENC HAD.

## **1.7.2 Section Logistique et Gestion Générale (LGG)**

Elle est décomposée en **20 sections.** Ce découpage et la numérotation sont imposés.

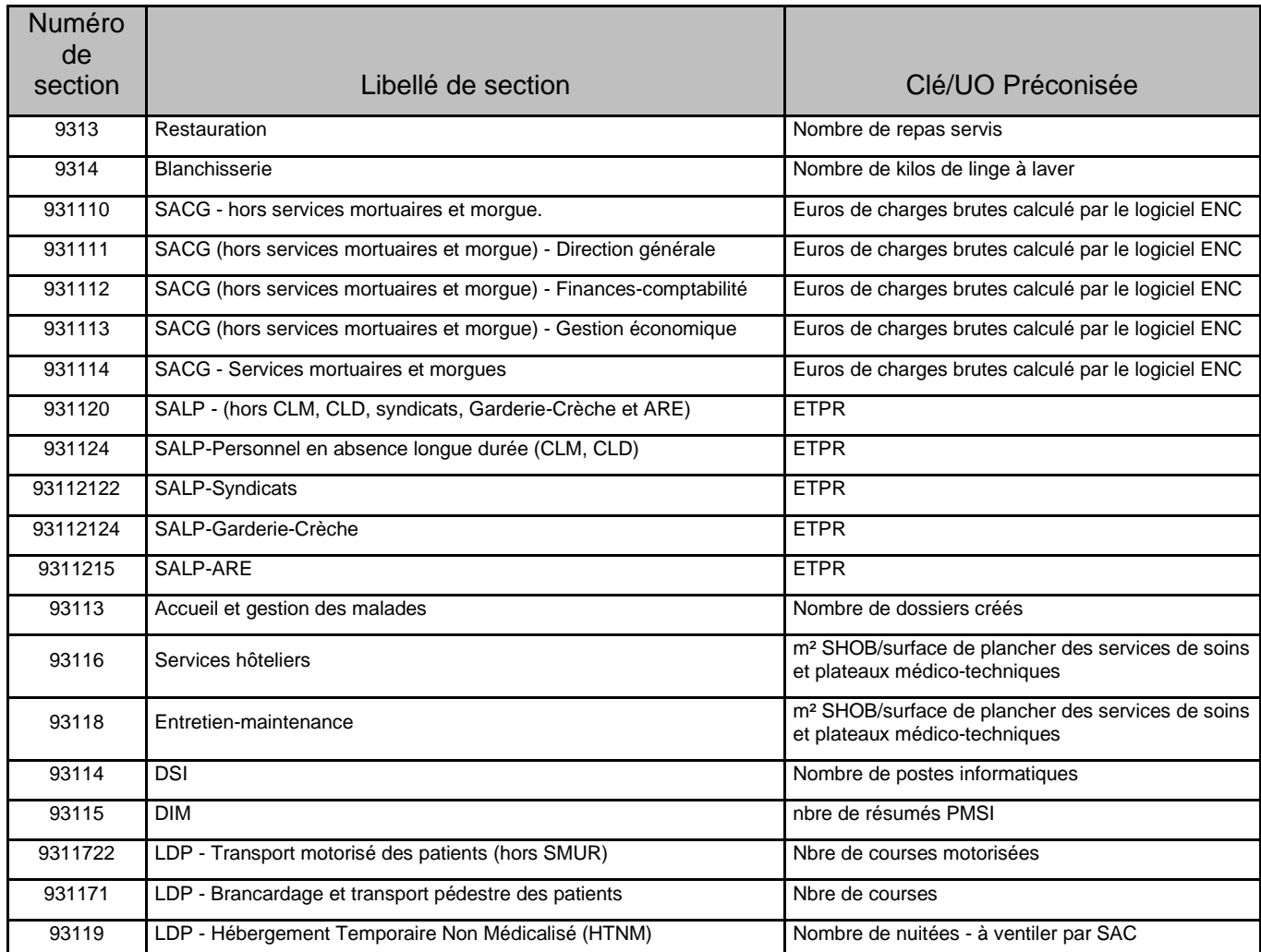

### **1.7.2.1 Précisions sur la section Accueil et gestion des malades**

Les charges des personnels assurant une fonction d'accueil et de gestion administrative des malades, doivent être affectées à cette section, même s'ils sont rattachés à des services décentralisés d'accueil et de gestion des malades.

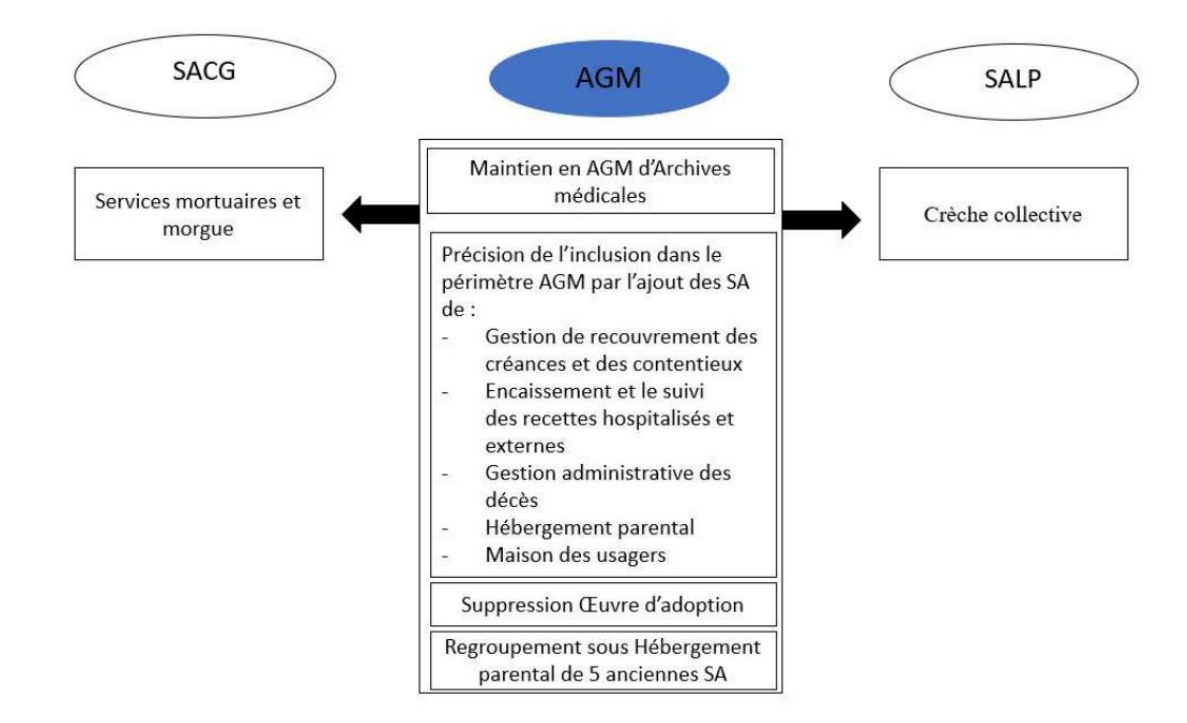

Le périmètre de la section AGM a été revu depuis la campagne 2020 selon le schéma suivant :

L'activité consiste à la création du dossier administratif (IPP à la première venue du patient, IEP à chaque venue ou admission ultérieure) et à sa mise à jour tout au long de la venue du patient. Cette activité fait partie intégrante du processus recettes de l'Hôpital. Les agents saisissent les informations permanentes du patient (nom, prénom, âge, domicile, droits, etc.) et/ou des informations de l'épisode de la venue du patient, les contrôlent, éditent des étiquettes qui suivront le patient dans son parcours, s'assurent des prises en charge par l'Assurance Maladie et des caisses, ressortent les dysfonctionnements (doublons, etc.).

L'activité englobe également la gestion des biens des malades, des tutelles, des actions sociales (cultes, aumônerie, animation, services scolaires, maison des usagers, etc.).

Il ne s'agit ni de l'accueil centralisé de l'Hôpital dispensant des informations générales, ni de la gestion des dossiers médicaux, réalisée notamment par les secrétaires médicales.

Les movens utilisés par l'AGM sont essentiellement des personnels PNM : agents ou adjoints administratifs du bureau des entrées, et cadres (adjoints des cadres et/ou attachés administratifs) gérant l'activité et le personnel du bureau des entrées.

#### **1.7.2.2 Précisions sur les sections Services Administratifs à Caractère Général**

L'établissement devra désormais isoler les charges liées au service mortuaire et la morgue dans une section spécifique. Les services administratifs à caractère général sont scindés en 2 sections :

- **→ 931.114 Service mortuaire et Morgue**
- → 931.110 Services administratifs à caractère général (hors service mortuaire et morgue)

Au sein de la section SACG hors service mortuaire et morgue, 2 choix sont possibles :

- Détailler avec les 3 sous-sections : Direction générale/ Finances comptabilité/ Gestion économique. L'arbre analytique décrit les périmètres de chacune de ces sections.
- Ou bien ne pas détailler cette section

#### **1.7.2.3. Précisions sur les Services administratifs liés au personnel**

Le niveau de détail suivant est obligatoire :

- SALP -Syndicats
- SALP-Garderie Crèche
- SALP -Personnel en absence longue durée (CLM/CLD)
- SALP-Indemnité d'Allocations de Retour à l'Emploi (ARE)
- ervices administratifs liés au personnel (hors CLM, CLD, syndicats, Garderie-Crèche et ARE)

Le périmètre des charges est précisé dans le paragraphe ci-dessous :

Syndicats :

Dans cette SA seront, affectés quand cela est possible, les charges relatives aux temps

de décharges d'activité de service au bénéfice de l'activité syndicale. Ces coûts ne devant pas peser sur les sections médico économiques de l'établissement, leur identification au plus juste est donc indispensable afin d'objectiver les analyses issues notamment des comparaisons inter établissement.

• Garderie-crèches :

Dans cette SA seront affectés les charges relatives aux personnels mis à disposition dans les garderiescrèches, les achats de fournitures de crèches garderies, les jeux pour les enfants ; déduction faite des recettes : cotisations agents, subventions CG, mairie, CAF, etc. Les charges liées à la Crèche collective sont à affecter dans cette section.

• Personnel en absence de longue durée (CLM / CLD) :

Les agents de la fonction publique hospitalière en congé maladie peuvent être placés après avis du comité médical départemental sous trois statuts différents en fonction de la durée de l'absence et de la pathologie :

- o Congé Maladie Ordinaire CMO
- o Congé de Longue Maladie CLM
- o Congé Longue Durée CLD

Pour les établissements publics, des dispositions législatives très strictes encadrent ces positions notamment pour le personnel en absence de longue durée : agents en CLM ou en CLD. L'établissement public étant son propre assureur s'agissant des personnels statutaires, seule la DRH de l'établissement qui a une connaissance certaine du nombre d'ETP agents concernés, est habilité à fournir ces informations de manière officielle et fiable. Les autres personnels (non statutaires) ne sont pas concernés : les IJ de l'AM viennent en contrepartie des charges éventuellement supportées par l'établissement.

• Allocation d'aide au retour à l'emploi (ARE) (établissements publics uniquement)

L'allocation d'aide au retour à l'emploi (ARE) est un revenu de remplacement, sous certaines conditions, aux personnes inscrites comme demandeurs d'emploi et involontairement privés d'emploi. Il n'existe pas de comptes spécifiques pour les ARE. Cette charge passe dans la paie, et donc sur les UF des agents. Elle est enregistrée en compte de rémunération. Les provisions liées à ces charges ne sont pas des charges incorporables.

Les ARE ne concernent que les établissements publics ; les OQN qui font l'ENC ne sont pas concernées.

Les charges qui ne figurent pas dans ces sections et qui sont liées aux services administratifs liés au personnel (cf. arbre analytique) seront imputées dans la section Services administratifs liés au personnel (hors CLM, CLD, syndicats, Garderie-Crèche et ARE).

#### **1.7.2.3 Précisions sur la section Services hôteliers**

Deux activités de la section *Services hôteliers*, le nettoyage et le garage, nécessitent des précisions.

**Le nettoyage :** compte tenu de l'hétérogénéité des pratiques en matière de nettoyage dans les établissements de santé, il est convenu que :

- Les charges de personnel ayant trait au nettoyage des services cliniques et médico-techniques, qu'il s'agisse d'agents des services, de pools de personnel ou de prestations sous-traitées, sont imputées aux sections consommatrices ;
- Les charges de personnel ayant trait au nettoyage des parties communes et des locaux techniques et administratifs sont affectées à la section *Services hôteliers* ;
- Toutes les charges de produits et consommables d'entretien et de nettoyage sont affectées à la section *Services hôteliers*.

**Garage :** L'ENC ne prévoit pas de section *garage*.

- Pour les **champs MCO et SSR**, les charges concernées doivent être réparties, en amont, sur les trois types de transport identifiés dans l'ENC : la section autre activité spécifique MCO *SMUR*, les fonctions support de *Transport motorisé des patients* (hors SMUR) et *Services hôteliers* (pour le transport à caractère hôtelier).
- Pour le **champ HAD**, les charges concernées doivent être réparties, en amont, sur les trois types de transport identifiées dans l'ENC HAD : *Transport des intervenants*, *LDP* et *Services hôteliers* (pour le transport à caractère hôtelier, dont le transport du médecin et de l'infirmier coordonnateur dans le cadre de déplacement uniquement liés à la coordination).

## **1.7.2.4 Précisions sur la section Direction du Système d'Information (DSI)**

## **Périmètre de la section**

L'activité de la LGG DSI consiste à concevoir, gérer et faire évoluer le Système d'Information Hospitalier (SIH). Il s'agit également d'une activité support auprès des utilisateurs (installation, formation, assistance, gestion des profils utilisateurs) notamment lors de nouveaux projets informatiques et actuellement en développement sur la partie certification des comptes.

Compte tenu de la forte variabilité des moyens alloués aux projets informatiques d'une année à l'autre, la section DSI peut être scindée en deux sections :

- **DSI - Routine** comprend la gestion du Système d'Information Hospitalier (SIH). Il s'agit de l'activité récurrente annuelle : activité de gestion du SIH et des télécommunications, activité support auprès des utilisateurs (installation, formation, assistance, gestion des profils utilisateurs)
- **DSI - Projet** : consiste à concevoir et faire évoluer le SIH (conception/développement/ formation) à travers de nouveaux projets informatiques

Cette distinction de la DSI en deux sections est optionnelle mais est intéressante pour les comparaisons des coûts d'unité d'œuvre, pour les établissements qui sont en capacité de le faire.

L'activité peut être externalisée pour une activité de gestion du SIH, des télécommunications (téléphonie, internet, etc.), et de leur développement.

## **Nature des charges attendues**

Les charges liées à **l'informatique médicale et médicotechnique** (matériels, logiciels, applications médicales) sont affectées aux sections où les matériels et les logiciels sont implantés.

Les **charges informatiques restantes** (ingénieurs informatique, informatique administrative, téléphonie, consommables, logiciels et matériels informatiques avec leur maintenance…) sont affectées à la section **DSI Routine**. En particulier, la maintenance et l'entretien des terminaux multimédias, de la téléphonie, des serveurs et des logiciels à caractère non médical sont imputés à la DSI.

**La section DSI projet** enregistre l'ensemble des moyens affectés aux projets SI, personnels, prestations externalisées ou matériels. Concernant les personnels, on attend une imputation des charges de tous les personnels participants aux projets, pour leur quote-part de temps consacrée aux projets, y compris les personnels hors SI qui participeraient pour plus de 25% de leur temps, ponctuellement ou non, aux projets SI.

Il convient **d'identifier une quote-part sur les activités subsidiaires** dans la mesure où la refacturation porte sur la téléphonie/internet (Phase 5 d'ARCAnH, prestations délivrées aux usagers et aux accompagnants)

Pour l'ENC HAD : la téléphonie et le matériel informatique installés au domicile du patient sont à affecter directement sur la section HAD-CDP

Points limitants :

- Identifier des charges de DSI pour les personnels de la direction administrative et financière chargée de cette activité
- Identifier une part de DSI dans les frais de siège

## **Nature de la clé**

- La clé à déclarer est : la totalité **des postes informatiques** (fixe ou portable).
	- $\circ$  Les tablettes, ainsi que les smartphones utilisant des applications médicales peuvent être considérées comme postes informatiques.
	- o Il s'agit de sommer les postes informatiques (fixe ou portable) installés uniquement dans les SAC et les SAMT
	- o Les postes des sections de LGG sont exclus de l'assiette, conformément au principe de non prise en compte des prestations réciproques.
	- o Sont exclus les serveurs et les téléphones fixes

Cette clé est utilisée pour la section DSI-Routine et la section DSI-Projet.

**1.7.2.5 Précisions sur la section du Département de l'Information Médicale (DIM)**

## **Périmètre de la section**

La **SA LGG DIM** (Département du service d'information médicale) regroupe les activités suivantes :

- $\Rightarrow$  Production et transmission de l'information médicale,
- $\Rightarrow$  Contribution à la stratégie et pilotage.

Le détail de ces activités est décrit ci-dessous. Le découpage analytique en 2 sous sections n'est toutefois pas obligatoire.

L'établissement peut également choisir d'identifier 2 sous-sections relatives à 2 activités distinctes du DIM.

- **Section DIM « Production et transmission de l'information médicale** », qui comprend
	- o Production : codage, hiérarchisation, saisie
	- o Contrôles médico-administratifs et contrôle des mouvements
	- o Elaboration et transmission des données
	- o Conseil au codage
	- o Formation au codage
	- o Contribution au contrôle de la chaîne de facturation
	- o Contribution au contrôle des interfaces
	- o Plan d'assurance qualité et certification des comptes
	- o Contrôle T2A de l'assurance maladie
- **Section DIM « Stratégie et pilotage »,** qui comprend :
	- o Contribution à la stratégie et pilotage
		- Participation aux différentes instances de l'établissement et institutionnelles
		- Analyses et de suivis d'activité, en interne et auprès des tutelles
	- o Autres missions
		- Contribution aux travaux de recherche clinique, épidémiologique, informatique de santé et médico-économique de l'établissement
		- Définition et suivi de la politique d'identito-vigilance
			- A noter que seule l'activité réalisée par le personnel du service DIM sur ce sujet sera déclarée dans la section d'analyse DIM Stratégie et Pilotage. L'activité réalisée par le bureau des entrées ne sera pas dans cette SA

o Contribution pour les mises en œuvre des dispositions relatives à la protection des données médicales nominatives des patients, dans les conditions définies à l'article R. 6113-6 du code de la santé publique

## **Nature des charges attendues**

L'ensemble des charges de personnel participant au traitement de l'information médicale (DIM, TIM, …) sont à affecter à cette section.

Pour l'HAD, dans le cas où le médecin coordonnateur participe, de façon substantielle, au traitement de l'information médicale, la quote-part de son salaire relative à cette tâche est à affecter dans la section *DIM*.

## **Nature de la clé**

Pour la SA DIM, la clé de ventilation est le nombre de résumés PMSI pondérés, à partir de la campagne 2023.

 $\Rightarrow$  Sections consommatrices : sections produisant des résumés PMSI

Pour la SA DIM « Production et transmission de l'information médicale », la clé de ventilation est le nombre de résumés PMSI pondérés, à partir de la campagne 2023.

 $\Rightarrow$  Sections consommatrices : sections produisant des résumés PMSI

Pour la SA DIM « Stratégie et pilotage », la clé de ventilation est l'euro de charges brutes, à partir de la campagne 2023.

 $\Rightarrow$  Sections consommatrices : toutes sections sauf « Autres sections hors étude »

L'établissement recueillera le nombre de résumé PMSI :

- en SSR : les Résumés Hebdomadaires Anonymes (RHA) ;

- en MCO : les Résumés de Sortie Anonymes (RSA) ;

- en HAD : Nombre de Séquences - Nouveauté 2023

- en PSY : RPSA et R3A

Les pondérations sont appliquées par l'ATIH dans l'outil ARCAnH.

#### **1.7.2.6 Précisions sur la section brancardage et transport pédestre des patients**

La part de cette activité réalisée par les agents des SA cliniques et médico-techniques est conservée au niveau de ces services. Les autres charges sont affectées à la section *Brancardage et transport pédestre des patients*.

Le brancardage peut prendre comme type :

- « Centralisé » lorsqu'une équipe commune est dédiée à cette fonction, et que cette équipe intervient dans différents services.
- « Décentralisé » lorsque cette fonction est incluse dans les services, le personnel est affecté directement au sein de chaque service.

Dans le cas où le brancardage est typé « décentralisé », l'établissement a la possibilité :

- o De laisser la section « brancardage » à vide, c'est-à-dire sans aucune charge imputée à cette section. Les coûts sont inclus dans les services.
- o OU d'effectuer un retraitement afin d'alimenter cette section pour calculer un coût d'UO.
	- Ce retraitement doit être exhaustif en termes de charges et en nombre d'unité d'œuvre déclaré (clé préconisée : nombre de courses)

Les personnels qui transportent les patients mais qui ne sont pas dédiés au brancardage sont à maintenir sur les services.

À noter que par nature, l'HAD n'est pas concernée par cette section.

#### **1.7.2.7 Précisions sur la section Transport motorisé de patients (hors SMUR) :**

Le transport sanitaire est défini dans le Code de la Santé Publique comme « tout transport d'une personne malade, blessée ou parturiente (travail d'accouchement) pour des raisons de soins ou de diagnostic, sur prescription médicale, effectué à l'aide de moyens de transports terrestres, aériens ou maritimes, spécialement adaptés à cet effet ».

L'activité de cette section comprend tous les transports de patients hospitalisés effectués via des véhicules par des personnels dédiés.Il ne s'agit pas de transports du SMUR.

Dans le cadre de l'harmonisation ENC/RTC 2021, la section « transport motorisé de patients » a été renumérotée pour identifier uniquement les charges de transport motorisé interne : SA 931.172.2 « Transport motorisé (ambulance…) des patients – interne »

Pour les charges de transport motorisé sous-traité, l'établissement ENC les imputera directement sur les SA consommatrices.

#### **1.7.3 Section structure (STR)**

Elle est analysée au moyen de deux sections :

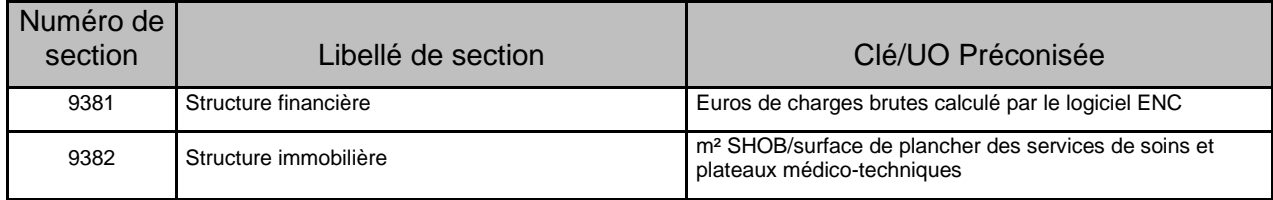

#### **1.7.3.1 Section structure – financier**

Cette section regroupe les charges financières incorporables dans l'ENC : intérêts des emprunts et dettes, intérêts des crédits-bails retraités (cf. paragraphe 2.2.2.1.) et intérêts des comptes courants créditeurs.

Il ne s'agit pas de l'activité financière de l'établissement comprenant la négociation, la gestion et le suivi des emprunts et dettes, des crédits-bails, des comptes créditeurs et la gestion des placements. Cette activité fait partie de la direction financière (LGG SACG).

Ce sont donc les résultats de la gestion de la dette qui sont regroupés en structure financière.

### **1.7.3.2 Section structure – immobilier**

Cette section regroupe les charges liées au patrimoine immobilier des établissements (charges locatives et de copropriété, entretien et réparations des biens immobiliers, taxes foncières et autres impôts locaux, dotations aux amortissements des constructions et des agencements et aménagements des terrains).

## **1.8 Rubriques spécifiques de l'ENC : hors périmètre du champ de l'étude**

Ces rubriques spécifiques sont créées dans le but d'isoler les charges correspondant à ces rubriques spécifiques qui n'ont pas vocation à être prises en compte dans les coûts des séjours.

### **1.8.1 Redevances des praticiens libéraux**

Cette rubrique ne concerne que les **établissements OQN / ex-OQN.**

Il est demandé d'imputer les redevances du compte 7085 du Plan comptable de l'ENC à la section « redevances des praticiens libéraux ». Elles seront neutralisées par les charges affectées en *Phase 3- SA* ou lors de la *Phase 5* dans cette même section.

### **Remarque**

Les redevances prélevées par les établissements DAF / ex-DG sur les honoraires reversés aux praticiens hospitaliers (PH) dans le cadre de leur activité libérale d'hospitalisation ne sont pas traitées ici car elles sont, dès l'origine, déduites des honoraires concernés (cf. paragraphe 2.2.3.2.).

#### **1.8.2 Remboursements de frais par les comptes de résultats prévisionnels annexes**

Cette rubrique ne concerne que les **établissements DAF / ex-DG.**

Elle est destinée à isoler les ressources engagées par le Compte de Résultat Principal (CRP - budget principal) pour les Comptes de Résultat Annexes (CRA - budgets annexes) et qui ont été refacturées à ces derniers.

Les établissements doivent isoler autant de sous rubriques qu'ils ont de budgets annexes.

A titre indicatif, la liste des budgets annexes est la suivante :

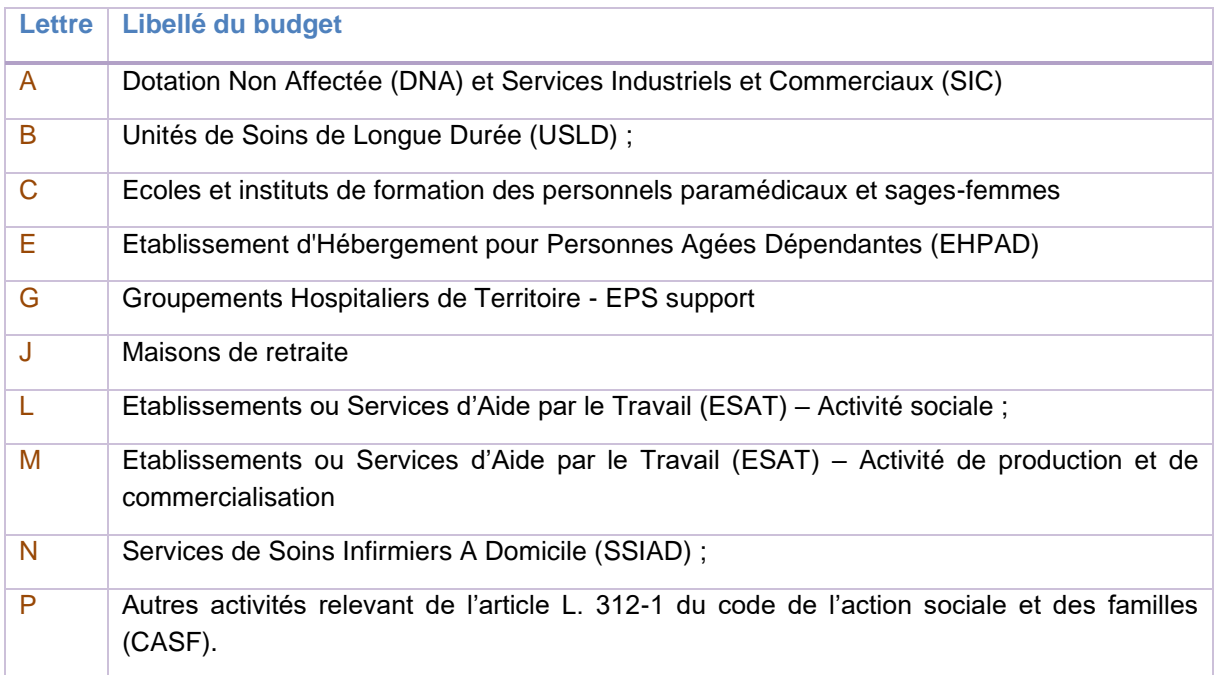

#### **Remarque**

La liste ci-dessus est susceptible d'être modifiée en fonction des évolutions de la réglementation budgétaire et comptable.

### **1.8.3 Activités subsidiaires**

On en distingue 5 catégories :

#### Rétrocession de médicaments

•Définie à l'article L. 5126.4 du code de la santé publique comme la vente par des Pharmacies à Usage Intérieur (PUI), au public et au détail, de médicaments et de dispositifs médicaux stériles.

#### Mise à disposition de personnel (MAD)

•Personnel géré et rémunéré par l'établissement, mis à disposition et facturé à une entité extérieure

### Prestations délivrées aux usagers et aux accompagnants

- •Prestations complémentaires des activités de soins.
- •Elles donnent lieu à des facturations aux patients et aux accompagnants au titre :
- •des lits accompagnants ;
- •des repas accompagnants ;
- •du téléphone des patients ;
- •d'autres prestations (TV, etc.).

### Autres ventes de biens et de services

- •ventes de produits fabriqués et prestations de services ;
- •autres ventes de marchandises ;
- •locations diverses ;
- •autres produits d'activités annexes ;
- •rabais, remises et ristournes accordés par l'établissement ; produits divers de gestion courante issus de la facturation de biens ou de services.

#### Refacturation aux groupements

- •Le terme "Groupement" désigne l'ensemble des dispositifs de coopération entre les établissements
- •De nature jutique différente : GHT, GCS, GIE, GIP, conventions de coopération, etc.
- •Portant sur des activités diverses : activités cliniques, plateaux techniques, fonctions de logistique médicale, fonctions de logistique générale…

#### **1.8.4 Autres activités financées hors T2A**

L'ENC identifie dans une rubrique spécifique les charges liées aux missions d'intérêt général (MIG).

:

# **PARTIE 2 : L'affectation des données sur les sections**

Une fois les sections d'analyse définies, l'établissement affecte les charges et les produits sur celles-ci. ARCAnH, logiciel fourni par l'ATIH, permet la saisie des phases décrites ci-après.

## **2.1 Les données administratives**

## **2.1.1 ETP moyens rémunérés annuels**

Les ETP moyens rémunérés annuels sont calculés comme dans la Statistique Annuelle des Etablissements de santé (SAE) :

« La notion fait référence à la fois à la durée de la période de travail dans l'année, et à la quotité de travail dans la semaine. »

« Les ETP des salariés sont comptabilisés selon leur taux de rémunération, quel que soit leur temps de présence effectif ».

Des exemples et des explications complémentaires sont accessibles dans le document « Aide au remplissage de la SAE ».

Par ailleurs, il est nécessaire de préciser pour le personnel médical, le nombre d'ETP internes et le nombre d'ETP étudiants.

## **2.1.2 Données sur les surfaces**

Les m<sup>2</sup> doivent être renseignés par section selon l'information disponible dans l'établissement (m<sup>2</sup> SDO/SHOB/SHON/surface plancher).

Ce recueil est facultatif sauf pour les établissements SSR, pour qui le recueil des m² des SAMT est obligatoire.

#### **2.1.3 Autres informations recueillies**

Pour l'ENC HAD, des données sur les intervenants doivent être indiquées (nombre de passages réalisés par les intervenants dans l'année, nombre de minutes passées au domicile du patient…).

**Pour l'ENC SSR**, des données sur les sections spécifiques SSR doivent être indiquées (Nombre de séjours ayant bénéficié de matériel roulant, Nombre de minutes produites par la section atelier d'appareillage et de confection, Nombre de minutes produites par les plateaux techniques spécialisés SSR et SAMT métiers de RR…).

## **2.1.4 Unités d'oeuvre**

Le nombre d'unités d'œuvres produites pour chacune des SAMT doit être indiqué pour chacun des champs (recueil du 01/01/N au 31/12/N).

Le détail de ces unités d'œuvre est décrit dans les parties idoines du guide.

### **2.1.5 Précisions sur le « Nombre de lits installés ou places »**

Cette donnée est demandée pour les SA Cliniques en Hospitalisation Complète et en Ambulatoire.

• Pour l'hospitalisation complète :

La définition pour **l'hospitalisation complète** est celle décrite dans la SAE :

*« Elle correspond à la capacité d'accueil de la SAC entre le 1er janvier et le 31 décembre, en nombre de lits ou place d'activité. Il s'agit des lits ou places installés en état d'accueillir des malades, y compris ceux fermés temporairement pour cause de travaux ou désinfection. Il ne comprend pas les brancards ni les lits supplémentaires montés en cas d'urgence. Le nombre de lits correspond aux lits intégrés au sein de services d'hospitalisation complète, y compris l'hospitalisation de semaine.*

*Cette capacité demandée correspond à une capacité réelle d'accueil et non à une capacité autorisée ou de type objectifs quantifiés (ex-OQN).* 

*Important : Les berceaux et couveuses sont ceux qui accueillent les enfants hospitalisés, à l'exception de restés auprès de leur mère. Les berceaux installés dans les maternités et les couveuses non agréées, obligatoires en équipement technique, ne sont pas comptabilisés. Ainsi, les berceaux accueillant les bébés restés auprès de leur mère, et dont l'activité n'est pas comptabilisée dans ce bordereau, ne sont donc pas à inclure dans le total du nombre de lits.* 

*Les capacités de l'unité d'hospitalisation de courte durée (UHCD) des structures d'accueil des urgences, des services de réanimation de soins intensifs et de soins continus (y compris ceux dévolus au post-chirurgie), de néonatalogie et de réanimation néonatale sont comptées dans ce bordereau en médecine et en hospitalisation complète. »*

#### • Pour **l'hospitalisation partielle**

La définition pour **l'hospitalisation partielle** est celle décrite dans la SAE :

*« Le nombre de places installées au 31 décembre de l'année est égal au nombre de patients pouvant être accueillis en même temps. Étant donné que dans les séjours d'hospitalisation partielle (ligne 7) sont exclus les séjours de séances 45 supérieurs à 0 jour, il convient également de les exclure dans le nombre de places en ligne 6. Sont alors exclus les postes de dialyse et les fauteuils de chimiothérapie. »*

## **2.1.6 Précisions sur le « Nombre de journées-lits d'ouverture »**

Le nombre de journées – lits d'ouverture correspond à la définition du nombre de journées exploitables de la SAE :

*« Le nombre de journées exploitables sur l'année est égal, pour un grand groupe de disciplines, à la somme des lits en état d'accueillir des malades de chaque journée de l'exercice. Un lit exploitable pendant toute une année fournira 365 (ou 366 les années bissextiles) "journées-lits exploitables". Les exceptions sont définies strictement : travaux ou désinfection. Ainsi, un lit dont l'exploitation aura été suspendue pour cause de travaux pendant 45 jours ne fournira que 320 (ou 321) "journées-lits exploitables" dans l'année. Les fermetures pour congés, jours fériés, vacances et samedi/dimanche ne seront pas déduites, à l'exception du cas de l'hospitalisation de semaine. Dans ce cas, les journées exploitables sont calculées sur la base des journées réelles d'ouverture des unités, en déduisant les journées de week-end et jours fériés. »*

Cela correspond au nombre de jours d'activité de la SAC entre le 1<sup>er</sup> janvier et le 31 décembre multiplié par le nombre de lits **ouverts** sur la période.

Cette donnée est demandée pour les SA Cliniques en Hospitalisation Complète et en Ambulatoire.

Ex 1 : En hospitalisation complète, 10 lits ouverts 40 semaines et 1 lit ouvert 35 semaines font 10x40x7+1x35x7 = 3 045 journées-lits d'ouverture
Ex 2 : En hospitalisation de semaine, 10 lits ouverts 40 semaines font 10x40x5 = 2 000 journées-lits d'ouverture.

Ex 3 : En hospitalisation de jour, 10 lits ouverts 40 semaines font 10x40x5 = 2 000 journées-lits d'ouverture.

Comme indiqué dans la SAE, en cas de modification du nombre de lits et places en cours d'année (déménagement, restructuration, etc.), il convient de décrire la réalité en découpant le calcul par période. Par exemple, pour un déménagement le 6 juillet : nombre de lits avant déménagement x 191 jours + nombre de lits après déménagement x 174 jours.

Le **nombre de journées-lits d'ouverture** est utilisé pour le calcul **du taux d'occupation**. Ce taux permet :

- L'analyse des coûts journaliers de SAC
- L'analyse de l'évolution d'activité par rapport aux données N-1

#### **2.1.7 Précisions sur le « Nombre d'entrées»**

Nombre d'entrées réalisées : Entrées dans la SA (entrées directes + entrées en provenance d'une autre SA de l'établissement) entre le 1er janvier et le 31 décembre.

# **2.2 PHASE 2 : le périmètre comptable de l'ENC**

Le périmètre comptable de l'ENC comprend :

- Le Plan Comptable de l'ENC (PC) ;
	- Des retraitements comptables.

Le plan comptable propre à l'ENC poursuit un triple objectif :

- Fournir une **base commune** d'intitulés et de classement des charges et des produits à l'ensemble des structures ;
- **Faciliter les opérations d'affectation** des charges et des produits ;
- Permettre **d'alimenter les coûts décomposés des sections**.

Les retraitements comptables comprennent le crédit-bail, et l'intégration d'éléments hors comptabilité d'exploitation.

### **2.2.1. La saisie du Plan Comptable de l'ENC**

Les établissements s'appuient sur leur balance comptable de sortie ou de clôture pour pouvoir renseigner cette phase.

Par principe, chaque intitulé de charge ou de produit du Plan Comptable de l'ENC a une ou des équivalences dans les balances de sortie ou de clôture.

Les établissements ne disposant pas d'un plan comptable suffisamment détaillé pour assurer toutes les équivalences, doivent procéder à l'analyse de leurs données comptables pour être en mesure **d'alimenter chacun des intitulés du Plan Comptable de l'ENC**.

Cette démarche est impérative car chaque intitulé du Plan Comptable fait l'objet d'un suivi (ex : spécialités pharmaceutiques facturables en sus), d'une règle d'affectation (ex : amortissements) ou d'un contrôle spécifique (ex : produits sanguins).

Dans un souci de vérification des données comptables, toutes les charges et produits doivent être indiqués dans le Plan Comptable de l'ENC.

Les matériels médicaux commandés et/ou livrés pendant le séjour d'un patient mais dont la charge ne serait pas supportée par l'établissement (remboursement direct au patient par l'Assurance maladie) ne doivent pas être déclarés dans le PC.

Parfois, l'ENC requiert un suivi comptable plus fin que le niveau réglementaire de certains types de charges : c'est le cas notamment des consommations de produits stockés, du suivi des spécialités pharmaceutiques et des charges de personnel.

D'autres fois, il s'agit au contraire de regrouper des comptes.

Exemple : les comptes 641 (hors 6419) sont à regrouper puis à scinder entre 641PS pour le personnel soignant et 641PA pour le personnel autre.

# **Remarque**

Les établissements DAF / ex-DG ne doivent saisir que les charges et produits du budget principal.

# **Les achats stockés et variation de stock**

La comptabilité générale fournit en fin d'exercice les consommations d'achats stockés égales aux soldes des comptes 601 (matières premières ou fournitures), 602 (autres approvisionnements), 607 (marchandises) et des comptes de variation des stocks 6031, 6032 et 6037 qui leur sont associés.

Les processus d'inventaire permanent, par patient ou par service, **les écarts d'inventaire sont identifiés et affectés avant la clôture des comptes**.

### **2.2.1.1. Les spécificités des spécialités pharmaceutiques / consommables / matériels médicaux**

### • **Les spécialités pharmaceutiques facturables en sus des prestations d'hospitalisation**

Il est demandé à l'établissement de circonscrire le périmètre des spécialités pharmaceutiques facturables en sus des prestations d'hospitalisation à partir des listes officielles opposables pour l'année de l'étude.

### **Remarque**

Les établissements ex-OQN s'appuient sur la facturation réalisée directement auprès de l'assurance maladie.

Les établissements ex-DG s'appuient sur les données recueillies via FICHCOMP (données de consommation par patient, par code UCD et par séjour, à la date d'administration).

- **Les autres spécialités pharmaceutiques**
- **Les spécialités incluses dans cette catégorie sont les suivantes :**
- **Les spécialités pharmaceutiques avec AMM ;**
- **Les autres produits pharmaceutiques de base.**

Au sein de cette catégorie de spécialités pharmaceutiques, certains produits, bien que n'appartenant pas à la liste des molécules onéreuses, restent coûteux et peuvent venir alourdir le coût de la prise en charge des patients. Ces spécialités peuvent également être associées à des modes de prise en charge ou des pathologies spécifiques.

Les **ENC SSR et HAD** prévoient ainsi la définition d'une liste de spécialités pharmaceutiques dites « traceurs ». Cette liste est définie et opposable à l'ensemble des établissements participant à l'ENC et doit faire l'objet d'un suivi au séjour spécifique, elle sera enrichie et modifiée en fonction de l'évolution des pratiques.

Les listes sont disponibles sur le site de l'ATIH dans les rubriques de documentation ENC.

### • **Les consommables médicaux**

Les produits inclus dans cette catégorie sont les suivants :

- **Les aiguilles, seringues, tubulures, raccords, poches de nutrition entérale ;**
- **Les infuseurs à usage unique ;**
- Les sondes d'aspiration ou de nutrition à usage unique ;
- **Les matériels à usage unique pour pansement ou incontinence** ;
- **Les autres consommables à usage unique.**

Les ENC de chaque champ prévoient de suivre de façon spécifique les consommables médicaux définis comme « traceurs », c'est-à-dire **discriminants en termes de coûts et/ou spécifiques à un mode de prise en charge**.

Ces consommables doivent faire l'objet d'un suivi au séjour spécifique.

La liste des « traceurs » MCO et HAD est mise à jour et publiée pour chaque campagne sur le site de l'ATIH.

Pour le champ SSR, les consommables médicaux dits « traceurs » sont les éléments dont les coûts unitaires ou le volume de consommation sont discriminants sur les coûts des séjours SSR de l'établissement.

# • **Le matériel médical**

Sont inclus dans cette catégorie :

- Les lits et accessoires de lit ;
- Les pompes à perfusion et à nutrition parentérale ;
- **Les pompes à morphine et autres chimiothérapies** ;
- **Les pompes à nutrition entérale** ;
- Les matériels d'aspiration ;
- Les matériels d'oxygénothérapie, respirateurs ;
- **Les autres matériels.**

Les ENC SSR et HAD prévoient de suivre de façon spécifique les matériels médicaux définis comme « traceurs », c'est-à-dire **discriminants en termes de coûts et/ou spécifiques à un mode de prise en charge**. Ces matériels doivent faire l'objet d'un suivi au séjour spécifique.

La liste des « traceurs » HAD est mise à jour et publiée pour chaque campagne sur le site de l'ATIH. Pour le champ SSR, le matériel médical dit "traceur" correspond aux éléments dont les coûts unitaires ou le volume de consommation sont discriminants sur les coûts des séjours SSR de votre établissement.

# • **Le matériel à pression négative**

Pour le matériel à pression négative, sont à isoler dans la catégorie traceur « matériel à pression négative » :

- Moteur, réservoir et pansements lorsque le matériel est loué,
- Et uniquement le moteur lorsque le matériel est acheté.

Ces matériels doivent faire l'objet d'un suivi au séjour spécifique.

• **Les dispositifs médicaux**

Sont inclus dans cette catégorie l'ensemble des dispositifs médicaux implantables (DMI) utilisés lors de l'hospitalisation MCO, et pour le SSR, les dispositifs médicaux utilisés principalement au cours du processus d'appareillage et de confection de prothèses et ortho-prothèses.

# • **Les Produits Sanguins Labiles (PSL) et médicaments sous Autorisation Temporaire d'Utilisation (ATU)**

On entend par PSL les concentrés érythrocytaires, le plasma frais congelé, les unités plaquettaires, les autres produits extraits du plasma.

Concernant les médicaments sous ATU, ils sont définis sur la base de listes officielles opposables pour l'année de l'étude.

#### **2.2.1.2. Le transport des usagers**

Dans le cas de sous-traitance du transport des usagers (compte 6243USAG+6245), les charges sont à imputer sur les SA consommatrices, c'est-à-dire la SA qui a passé la commande du transport.

Dans le cas d'un transport d'usager interne, les charges sont à affecter sur la section LGG – transport motorisé des patients (hors SMUR).

Si le transport est sous-traité, il est attendu un suivi au séjour en euros.

**Pour l'ENC HAD**, les charges de transport des patients sont affectées dans la section *Charge au Domicile du Patient* et font l'objet d'un recueil daté.

A noter, le poste de charge diffère selon la section d'affectation :

- Les charges de transport d'usagers (compte 6243USAG+6245 du PC) imputées sur une section SMUR sont inclues dans le poste de charge « Transport d'usagers SMUR ».
- Les charges de transport d'usagers (compte 6243USAG+6245 du PC) imputées dans une autre SA qu'une section SMUR sont catégorisées en « Transport d'usagers hors SMUR ».

### **2.2.1.3. Les charges de sous-traitance à caractère médical**

Le champ de la sous-traitance couvre :

- Les prestations ayant fait l'objet de facturations à l'attention de l'établissement ;
- Les prestations délivrées par l'établissement de santé. Dans ce cas-là, une refacturation interne doit être mise en place.

Cette sous-traitance est enregistrée dans les comptes 611.

Dans ce chapitre, ne sont pas traités les honoraires de l'activité libérale qui peuvent être enregistrés dans ces comptes. Ces charges sont traitées dans le paragraphe suivant 2.2.1.5.

Une finesse des comptes 611 est demandée pour les besoins de l'ENC. La distinction se fait sur la base de **suffixes ajoutés aux racines des comptes**.

L'ENC impose de distinguer certains comptes de sous-traitance à caractère médical :

- La sous-traitance de laboratoire hors nomenclature (61113HN) ;
- La sous-traitance de laboratoire (61113) ;
- La sous-traitance liée à la stérilisation (61118STE) ;
- La sous-traitance d'explorations fonctionnelles (61118EF) ;
- La sous-traitance de confection de prothèse ou ortho prothèse (61118PROT)

• La sous-traitance à caractère médico-social de personnel autre (6112PA).

En SSR, il est également demandé les distinctions suivantes :

• Sous-traitance de confection de prothèse ou ortho prothèse (61118PROT).

### **2.2.1.4. Les charges de personnel**

Sont considérées comme charges de personnel :

- Les charges de personnel salarié (en comptabilité : comptes 63 et 64) ;
- Les charges de personnel intérimaire (en comptabilité : comptes 6211) ;
- Les charges de personnel libéral (en comptabilité : comptes 611, 621 hors 6211 ou 622 selon les pratiques).

L'analyse des charges de personnel retenue pour l'ENC impose de distinguer plusieurs catégories de personnel dans le Plan Comptable :

- Le **personnel médical (PM)** : l'ensemble des médecins, les pharmaciens, les assistants, les vacataires,
- **Les docteurs juniors, internes, FFI et étudiants (PI)** : c'est l'ensemble des docteurs juniors, des internes, *faisant fonction d'internes (FFI)* et étudiants salariés
- Le **personnel soignant (PS)** : les IDE, les puéricultrices, les aides-soignants, les auxiliaires puéricultrices (non compris le personnel d'encadrement (cadres supérieurs de santé) pour ces catégories de personnel correspondant au personnel de la direction des soins)
- Le **personnel Sage-femme (SF)** : pour les sages-femmes
- Le **personnel autre (PA)** : ensemble des personnels n'entrant pas dans les deux catégories précédentes, notamment :
	- o le personnel de rééducation,
	- o les personnels d'encadrement (personnel infirmier de la direction des soins, personnel administratif ou autre),
	- o le personnel administratif et hôtelier,
	- o les Agents des Services Hospitaliers (ASH),
	- o les secrétaires médicales,
	- o les assistants sociaux,
	- o les masseurs kinésithérapeutes,
	- o les aides à la vie,
	- o les ingénieurs et techniciens biomédicaux,
	- o les manipulateurs radios,
	- o les psychologues

# **Focus sur le personnel Sages-Femmes (SF)** :

Les charges liées aux sages-femmes sont à identifier sur des comptes analytiques spécifiques au niveau de la phase 3-SA. Il n'est pas demandé de les isoler dès la phase 2-PC, à l'exception de quelques comptes.

La distinction se fait sur la base de **suffixes ajoutés aux racines des comptes**.

# **Exemple**

Compte 631 Impôts, taxes et versements assimilés sur rémunération (administration des Impôts) 631**PM** Personnel Médical

631**PI** Personnel Interne et étudiants (facultatif)

631**PS** Personnel Soignant

631**PA** Personnel Autre

### **Focus sur les charges de personnel libéral**

Rappel de la définition : une activité libérale désigne toute profession exercée sur la base de qualifications appropriées, **à titre personnel**, sous sa propre responsabilité et de façon professionnellement indépendante et soumis au contrôle d'instances professionnelles. Le mode de rémunération de cette activité est **l'honoraire**.

• **HAD**

En HAD, il est également demandé les distinctions suivantes :

- Sous-traitance de personnel autre (61118PA ; 622PA) ;
- Sous-traitance de personnel soignant (61118PS ; 622PS) ;
- Sous-traitance de personnel médical (61118PM).

On parle ici essentiellement des intervenants libéraux au domicile du patient.

# • **MCO et SSR**

Etablissements OQN / ex-OQN : ils ne sont pas concernés par ce type de charge. Cette activité étant rémunérée directement aux praticiens par l'assurance maladie, ces coûts se trouvent hors comptabilité d'exploitation. Ceux-ci sont traités en paragraphe 2.2.2.2.

Etablissements DAF / ex-DG : les établissements peuvent faire appel à des praticiens libéraux, dont les charges sont enregistrées en comptabilité d'exploitation (comptes 648). Cela est parfois appelé la rémunération à l'acte.

Cette notion est différente de l'activité libérale qui peut être réalisée par certains praticiens salariés, dont les honoraires se trouvent hors comptabilité d'exploitation. Ceux-ci sont détaillés en paragraphe 2.2.3.2.

#### **2.2.1.5. Les produits**

La saisie des produits doit distinguer les produits de la tarification hospitalière, les produits liés aux recettes des activités subsidiaires et RCRA, et les autres produits.

Il est également précisé que, dans les établissements DAF / ex-DG, les comptes de produits sont regroupés comme suit :

- Titre 1 : Produits versés par l'Assurance Maladie ;
- Titre 2 : Autres activités de l'activité hospitalière ;
- Titre 3 : Autres produits.

# **2.2.2. Affectation des charges non incorporables (CNI) et des produits non déductibles (PND)**

### **2.2.2.1. Les charges non incorporables (CNI)**

Certaines charges et certains produits, présentant un caractère inhabituel ou exceptionnel, sont considérés dans l'ENC comme non incorporables pour les charges ou non déductibles pour les produits.

Il s'agit d'une partie des charges financières, des charges exceptionnelles (hormis les charges sur exercice antérieur) et des dotations de provisions. L'impôt sur les bénéfices est considéré comme non incorporable.

Ces charges sont isolées dès la phase 2 – PC.

### **2.2.2.2. Produits Non Déductibles (PND)**

Des produits peuvent être admis en atténuation des coûts de l'étude et imputés sur les sections de la fonction clinique, médico-technique et de logistique (cf. paragraphe 2.5.).

Par opposition, certains produits ne doivent pas venir en déduction des charges.

Ces produits sont isolés dès la phase 2 – PC et typés selon les catégories

- Produits non déductibles / Produits de l'activité hospitalière
- Produits non déductibles / Recettes liées aux Act. Subs. et RCRA
- Produits non déductibles / Par nature
- Produits non déductibles / Autres Hors périmètre

Les produits suivants sont considérés comme non déductibles :

- majorations pour chambre particulière ;
- autres subventions et participations (pour la part n'étant pas destinée à atténuer les coûts des séjours) ;
- produits des séjours en cours comptabilisés dans un sous compte 71 ;
- versements libératoires ouvrant droit à l'exonération de la taxe d'apprentissage ;
- redevances pour concessions, brevets, licences, marques, procédés, droits et valeurs similaires ;
- retenues et versements sur l'activité libérale :
- produits financiers ;
- produits exceptionnels (à l'exception des produits sur exercices antérieurs) ;
- reprises sur amortissements et provisions ;
- transferts de charges financières ;

• transferts de charges exceptionnelles.

Le financement lié à la réalisation de l'ENC est à affecter au type « produits non déductibles » afin de ne pas impacter les coûts des séjours du financement / participation à l'ENC.

Les charges correspondant à la mise en œuvre de l'ENC sont à affecter dans la SA dédiée HORS\_ETUDE\_ENC.

# **2.2.3. Les retraitements du Plan Comptable de l'ENC**

### **2.2.3.1. Le crédit-bail**

Le crédit-bail (leasing) est un mode de financement des investissements assimilable au financement par emprunt.

Le bailleur achète le bien voulu par son client, afin de le lui donner en location pendant une certaine durée, à l'issue de laquelle le locataire dispose d'un droit d'option qui lui offre la possibilité d'acheter le bien moyennant un paiement résiduel convenu au départ. La caractéristique principale du crédit-bail est l'existence dès la conclusion du contrat, d'une promesse de vente en faveur du locataire. La valeur de rachat sera immobilisée et entrainera un amortissement.

Cependant, les modes de comptabilisation sont très différents puisque la charge de crédit-bail, correspondant à l'emploi du bien financé, est **constatée en services extérieurs** (*paiement d'un loyer ou redevance*) alors que l'acquisition au moyen d'un emprunt **induit d'une part des charges financières** et **d'autre part une dotation aux amortissements**.

Pour pouvoir comparer les établissements, **quelle que soit leur politique de financement**, il est demandé aux établissements de procéder à un retraitement qui conduit à éclater les charges de crédit-bail entre :

- Un montant correspondant aux **intérêts** perçus par le bailleur et,
- Un montant correspondant **aux amortissements** qui auraient été pratiqués si l'établissement avait été propriétaire du bien pendant la durée du contrat.

Ainsi, la redevance/ loyer du bien en crédit-bail = Intérêts + Dotation aux amortissements théoriques.

### *Exemple :*

- *Un bien informatique en crédit-bail, ayant une valeur de 25 000€, dont la redevance annuelle réglée par l'établissement est de 10 000€*
- *En comptabilité générale : 61221 – Crédit-Bail mobilier : Matériel informatique : 10 000 € en section SA 93114 DSI*
- *Les retraitements permettent de distinguer la redevance :*

*10 000 € de redevance = 6 250€ de Dotations aux amortissements théoriques + 3 750 € d'intérêts*

**Pour réaliser le retraitement,** il faut **récupérer les informations pour chaque bien en crédit-bail dans** le contrat de crédit-bail établi avec l'établissement de crédit (crédit bailleur) auprès des services comptables ou des services ayant contractualisé le crédit-bail (service achat, génie biomédical…).

A noter que cet éclatement doit normalement être réalisé en fin d'exercice par les établissements pour la présentation des engagements de crédit-bail dans l'annexe des comptes annuels. Il s'agit par ailleurs de la méthode préférentielle du Plan Comptable Général.

Seuls les crédits-baux concernant le champ de l'étude (MCO, SSR ou HAD) sont à renseigner en détail, crédit-bail par crédit-bail, par contrat et par nature de bien

Pour les établissements multi champs, un regroupement par type de biens peut être réalisé pour les champs hors étude.

### **Le déroulement des étapes dans le classeur ARCAnH est décrit ci-après :**

### • **Etape 1 : La saisie directe des éléments issus de la comptabilité générale**

L'établissement saisit en onglet 2-PC, par compte comptable, les montants pour chaque compte de créditbail (compte 612), conformément à la balance comptable. Les montants saisis correspondent aux redevances ou loyers annuelles pour les biens en crédit-bail.

# • **Etape 2 : L'identification des retraitements à réaliser**

Dans l'onglet 2-CB, un tableau **« Synthèse des retraitements comptables »** indique les montants à retraiter. En effet, la colonne [1] « Montant saisi au PC » reprend les comptes comptables liés au crédit-bail saisis précédemment

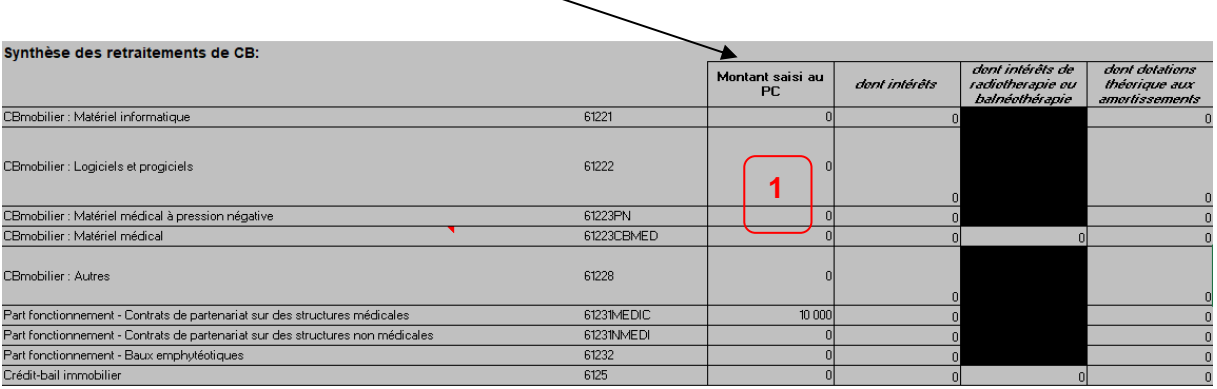

#### Test crédit bail A CORRIGER

# • **Etape 3 : L'intégration d'informations pour chaque bien en crédit-bail (hors comptabilité d'exploitation)**

Il faut renseigner **l'onglet 2-CB** (dans le logiciel ARCAnH) **pour chaque bien** en crédit-bail :

- 1) Renseigner les autres éléments
- La nature du bien [2] : en lien avec les comptes comptables renseignés en 2-PC,
- La désignation du bien <sup>[3]</sup> qui peut être plus précise et être spécifique à l'établissement
- **Leur valeur d'origine**  $[4] = 25000€$
- Le taux d'amortissement théorique permettant de calculer les dotations théoriques en automatique [5] *= 25% pour un amortissement sur 4 ans par exemple (100% / 4 ans)*
	- o Pour la première année d'amortissement et la dernière année d'amortissement, le taux est indiqué prorata temporis de la période d'amortissement sur l'année.
		- Ex : amortissement sur 5 ans soit un taux d'amortissement de 20%, mais début d'amortissement le 1<sup>er</sup> juillet => taux à renseigner de 20% x 6 mois / 12 mois soit 10% pour la première année
- Ces éléments permettent de calculer de manière automatique **dans un premier temps les dotations de l'exercice** [6]

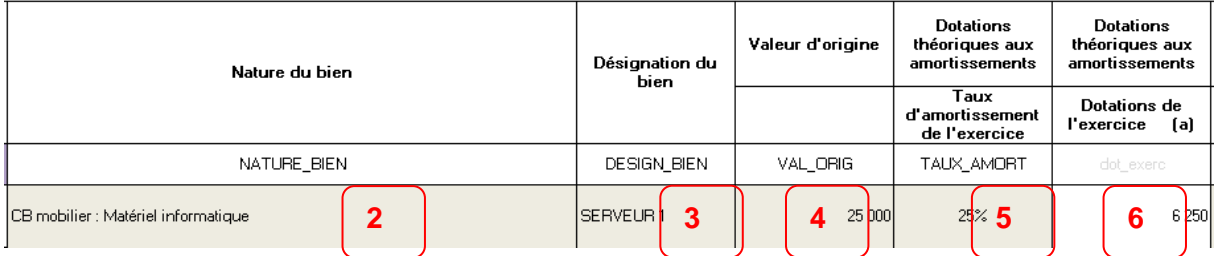

2) Indiquer **le montant de la redevance ou loyer du bien en crédit-bail** [7] *= 10 000€* Le calcul de la part liée aux frais financiers (intérêts) se fait automatiquement [8],

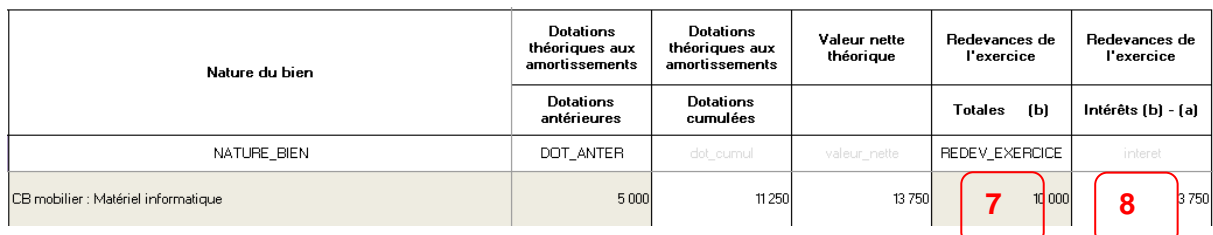

3) Renseigner **les Dotations antérieures** [9], dans le cas où le bien relevant du crédit-bail a déjà fait l'objet de dotations antérieures. Cela permet de calculer une valeur nette théorique de l'actif et de vérifier que la valeur n'est pas négative [10]

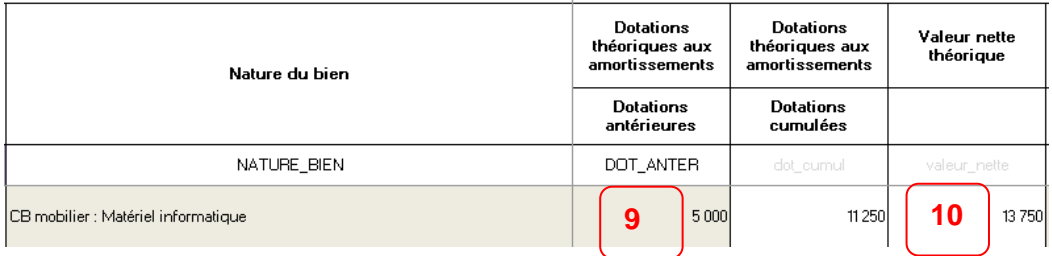

- 4) Les informations saisies précédemment vont permettre de **répartir de manière automatique** les charges de redevance pour chaque compte de crédit-bail (racine de compte 612) selon :
- **La part des intérêts calculés** [11] *= 3 750 €*
- La part montant des dotations théoriques aux amortissements [12] = 6 250 €

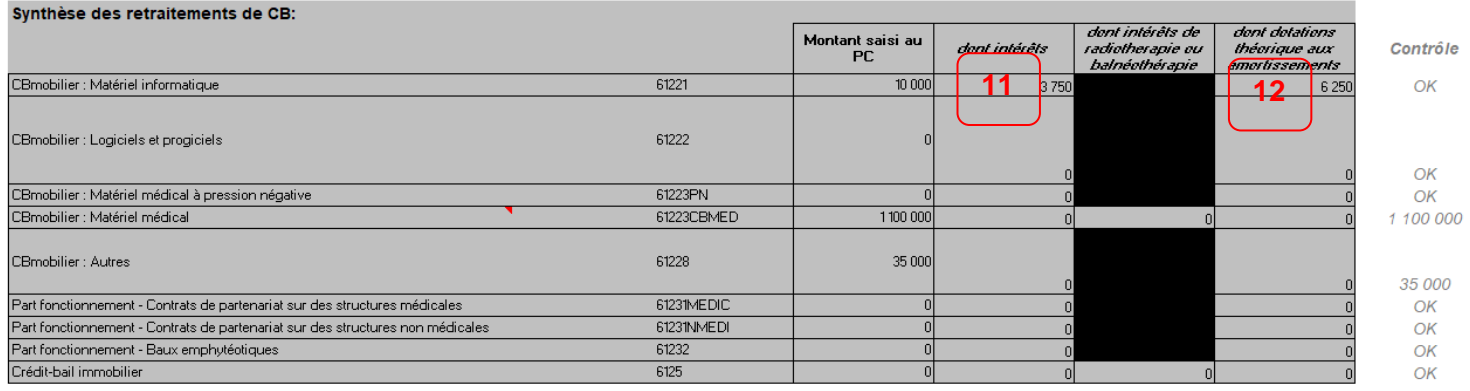

### **Etape 4 : Le retraitement spécifique des données comptables**

**La part des intérêts calculés dans l'onglet 2-CB [**11**] sont affectés automatiquement** sur la section « Structure financière » dans l'onglet 3-SA, selon la nature du bien

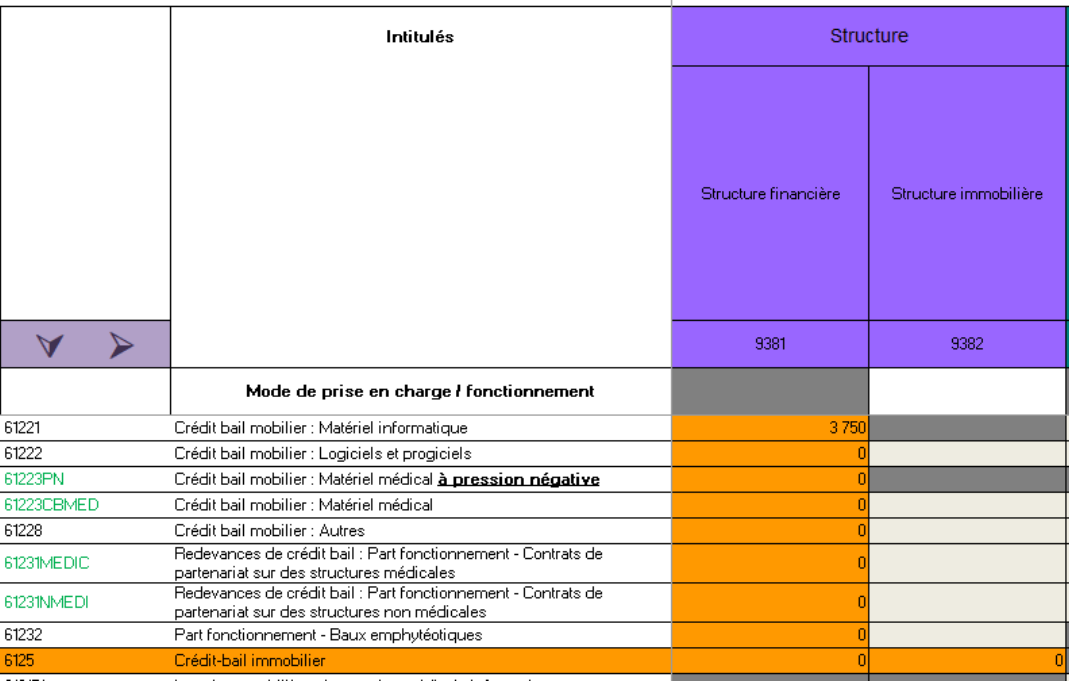

**Les montants des dotations théoriques aux amortissements devront être affectés manuellement** sur

les sections d'analyse en onglet 3-SA qui utilisent le bien en crédit-bail

- o Ainsi on affecte à chaque section seulement le montant des dotations théoriques aux amortissements et non l'intégralité de la redevance
	- *Ex : 6 250€ sont à affecter en onglet 3-SA sur la SA 93114 DSI*

### • **Les différents contrôles**

o Dans l'onglet 2-CB :

Le tableau Synthèse des retraitements de crédit-bail en bas de page permet de vérifier la cohérence entre les données du retraitement et les montants de redevance saisis dans le plan comptable

La colonne *Contrôle* permet de vérifier que les montants saisis dans le plan comptable pour les redevances de crédit-bail ont été correctement ventilés entre les charges d'intérêts et les dotations aux amortissements, dans ce cas le contrôle *OK* s'affiche.

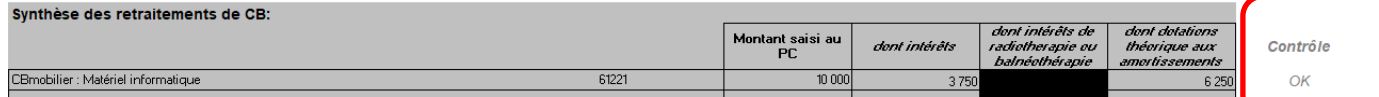

Dans le cas contraire, un montant à ventiler (pouvant présenter un solde positif ou négatif) apparaît dans la colonne *Contrôle*

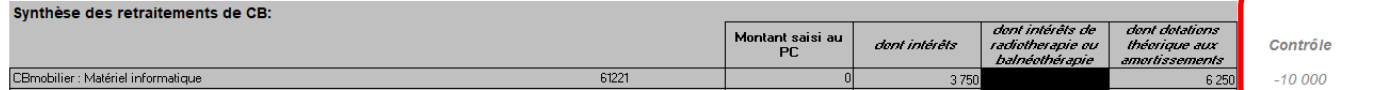

o Tableau de contrôle

Par ailleurs, il existe un tableau de contrôle pour analyser l'évolution du crédit-bail entre N et N-1 et sa répartition entre dotations en intérêts.

L'intégration d'éléments hors comptabilité d'exploitation

L'ENC prévoit **l'intégration d'une série de charges exclues des comptes de gestion** des établissements, mais qu'il est nécessaire d'incorporer dans les coûts de production des séquences / séjours.

# **2.2.3.2. L'intégration d'éléments hors comptabilité d'exploitation**

L'ENC prévoit **l'intégration d'une série de charges exclues des comptes de gestion** des établissements, mais qu'il est nécessaire d'incorporer dans les coûts de production des séquences / séjours.

• Pour les établissements DAF / ex-DG :

Les honoraires des praticiens hospitaliers à temps complet ou du personnel de RR pour le SSR au titre de leur activité libérale en hospitalisation sont intégrés pour leur montant « base de remboursement », déduction faite des redevances prélevées par l'établissement.

Concernant ces honoraires, les établissements DAF / ex-DG doivent suivre la totalité aux séjours. En cas d'impossibilité, ils peuvent suivre la totalité par SA, ou ne suivre qu'une partie au séjour en précisant le montant.

• Pour les établissements OQN / ex-OQN :

Les charges relatives à des **produits médicaux** (DMI et spécialités pharmaceutiques facturables en sus et autres consommables médicaux) sont à intégrer pour les valeurs inscrites dans la partie centrale du bordereau de facturation, lorsque l'établissement a choisi de les enregistrer dans des comptes de tiers, les excluant ainsi de ses charges et de ses produits.

Les **honoraires** des praticiens et professionnels libéraux, **pour l'activité d'hospitalisation**, repris au relevé des honoraires sur la partie basse du bordereau facturation, sont à intégrer au global pour leur montant « base de remboursement » pour les spécialités suivantes :

- **·** Imagerie médicale,
- Laboratoire d'anatomie pathologie,
- Autres laboratoires,
- Anesthésie.
- Obstétrique,
- Chirurgie,
- Autres actes médicaux,
- Personnels soignants,
- Autre activité libérale.

Pour les établissements OQN / ex-OQN, les redevances ne sont pas à déduire des honoraires puisqu'elles sont traitées en Phase 5.

# **2.3. PHASE 3 : les règles d'affectation des charges et des produits aux sections d'analyse**

Toutes les charges et tous les produits renseignés dans la Phase 2-PC doivent être affectés aux sections consommatrices, qu'elles soient dans le champ concerné par l'étude ou hors champ.

En effet, les charges consommées par les sections et activités hors hospitalisation (consultations et soins externes, autres champs, psychiatrie, MIG, etc.) doivent être identifiées avec précision de manière à cerner au plus juste les coûts du secteur de l'hospitalisation concernée.

Elles ont pour objectif de :

- Favoriser la connaissance et l'analyse du coût médical en **privilégiant l'affectation directe à la séquence et/ou au séjour** d'une série de charges à caractère médical, parallèlement à leur affection aux SA ;
- Favoriser la connaissance et **l'analyse de l'activité** via l'imputation des charges sur les sections SAC et SAMT ;
- Imputer les **autres** charges et produits aux sections idoines de logistique médicale, de logistique et gestion générale et de structure.

# **2.3.1. Affectation des charges de personnel**

Il est précisé que, dans les établissements DAF / ex-DG, les comptes de charges sont regroupés comme suit :

- **Titre 1 : Charges de personnel ;**
- Titre 2 : Charges à caractère médical ;
- Titre 3 : Charges à caractère hôtelier et général ;
- Titre 4 : Charges d'amortissements, de provisions et dépréciations, financières et exceptionnelles.

### **2.3.1.1. Affectation des charges de personnel salarié**

### **Traitement attendu dans l'ENC**

Une attention particulière doit être portée à l'affectation des charges de personnel salarié. Les établissements doivent disposer d'informations précises et actualisées quant aux affectations de leurs personnels médicaux, personnels soignants et autres personnels.

Selon leur profil métier et leur qualification, les personnels peuvent être concernés par tout ou partie des activités développées au sein de la structure (activités cliniques, activités médico-techniques, activités hors champ, LGG, etc.).

Les applicatifs de gestion de la paie, de gestion des temps et activité, complétés des tableaux de service et d'enquêtes auprès des cadres de terrain, sont des outils nécessaires à la répartition des charges de personnel.

L'ENC impose de procéder au calcul d'une **quote-part annuelle des charges de personnels salariés, au prorata du temps annuel** consacré à la réalisation des différentes activités.

Une fois que ce calcul a été effectué, les **charges correspondantes doivent être affectées aux sections** dans lesquelles les personnels ont exercé leur activité.

On distingue les cas suivants :

### • **Charges de personnel médical**

Les établissements devront veiller à distinguer et mesurer la quote-part du temps de travail consacrée :

- A l'activité d'hospitalisation (SAC) ou à l'HAD,

- A l'activité médicotechnique (SAMT),
- Aux consultations et soins externes,
- Aux activités spécifiques,

et à répartir les charges salariales de façon idoine ;

A noter que le temps de garde et astreintes est comptabilisé dans les phases de travail sur les SAC et SAMT, et pour l'HAD sur la SA continuité des soins.

Il convient d'appliquer le même principe pour les activités relatives à la permanence des soins (PDS) ;

Pour les personnels médicaux bi-appartenant « Hôpital – Université » (PU-PH, MCU…), il convient de ne considérer que le temps de travail et la rémunération consacrés à leur activité hospitalière. La partie universitaire ne rentre pas dans le champ de l'étude.

Dans le cas où le personnel médical (PM), Sages-femmes (SF), soignant (PS) et personnel autre (PA) intervient sur plusieurs SA, ces charges sont à répartir au prorata du temps passé dans les SA bénéficiaires. Les charges de personnel de chaque section logistique (LM et LGG) doivent aussi être précisément affectées.

 $\Rightarrow$  De manière générale, les sections doivent se voir affecter les parts de charges de tous les personnels qui ont concouru à leur activité, mais uniquement de ceux-ci.

# **Précisions**

• Pools de remplacement

Les pools de personnel de remplacement sont à imputer sur les sections consommatrices.

• Personnel d'encadrement :

Il convient de veiller à ce que la transversalité de leur activité soit prise en compte dans la ventilation de leurs rémunérations sur les différents services.

• Personnel de rééducation et réadaptation

Pour les établissements réalisant l'ENC SSR : les personnels de rééducation-réadaptation sont affectés sur les SAMT métiers de RR dédiées.

Pour les établissements réalisant l'ENC MCO : Il convient d'utiliser les SA suivantes :

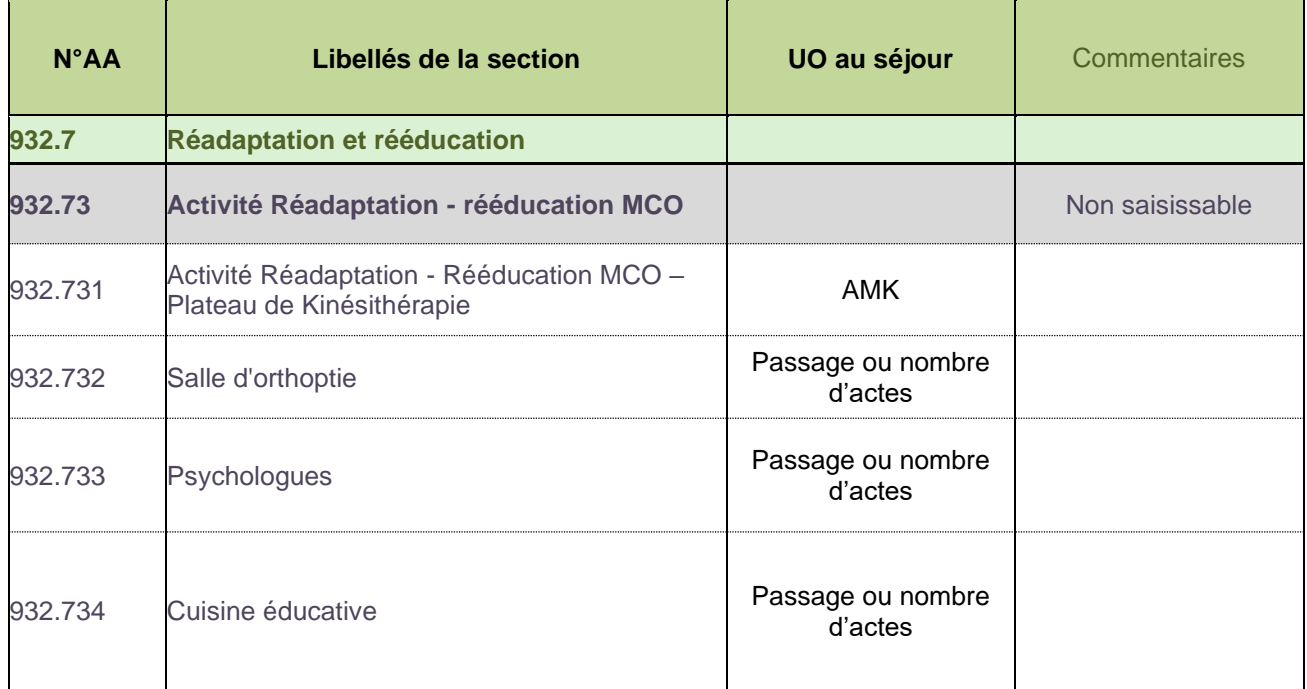

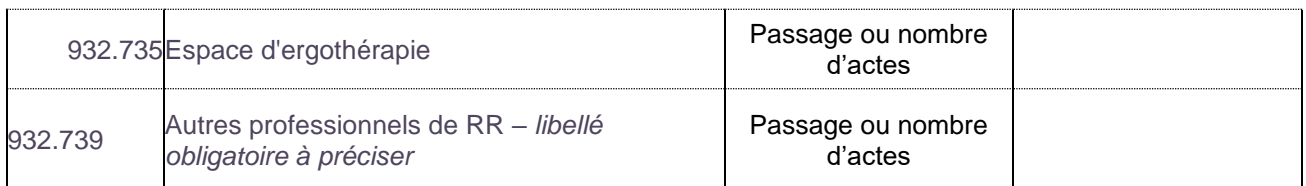

**Consigne** : Le personnel de réadaptation rééducation ne doit plus être affecté directement sur les sections cliniques ou reventilé via une clé de répartition. Il conviendra de créer une section dédiée selon l'arbre analytique ci-dessus.

• Personnels de la médecine du travail

Les personnels de la médecine du travail sont à imputer sur la section Services administratifs liés au personnel.

• « Trios de pôle » et Présidence de CME :

Afin d'uniformiser les organisations concernant les pôles, il est demandé d'affecter :

- ❖ En LGG : SACG (Direction générale), la quote-part de temps consacrée à la gestion du pôle.
- ❖ Sur les SAC et SAMT du pôle, la quote-part de temps consacrée aux activités de soins et/ou médico techniques.

Les chefs de service doivent être affectés sur les SA correspondant à leur chefferie.

### • **Assistants de service social**

Pour le champ SSR, les charges des assistants de service social relevant de l'activité de RR (dont activité codée en actes CSARR) sont à déclarer sur la SAMT Métier de RR « assistants de service social ».

Pour le champ HAD, les charges des assistants de service social pour les patients HAD sont à imputer à la SA « HAD : BCMSS - Assistant social ».

Les charges liées au temps consacré à d'autres activités sont à imputer en charge directe sur les SA d'hospitalisation idoines ; à défaut, elles sont affectées sur la section *Accueil et Gestion des malades.* Le personnel d'encadrement des assistants de service social est à affecter sur la section *Accueil et Gestion des Malades.*

### • **Congés maternité ou en arrêts maladie courte durée**

Les personnels en congés maternité ou en arrêts maladie courte durée sont à affecter sur leur SA d'origine quel que soit le champ. Les personnels en mi-temps thérapeutique sont à affecter à 50% sur la SA d'origine et à 50% sur la section LGG : Services Administratifs Liés au Personnel.

# • **Compte Epargne Temps (CET) et Congés Bonifiés**

Les comptes épargne temps et les congés bonifiés doivent suivre les règles de provisionnement type des charges à payer.

Le coût de la personne en CET ou en congé de bonification doit être maintenu sur la section habituelle d'activité (coût qui sera compensé par la reprise de provision le cas échéant). Le coût du remplacement doit également être affecté à cette section et non pas en LGG SALP.

Les dotations et reprises au titre du CET doivent être intégrées dans les coûts ENC au même titre que les provisions pour congés payés. Ainsi, la règle est d'imputer ces montants aux sections d'analyse.

Néanmoins, pour les établissements calculant les dotations et reprises au titre du CET globalement et n'étant pas en capacité de ventiler ces montants aux sections d'analyse, ces montants pourront être affectés aux services administratifs liés au personnel.

### • **Indemnités Journalières de Sécurité Sociale (IJSS)**

En cas de subrogation de l'employeur à l'assurance maladie (c.à.d. maintien du versement du salaire par l'employeur en cas de maladie), les IJSS sont comptabilisées en atténuation des charges dans les comptes 64 rémunération du personnel. Ce sont ces montants nets qui doivent être imputés sur les sections.

# • **Cas particuliers**

Sont à porter dans la section Services administratifs liés au personnel, la quote-part des charges et des ETPR des cas suivants :

- o Formations supérieures à 6 mois (1)
- o Indemnités de départ en retraite
- o Indemnité de licenciement (2)
- o Personnels de la médecine du travail
- o Décharge syndicale
- o Personnel en absence longue durée (3) :
	- o Arrêts maladie longue durée : Congés longue maladie (CLM) et toute absence supérieure à 6 mois y compris les maladies professionnelles, y compris les absences supérieures à 6 mois pour les Affections de Longue Durée (ALD)
	- o Congés de longue durée (CLD)

D'éventuels produits ou remboursements liés à ces absences pourront venir, dans un second temps, en atténuation de ces charges.

### (1) Frais de formation

On appelle frais de formation, le coût de la prestation de formation aux personnels. Ce coût peut être remboursé pour tout ou partie par les organismes de formation. Les coûts s'imputent sur la LGG SALP et les remboursements en atténuation sur cette section.

En revanche, les salaires versées au personnel en formation (enregistrés en compte #64x) restent imputés sur la SA d'affectation avec, le cas échéant, le remboursement intervenu de ce salaire par l'organisme de formation.

(2) Indemnités ARE et rappels de cotisations CNRACL

La section SALP-ARE concerne les établissements qui ne sont pas affiliés au Pôle emploi pour les cotisations chômage de leur personnel contractuel ; Cette section enregistre les indemnités ARE.

**ARE** : Lors de la rupture du contrat de travail, l'établissement se substitue au pôle emploi pour le versement des indemnités (fin de CDD ou rupture de contrats).

Ces indemnités, (ARE) alors que le personnel n'est plus présent dans l'établissement, sont provisionnées (dotations 6815x, compte 158 Autres provisions pour risques) au départ du salarié pour toute la période d'indemnisation (évaluation). Chaque année, une reprise de provision (reprises 7815x) vient compenser le montant versé. La provision peut également être réévaluée le cas échéant. Les dotations/reprises de provision, sont à imputer en CNI/PND (charges non certaines). Les indemnités versées sont imputées sur la section SALP-ARE.

### (3) Personnel en absence de longue durée

# **L'affectation du personnel en arrêt maladie dépend de la durée de l'arrêt du travail et du statut du personnel concerné** :

Moins de 6 mois quel que soit le statut : le personnel reste dans sa SA d'affectation ; les recettes d'Indemnités Journalières (sécurité sociale, prévoyance), perçues le cas échéant, sont des produits qui s'imputent en atténuation sur cette SA d'affectation.

6 mois et plus : les ETP du personnel en arrêt sont affectés en LGG SALP pour la durée de l'absence ; les recettes d'Indemnités Journalières (sécurité sociale, prévoyance) perçues sont des produits qui s'imputent en atténuation sur la LGG SALP. Le plus souvent, il n'y a plus de rémunération du personnel par l'employeur et plus d'IJ versées à l'employeur (versement direct au personnel).

**Cas du personnel en absence (hors maladie)** : aucune charge ni aucun ETPR sont à traiter. Cela peut concerner les congés sans solde, une suspension du contrat. Le personnel absent non rémunéré est affecté (ETP) en LGG SALP (quelle que soit la durée de l'absence).

# **2.3.1.2. Les charges des emplois aidés**

Aucun retraitement à prévoir pour l'ENC. Les emplois aidés (ETP et charges) doivent rester affectés sur les SA concernées.

### **2.3.1.3. Les charges de personnel intérimaire**

Les sections se voient affecter les montants des factures de tous les personnels qui ont concouru à leur activité.

# **2.3.1.4. Les charges de personnel libéral**

Les sections se voient affecter les montants des factures de tous les personnels qui ont concouru à leur activité.

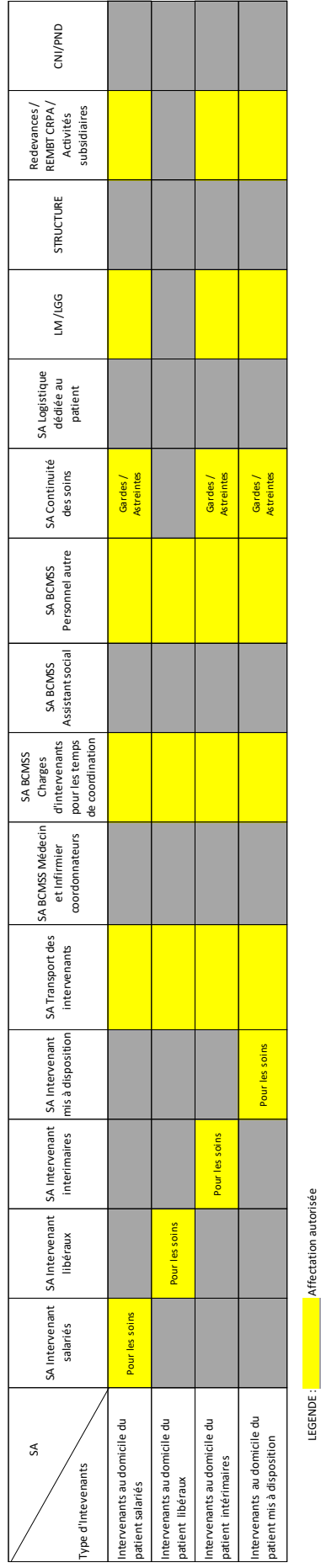

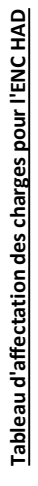

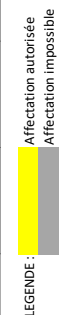

Affectation impossible

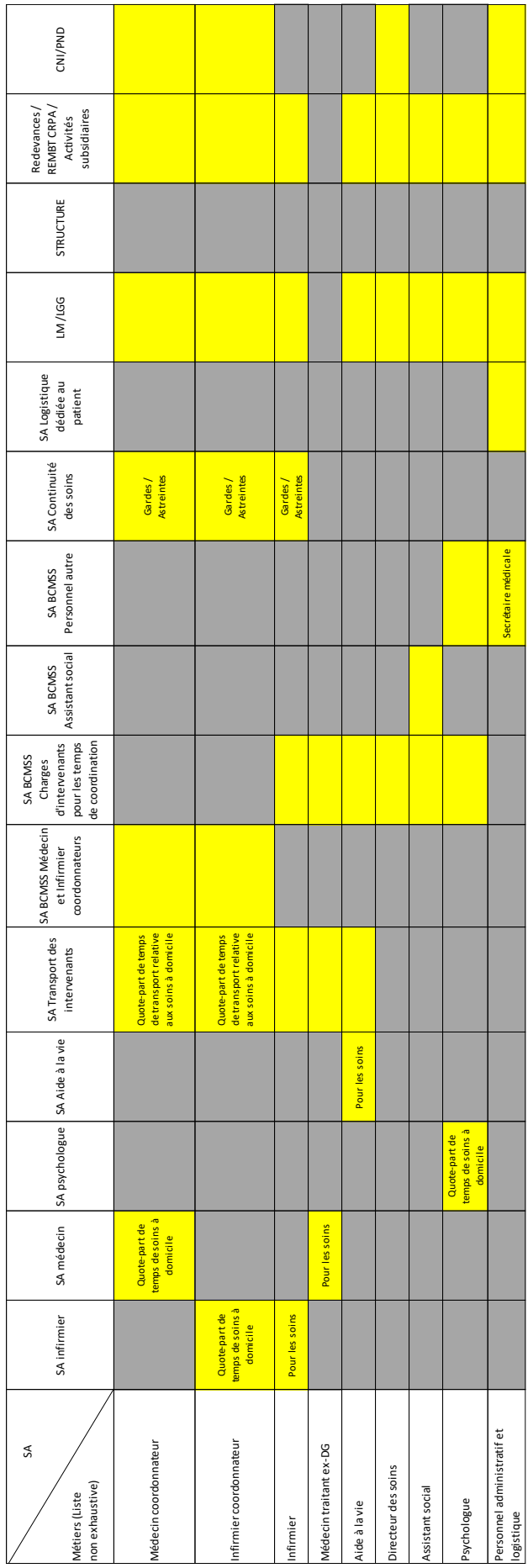

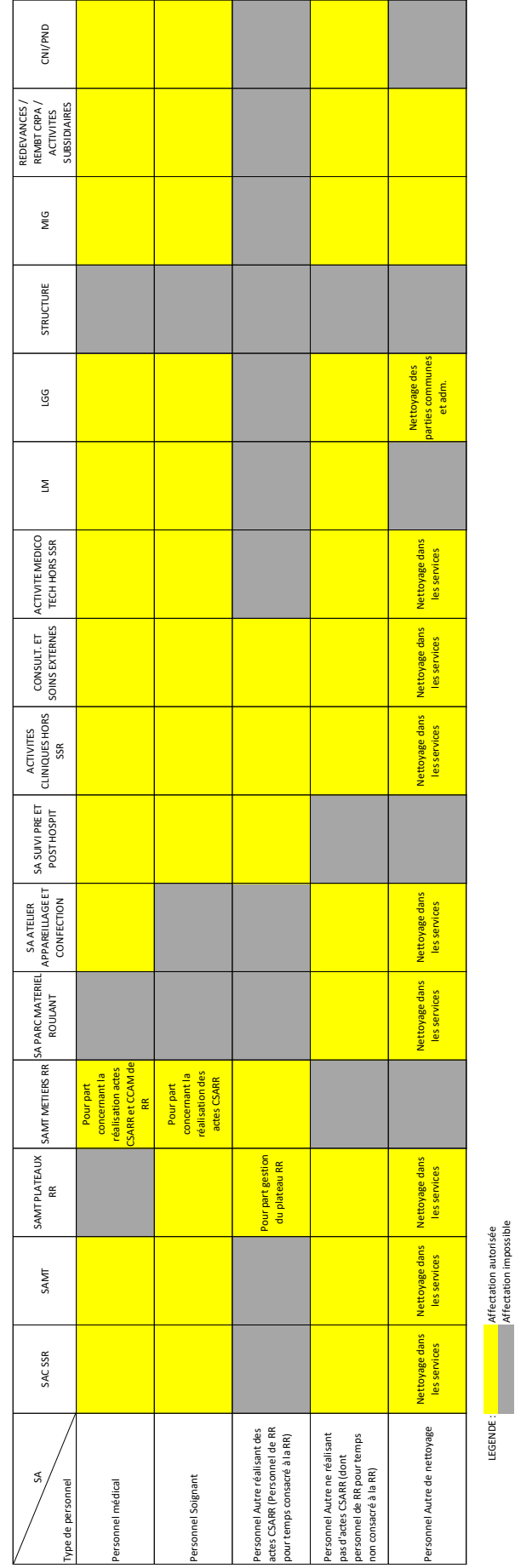

Tableau d'affectation des charges pour l'ENC SSR **Tableau d'affectation des charges pour l'ENC SSR**

**2 -** Affectation des charges

LEGENDE : Affectation autorisée

Affectation impossible

# **2.3.1.5. Affectation des charges de personnel hors comptabilité d'exploitation**

Pour rappel, les honoraires des professionnels libéraux dans les établissements OQN / ex-OQN et les honoraires de l'activité libérale dans les établissements DAF / ex-DG ne sont pas traités comme des charges de personnel, puisqu'ils sont généralement hors comptabilité d'exploitation.

**Les établissements DAF / ex-DG,** qui ne disposent pas des honoraires de l'activité libérale par séjour, ont la possibilité de les affecter aux SA concernées, dans le poste de charges créé à cet effet, en complément des charges de personnel médical. Le montant restant à affecter aux SA concernées est celui que l'établissement aura déclaré lors de la « Phase 2-Hono ».

**Les établissements OQN / ex-OQN** font l'objet d'une affectation directe et exclusive sur les séjours d'hospitalisation concernés, aucun remplissage n'est donc requis en Phase 3.

# **2.3.2. Affectation des charges à caractère médical**

Les charges à caractère médical comprennent :

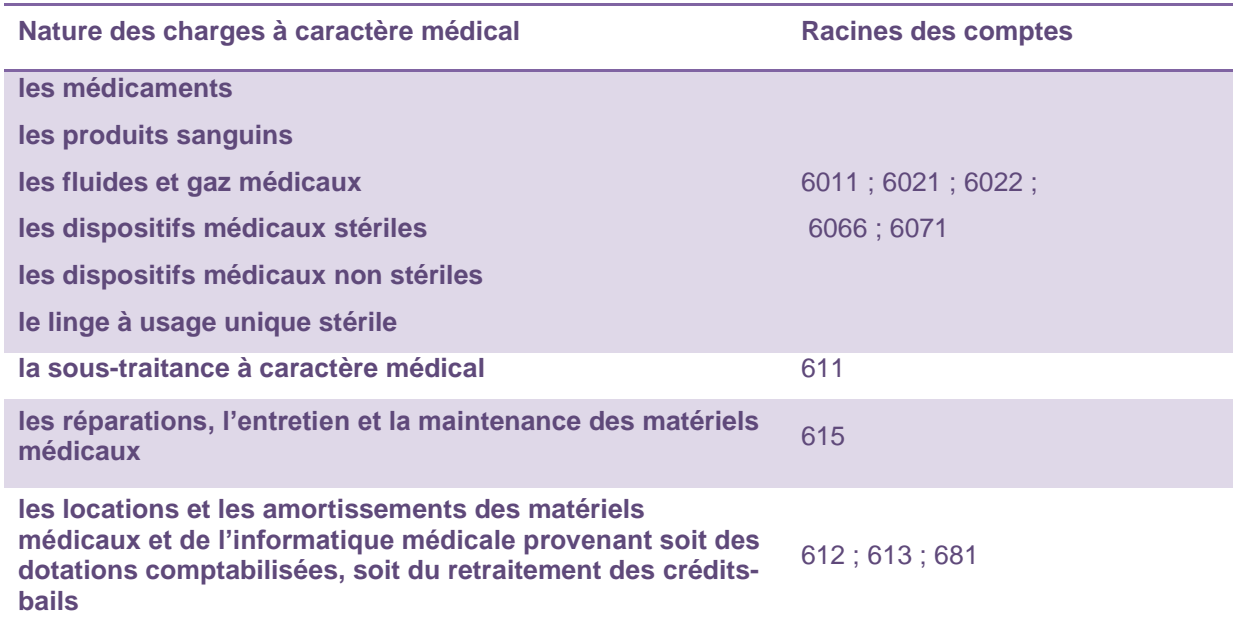

S'agissant des **approvisionnements non stockés** (certains consommables médicaux) et des prestations de services (sous-traitance médicale, entretien et maintenance des matériels médicaux, locations de matériels médicaux, etc.), il est recommandé de procéder à leur affectation analytique lors de leur enregistrement en comptabilité générale ou, à défaut, de noter dès la réception des factures la destination des consommations pour les affecter a posteriori.

La charge imputable aux produits non administrés est affectée en logistique médicale sur la section *pharmacie*.

S'agissant des **amortissements des matériels médicaux et de l'informatique médicale**, issus des dotations comptabilisées ou du retraitement des crédits-bails, un inventaire de ces biens et de leur localisation permettra des affectations précises.

*Se référer à la charte qualité pour le détail des suivis au séjour des charges à caractère médical (cf. § « Liens utiles et documentation ENC »).*

# **2.3.3. Affectation des charges à caractère hôtelier et général**

Il est convenu d'affecter ces charges sur les sections de Logistique et Gestion Générale et, le cas échéant, sur les sections de LM.

Les comptes de rabais, remises et ristournes (RRR) obtenus sur achats (609) et sur services extérieurs (619 et 629) sont traités en Phase 4 comme produits admis en atténuation des coûts de l'étude (cf. paragraphe 2.5.)

Cas particulier des charges de formation :

Pour les charges de personnel en formation cf. § 2.3.1.1.

Pour les charges versées à l'organisme de formation, elles sont affectées aux sections consommatrices. Les produits viendront en atténuation de ces charges le cas échéant.

# **Cas particulier des charges de radiothérapie, de dialyse (MCO) et de balnéothérapie (SSR)**

Pour une meilleure mesure des coûts des activités de radiothérapie, de dialyse (ENC MCO) et de balnéothérapie (ENC SSR), certains comptes de charges à caractère hôtelier, d'entretien-maintenance et de structure doivent être affectés directement sur la SAMT radiothérapie, la SAMT dialyse (ENC MCO) et sur la SAMT de balnéothérapie (ENC SSR).

Cela concerne, par exemple, les comptes suivants :

- 60611 Eau et assainissement
- 60612 Energie et électricité
- 61223 Crédit-bail mobilier : Matériel médical
- 6125 Crédit-bail immobilier
- 661 Intérêt des emprunts et dettes
- 681122 Dotations aux amortissements des immobilisations corporelles.

# **2.3.4. Affectation des charges d'amortissements, de provisions et dépréciations, financières et exceptionnelles**

De nombreuses charges sont traitées en « charges non incorporables » car elles ne relèvent pas directement de la production de soins.

D'autres sont traitées en charges de structure (STR).

Le cas particulier des charges de radiothérapie (MCO) et balnéothérapie (SSR) se retrouve également impacté par des comptes de structure (cf. paragraphe précédent).

# **2.3.5. Affectation aux sections hors périmètre de l'étude**

### **2.3.5.1. Affectation des charges aux activités de soins hors hospitalisation**

Les activités hors secteur d'hospitalisation visées par l'ENC doivent être identifiées avec soin, de manière à cerner au plus juste les coûts du secteur d'hospitalisation de chacun des champs d'activité.

Les charges des sections de logistique (LM, LGG ou STR), que ces activités ont consommées, sont ventilées en Phase 7 au moyen de clés de répartition adaptées.

On notera que ces activités peuvent aussi générer des produits déductibles qui, dans ce cas, leur sont affectés en Phase 4.

Les activités concernées sont les suivantes :

- Les activités cliniques hors champs visés par l'étude (seules les activités cliniques sont concernées, les éventuels plateaux médico-techniques associés à ces activités sont isolés dans les SAMT idoines) ;
- Les consultations et soins externes de MCO, de SSR et de psychiatrie (seules les activités de consultations et soins externes des services cliniques sont concernées, l'activité externe des plateaux médico-techniques sera isolée sur la base du recueil des unités d'œuvre des SAMT concernées conformément à ce qui est indiqué au paragraphe 1.2.4.2);
- Les activités médico-techniques ne produisant pas d'actes pour les patients hospitalisés dans le champ concerné par l'étude (concerne principalement SSR et HAD) ;
- Les missions d'enseignement, de recherche, et les MIG (missions d'intérêt général).

# **2.3.5.2. Affectation des charges sur la section redevances des praticiens libéraux versées aux établissements OQN /ex-OQN**

Les honoraires des praticiens et intervenants libéraux pour les établissements OQN / ex-OQN font l'objet d'un suivi au séjour. Ces honoraires comprennent les charges médicales et/ou de soins, mais également des charges de logistique (secrétariat, locaux...). Afin de ne pas compter deux fois les charges liées à cette activité libérale dans les coûts de l'étude, il convient de déduire les charges de logistique consommées par cette activité.

Si l'établissement connaît tout ou partie du montant réel de ces charges, il doit les affecter en Phase 3 sur la section *redevances des praticiens libéraux*. Dans le cas contraire ou pour le solde, et pour les charges de nature logistique uniquement, l'établissement affectera les charges de cette activité à la Phase 5.

A noter qu'en Phase 3, on peut déduire toute nature de charges liées à cette activité, contrairement à la Phase 5 dans laquelle seules des charges de logistique et de structure sont identifiables.

A des fins de contrôle, les charges isolées en Phase 3 sur ces activités, additionnées des charges de logistique et structure isolées en Phase 5, seront mises en regard du compte de produit correspondant, soit le compte de produit 7085 Redevances des praticiens versées aux établissements OQN / ex-OQN.

# **2.3.6. Affectation des charges sur la section Remboursements des comptes de résultat annexes (RCRA)**

Les budgets annexes consomment des charges de différentes natures qu'il convient d'atténuer des coûts de l'étude.

Si l'établissement connaît tout ou partie du montant réel de ces charges, il doit les affecter en Phase 3 sur la section Remboursements des comptes de résultat annexes (RCRA). Dans le cas contraire ou pour le solde, l'établissement affectera les charges de logistique de cette activité à la Phase 5.

A noter qu'en Phase 3, on peut déduire toute nature de charges liées à cette activité, contrairement à la Phase 5 dans laquelle seules des charges de logistique et de structure sont identifiables.

Les charges correspondant à l'utilisation des plateaux techniques par des patients issus des budgets annexes sont à laisser sur les SAMT médico-techniques. Les UO produites à cette occasion sont à déclarer sur la SAMT dans le champ de saisie prévu à cet effet « Nombre d'UO consommées par les budgets annexes ».

A des fins de contrôle, les charges isolées en Phase 3 sur ces activités, additionnées des charges de logistique et de structure isolées en Phase 5, seront mises en regard du compte de produit correspondant, soit le compte de produit 7087 Remboursement de frais par les CRPA.

# **2.3.7. Affectation des charges sur les sections des activités subsidiaires**

Les **activités subsidiaires** donnent lieu à 5 sections **:**

- Rétrocession de médicaments ;
- Autres ventes de biens et services ;
- Mise à disposition de personnel ;
- Prestations délivrées aux usagers et accompagnants ;
- Refacturation aux groupements

Ces 5 activités consomment des charges, de nature variée, du budget de l'établissement, qu'il convient d'atténuer des coûts de l'étude.

Si l'établissement connaît tout ou partie du montant réel de ces charges, il doit les affecter en Phase 3 sur les 5 sections des activités subsidiaires correspondantes. Dans le cas contraire ou pour le solde, l'établissement affectera les charges de logistique et structure de ces activités à la Phase 5.

A noter qu'en Phase 3, on peut déduire toute nature de charges liées à cette activité, contrairement à la Phase 5 dans laquelle seules des charges de logistique et de structure sont identifiables.

Les charges correspondant à l'utilisation des plateaux techniques par les activités subsidiaires sont à laisser sur les SAMT médico-techniques. Les UO produites à cette occasion sont à déclarer sur la SAMT dans le champ de saisie prévu à cet effet « Nombre d'UO consommées par 'Autres' ».

A des fins de contrôle, les charges isolées en Phase 3 sur ces activités, additionnées des charges de logistique et de structure isolées en Phase 5, seront mises en regard des comptes de produits correspondants (cf. Plan Comptable des produits).

# **2.4. ÉTAPE INTERMÉDIAIRE : le regroupement des comptes en postes de charges**

Une fois l'ensemble des affectations réalisées compte par compte sur les sections en Phase 3, il est procédé à un regroupement des comptes : les comptes sont agrégés en postes de charges.

Ce regroupement est réalisé automatiquement par l'ATIH et a plusieurs objectifs :

- faciliter la réalisation des étapes méthodologiques à partir de la Phase 4 ;
- calculer un taux de suivi par poste de charges à caractère médical ;
- permettre une règle de déversement différente par poste de charge ;
- simplifier la présentation des coûts d'un séjour ou d'une séquence.

Exemple sur le poste de charges à caractère médical « Produits sanguins labiles » :

Compte 60215 - Consommation d'achats stockés : produits sanguins labiles

**+**

Compte 60664 – Consommation d'achats non stockés : produits sanguins labiles

Poste de charges « Produits sanguins labiles »

**=**

Les postes de charges sont différents selon la nature de la SA, certains comptes n'étant pas affectables sur certaines sections (ex : le poste de charges « Produits Sanguins Labiles » n'existe pas pour la *Blanchisserie*).

Pour les sections de logistique médicale, logistique et gestion générale ainsi que pour la structure, seules les charges de personnel médical, soignant et autre sont détaillées, les autres charges étant agrégées dans le poste de charges « Autres charges ».

# **2.5. PHASE 4 : le traitement des produits admis en atténuation des coûts de l'étude**

Lors de la Phase 3, les produits comme les charges ont été affectés aux sections.

La Phase 4 a pour objet de déduire des postes de charge certains produits admis en atténuation des coûts de l'étude.

Les comptes de rabais, remises et ristournes obtenus (609, 619 et 629) sont, par assimilation, traités comme des produits admis en atténuation des coûts de l'étude.

L'objectif de la Phase 4 est d'obtenir des coûts nets, pour chacun des postes de regroupement de charges :

- Dans un premier temps, les produits ont été saisis dans l'onglet « Phase 2-PC » en distinguant les produits de l'activité hospitalière, les recettes liées aux Act. Subs. et RCRA, les produits non déductibles de par leur nature et les produits admis en atténuation des charges de l'ENC.
- Dans un second temps, les produits admis en atténuation des charges ont été affectés aux sections concernées (Phase 3 du guide) ;
- Dans la Phase 4, pour chaque section, ils sont déduits, selon leur nature, de chaque poste de charges concerné.

### **Exemple dans le classeur ARCAnH**

L'établissement a reçu 1 000 € de remboursement de frais au titre de la formation professionnelle du personnel de logistique médicale et de l'accueil.

### **Etape 1 :**

1 000 € seront saisis dans la ligne de produits dans l'onglet « Phase 2-PC ».

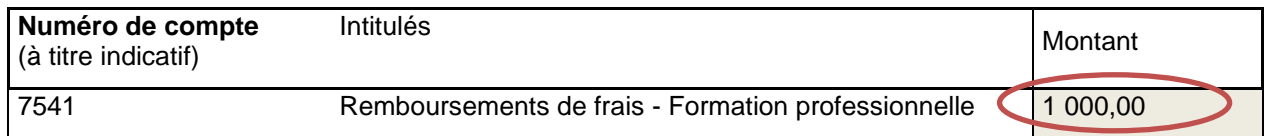

### **Etape 2 :**

Les produits vont être affectés aux sections concernées dans l'onglet « Phase 3-SA »

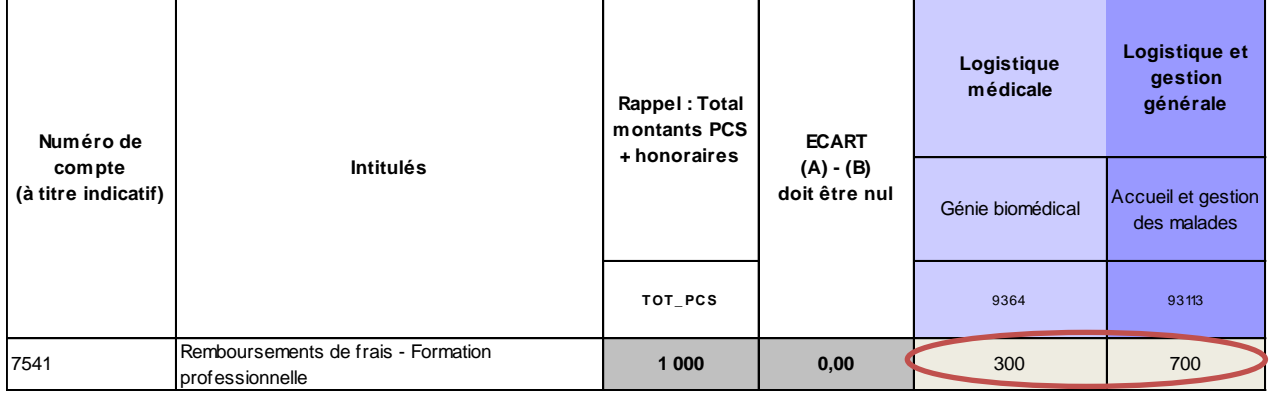

### **Etape 3 :**

Ces produits vont être soustraits des postes de charges correspondants dans l'onglet « Phase 4-pdt ».

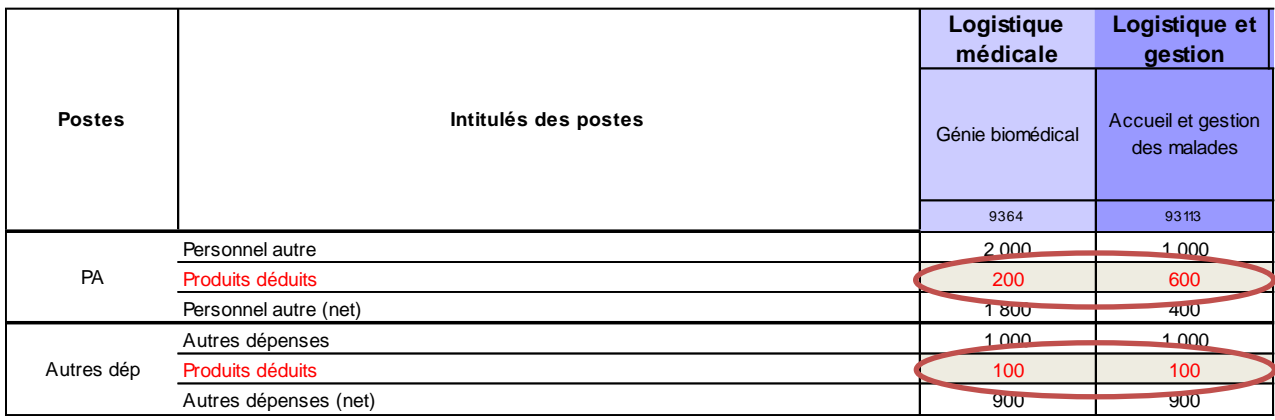

# **2.6. PHASE 5 : l'identification des charges des fonctions logistiques consommées hors activités principales de soins**

Au cours de la Phase 3, une série de charges a été affectée aux rubriques des activités subsidiaires, et aux rubriques « redevances des praticiens libéraux » et « remboursements des comptes de résultat annexes ».

Ces charges ne sont généralement pas les seules ressources consommées ; il peut s'y ajouter une partie des charges des fonctions logistiques.

Au cours de la Phase 5, l'établissement identifie le montant de charges de chaque section logistique (sections de LM, de LGG et de STR) consommées par chacune de ces rubriques :

- les redevances des praticiens libéraux (cf. paragraphe 1.6.1.);
- les remboursements des comptes de résultat annexes (distinguer autant de rubriques que de budgets annexes) ;
- les activités subsidiaires :
	- **les rétrocessions de médicaments ;**
	- les autres ventes de biens et services ;
	- **les mises à disposition de personnel facturées ;**
	- **les prestations délivrées aux usagers et accompagnants**
	- **La refacturation aux groupements.**

Les Missions d'Intérêt Général (MIG)

Dans le cas général, ces activités étant circonscrites par le volume de produits qu'elles génèrent, la limite fixée pour la somme des charges suivies au séjour et des charges induites, est égale au total des produits identifiés pour ces activités.

**Ce sont les enveloppes de sections logistiques ainsi minorées qui seront ventilées** entre les activités principales de soins (secteurs HAD, MCO, SSR et psychiatrie), grâce aux clés de répartition définies en Phase 7.

# **2.7. PHASE 6 : la déduction des charges directement affectées au séjour**

Cette phase a pour objectif d'éviter les doubles comptages et de **déterminer les charges résiduelles** des sections.

Pour chacune des sections d'analyse, l'opération suivante est réalisée :

### **Charges nettes affectées aux sections selon les modalités des phases précédentes**

#### *-* **Charges directement suivies aux séjours ventilées par section.**

#### **= Charges nettes résiduelles restant sur les sections**

Ces charges restant sur les sections seront affectées aux séjours selon les modalités décrites dans la partie 3.

### **2.7.1. Le recueil des charges suivies au séjour**

Le recueil des charges suivies au séjour s'effectue à partir du logiciel ARAMIS.

Les spécificités relevant de certains types de charges ainsi que les spécificités liées aux recueils datés sont présentées ci-après.

#### **2.7.1.1. Spécificités pour certains types de charges**

Selon le type de charges, certaines précisions sont à apporter :

#### **Les spécialités pharmaceutiques et DMI facturables en sus des prestations d'hospitalisation**

Le montant suivi au séjour correspond à celui réellement payé par l'établissement et non au tarif de remboursement de l'assurance maladie.

Concernant ces spécialités pharmaceutiques et DMI, la charge consommée doit correspondre aux quantités effectivement administrées au patient.

#### **Les autres spécialités pharmaceutiques**

Dans le cas où les médicaments délivrés ne sont consommés que pour partie, il n'est pas demandé à l'établissement de tenir compte de la consommation « réelle », mais de retenir la charge totale, quelle que soit la quantité effectivement consommée.

#### **Les PSL et médicaments sous ATU**

La traçabilité réglementaire opposable à l'utilisation des PSL et médicaments sous ATU impose de fait un suivi au séjour et/ou à la séquence.

### **Le transport des patients**

Si le transport interne concerne des patients HAD, il faut renseigner le nombre de courses motorisées en HAD par rapport aux autres champs. Dans le cas contraire, le nombre de courses sera à 0 pour l'HAD.

Ces charges de transport du patient en CDP font l'objet d'un suivi au séjour et à la date de réalisation du transport permettant ainsi une affectation à la séquence concernée.

Si la date de transport n'est pas disponible, les charges seront par défaut affectées au séjour sur la base de l'identifiant patient.

# **2.7.1.2. Spécificités des recueils datés**

Il est à noter que pour les champs SSR et HAD, les recueils sont datés pour la plupart des types de charges.

On peut distinguer **trois types de date** permettant le suivi des charges à la séquence :

- **la date d'administration** d'un produit, **de réalisation** d'un acte, **d'utilisation** d'un consommable : elle permet d'affecter le montant de la charge à la séquence dont la période inclut cette date ;
- **la date de dispensation** : elle correspond à la date de sortie de la spécialité pharmaceutique, du consommable médical, du dispositif médical, du stock de la pharmacie. Elle permet, à défaut d'avoir la date d'administration ou d'utilisation, d'affecter le montant de la charge à la séquence dont la période inclut cette date ;
- **les dates de location** ou les dates de début et de fin d'**utilisation** de matériel : elles permettent de lisser le montant de la charge sur la ou les séquences au prorata du nombre de jours entre les dates de début et de fin de location ou d'utilisation.

**En HAD**, dans le cas où l'établissement n'est pas en mesure de disposer de l'information relative aux dates, ou que la nature de la charge (actes de biologie et de radiologie, dispositifs médicaux…) ne justifie pas d'affecter cette charge à une séquence en particulier, seul l'identifiant séjour est renseigné et la charge est lissée sur l'intégralité du séjour, au prorata temporis du nombre de jours d'hospitalisation.

Par ailleurs, à défaut de la date d'administration, la **date de livraison** peut être acceptée pour certains postes. Elle doit dans ce cas être impérativement accompagnée du **nombre de jours couverts** par la livraison.

Ci-après un tableau récapitulatif de toutes les charges suivies au séjour par champ avec leur mode de recueil.

# **Pour l'ENC MCO :**

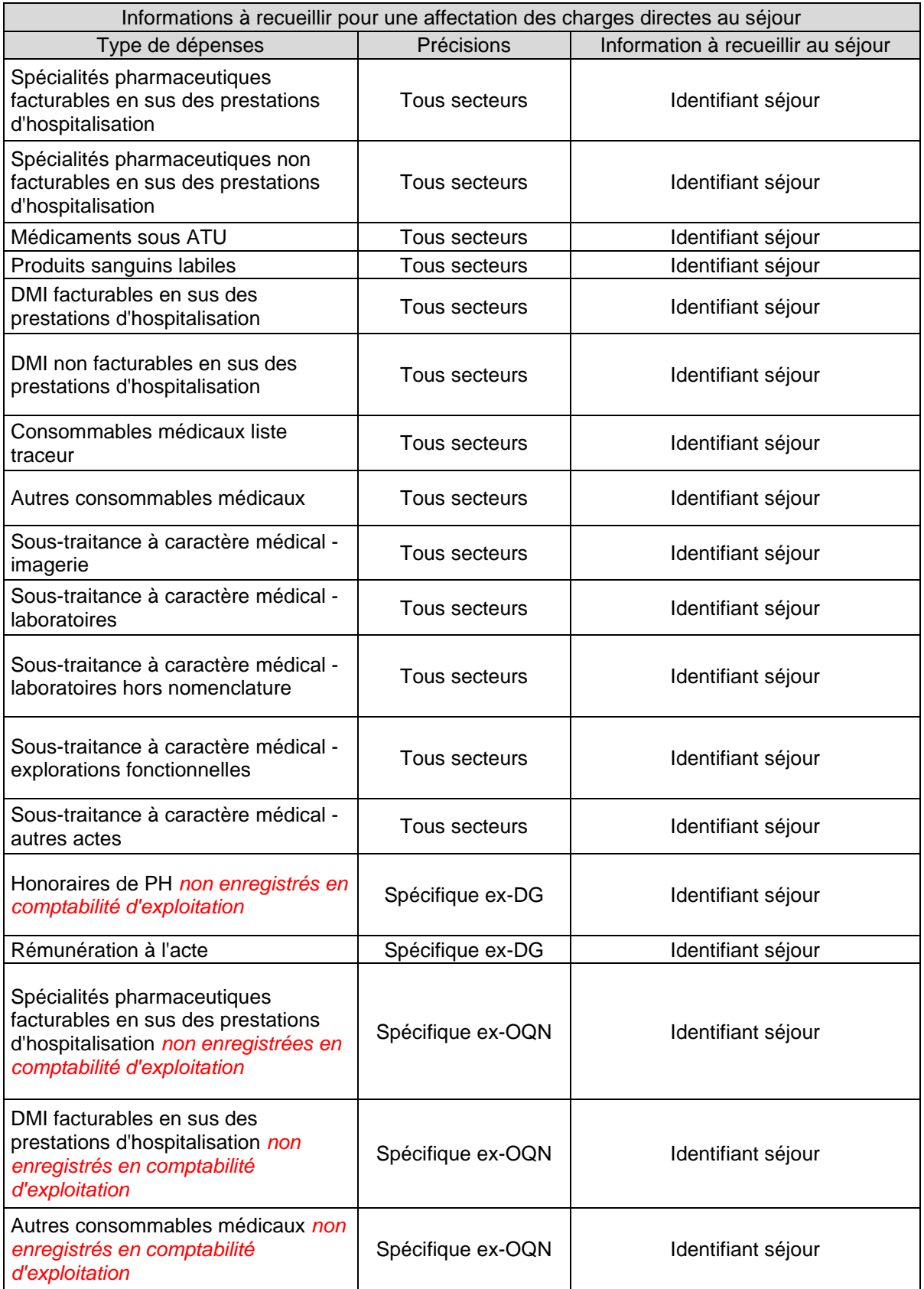

# **Pour l'ENC SSR :**

٦

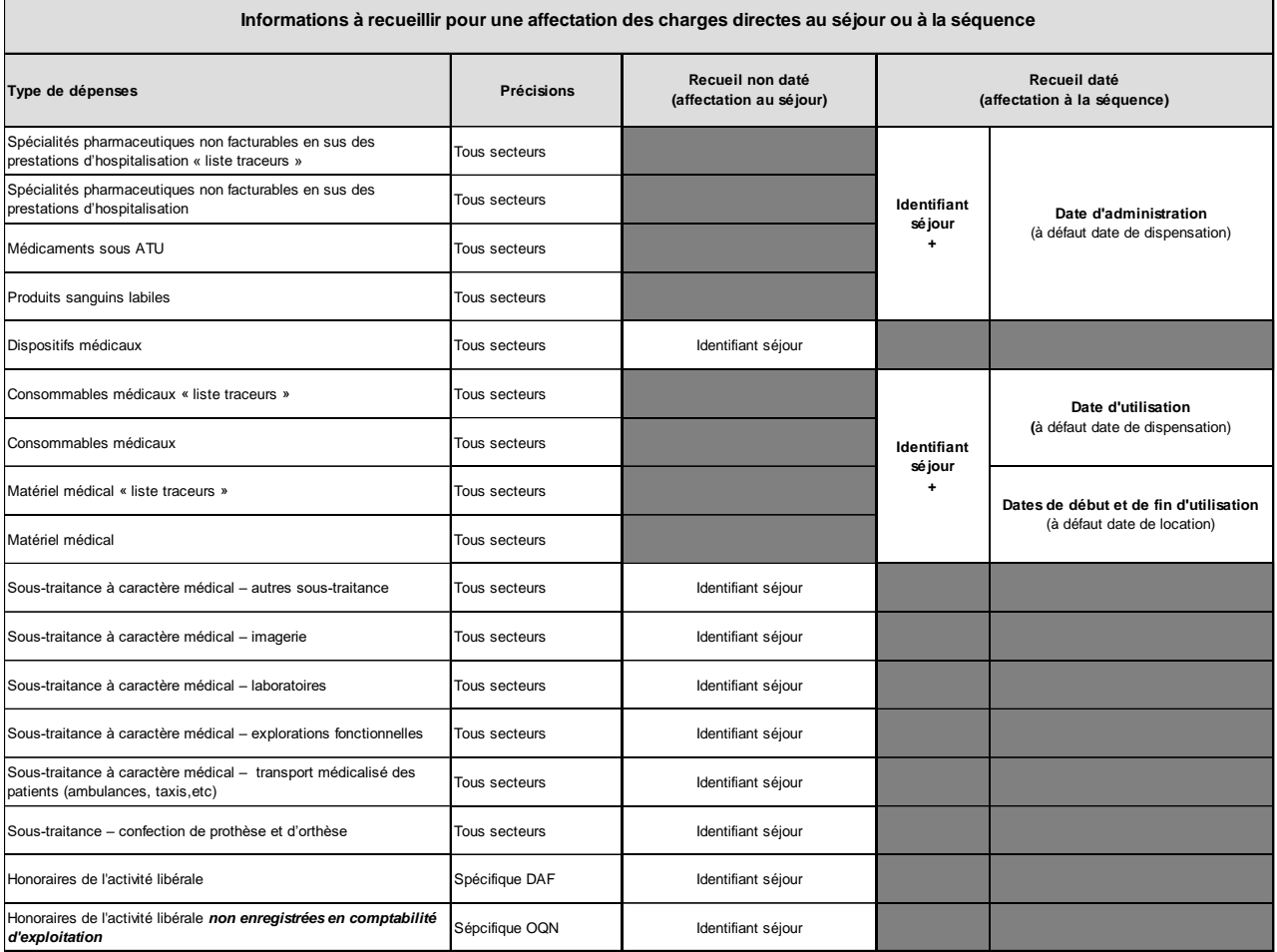

 $\mathsf{r}$ 

I

# **Pour l'ENC HAD :**

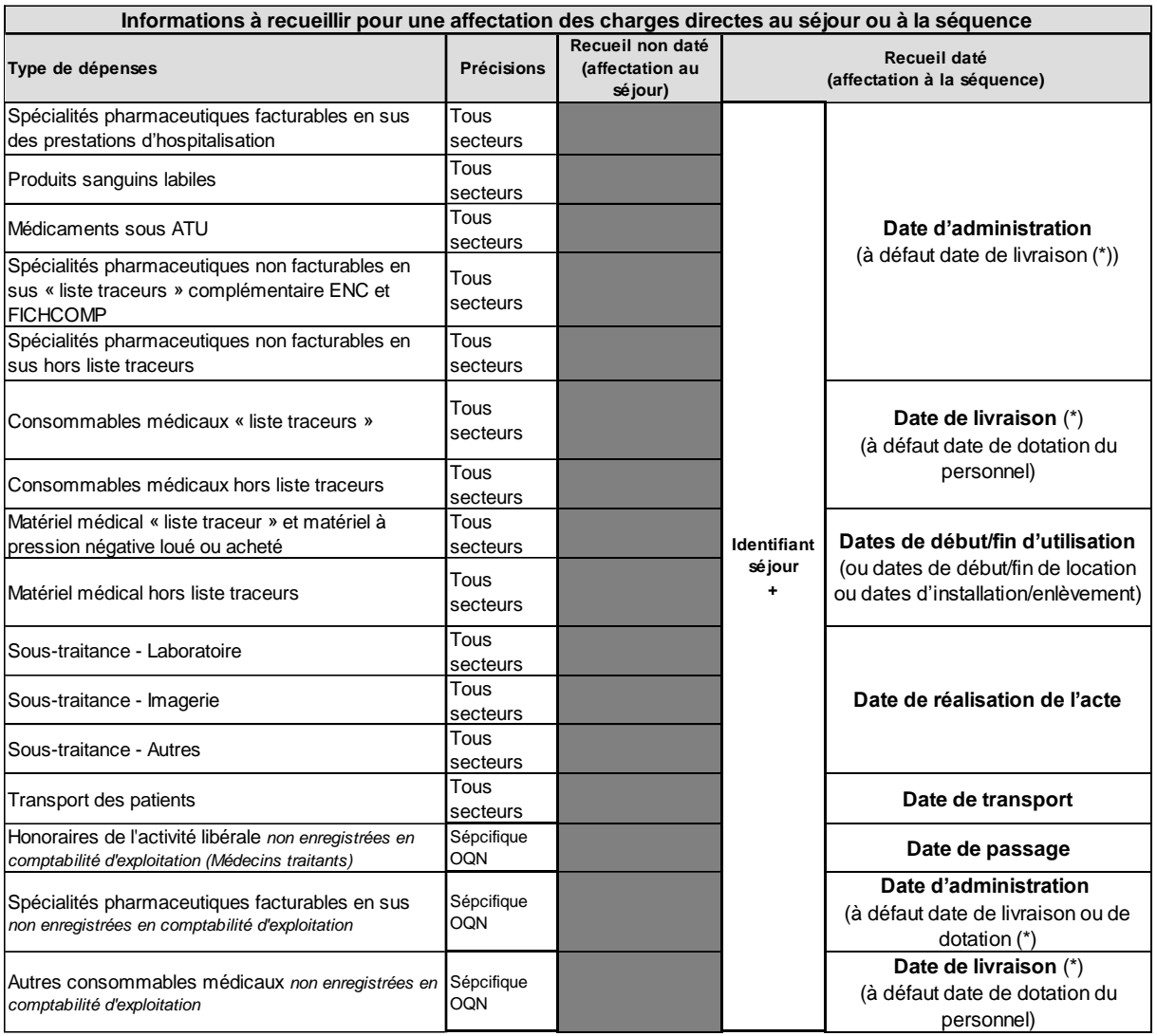

(\*) Si une date de livraison ou de dotation est renseignée, il faudra renseigner le nombre de jours couverts.

# **2.7.2. La déduction des charges suivies au séjour aux sections d'analyse**

Cette opération est délicate, car il existe un décalage calendaire entre le recueil des charges au séjour qui suit le calendrier PMSI et la déduction des charges suivies au séjour qui est sur le calendrier civil.

Un exemple pour chaque champ a été élaboré pour guider les établissements dans cet exercice.

# **Champ MCO et HAD :**

• En termes de calendrier PMSI, les charges suivies au séjour se présentent ainsi :

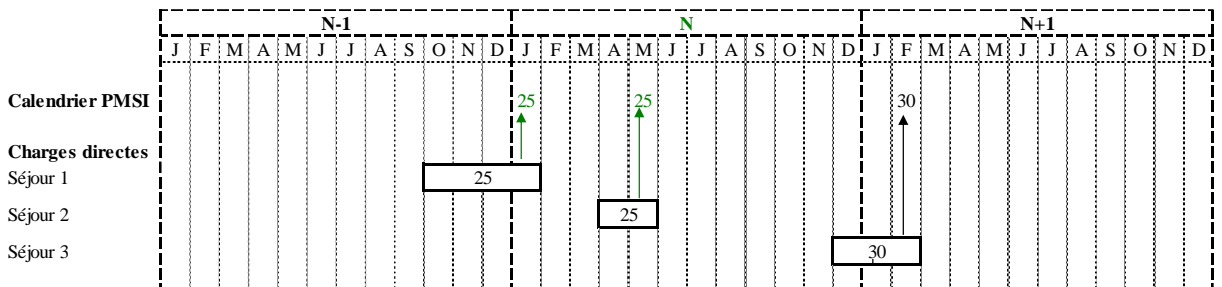

Dans le PMSI MCO sont recueillis les séjours clos dans l'année.

Dans le PMSI HAD sont recueillies les sous-séquences closes dans l'année.

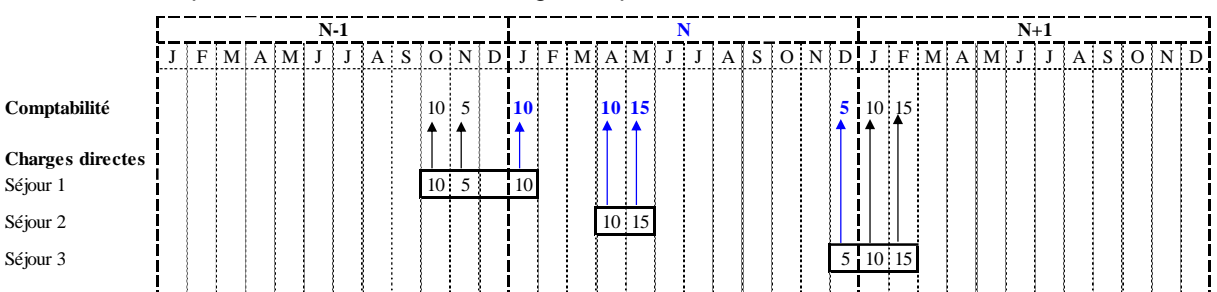

• Or, comptablement, ces mêmes charges se présentent comme ceci :

En conclusion, lors du traitement de la Phase 6, pour l'année N, contrairement à ce que laissent supposer les séjours PMSI, ce n'est pas **25€ + 25 €** de charges suivies au séjour qu'il convient de déduire des charges comptabilisées sur les sections, mais **10€ + 10€ + 15€ + 5€**.

Précisons qu'après cette déduction il est normal de constater un écart entre les charges suivies au séjour et les charges déduites en Phase 6.

# **Méthodologie à adopter**

Pour traiter correctement la Phase 6, il est nécessaire de disposer de la date (ou du mois) de dispensation des charges directement affectées aux séjours de manière à ne retenir, pour la Phase 6, que les charges de l'année N des séjours « N-1 / N / N+1 ».

Si toutefois l'établissement ne dispose pas de la notion de période de dispensation, il peut :

- soit, dans un premier temps, déduire les charges des séjours entièrement sur N (cf. séjour 2 dans le tableau ci-dessus) puis, dans un second temps, déterminer la part « N » des séjours à cheval N-1 / N (séjour 1) ou N / N+1 (séjour 3) par le biais d'un prorata temporis ;
- soit travailler à l'aide d'informations complémentaires (listings, détail des dossiers séjours…).

L'objectif étant toujours au final de déduire les charges comptabilisées sur l'exercice (cf. encadré du tableau ci-dessus).

# **Champ SSR :**

Le recueil PMSI-SSR s'effectue par semaine calendaire, en application de la norme ISO 86-01. Cette dernière précise qu'il faut inclure la semaine comportant le 4ème jour du mois dans le recueil de la période étudiée.

Ce recueil peut donc être en décalage calendaire avec l'année civile, période de recueil comptable.

Ainsi, pour les RHS exclus de la période de recueil PMSI de l'année étudiée, les charges correspondant aux jours inclus dans l'année civile ne sont pas affectables au séjour. Ces charges ne pourront donc pas être déduites en Phase 6 mais elles seront lissées sur l'ensemble des RHA.

### **Exemple**

RHA du lundi 26/12/2022 au dimanche 01/01/2023

- RHA exclus du recueil PMSI-SSR 2023 donc inclus dans le recueil PMSI-SSR de l'année 2022 puisque le 4ème jour du mois est en 2023 (mercredi 04/01/2023)
- $\Rightarrow$  le jour de l'année civile 2023, à savoir le dimanche 01/01/2023, est donc comptabilisé en 2022 en terme d'activité. Cependant, les charges correspondant à cette journée d'hospitalisation SSR sont incluses dans la comptabilité de l'année 2023. Ces charges ne seront donc pas affectables au séjour, mais elles seront proratisées sur l'ensemble des RHA de l'année 2023. »

**En pratique, pour l'aider dans cette démarche, l'établissement peut importer un fichier issu du logiciel ARAMIS qui reprend les charges suivies au séjour de l'année civile (quand celles-ci ont une date).**

L'établissement peut donc se soustraire de la saisie à effectuer sur la Phase 6. Un contrôle de cohérence doit néanmoins être effectué.

# **2.8. PHASE 7 : la ventilation des fonctions logistiques**

L'objectif de cette phase est de ventiler :

• Dans un premier temps, **les sections des fonctions logistiques** (LM, LGG et STR) entre les **champs d'activité des établissements** à l'aide des clés de répartition ad hoc.

Dans le classeur ARCAnH cette répartition se fait dans **l'onglet « Phase 7-champs ».**

• Dans un second temps, les sections de Logistique Médicale (LM), de Logistique & Gestion Générale (LGG) et de Structure (TR), réduite au champ concerné, sur les SAC, SAMT et Sections spécifiques. Dans le classeur ARCAnH cette répartition se fait dans l'onglet « **Phase 7-LOG »**.

Il est rappelé que les montants traités au cours de cette phase sont minorés des montants consacrés aux activités subsidiaires, aux budgets annexes et aux praticiens et intervenants libéraux (cf. Phase 5).

Les **prestations réciproques (ou « croisées »)** ne sont pas prises en compte dans le modèle. Les charges des fonctions logistiques ne peuvent donc se déverser sur d'autres fonctions logistiques.

Les clés de répartition sont recueillies par champ d'activité et par section du champ de l'ENC concerné :

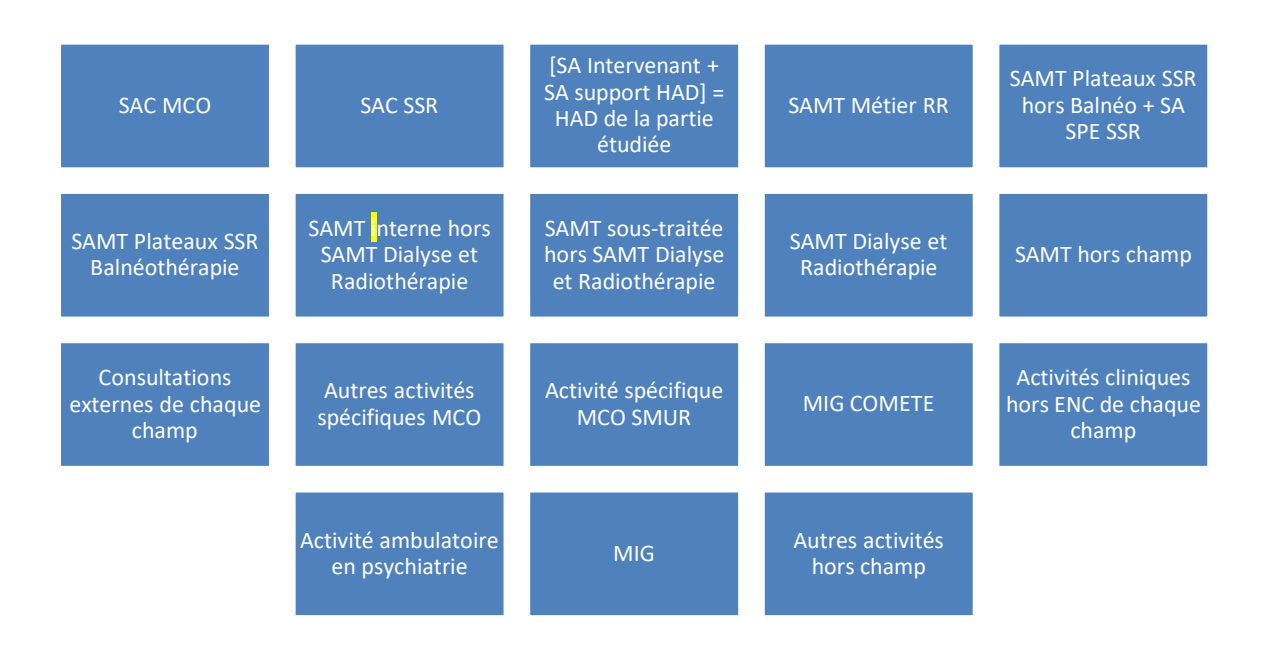

Le nombre d'UO / Clés à renseigner est le nombre total pour les SA de la colonne concernée (pas seulement la quote-part d'UO / Clés des hospitalisés du champ ENC).

Ex : les SAMT produisent 50% de leurs UO pour les hospitalisés du champ traité dans l'ENC et 50% pour d'autres bénéficiaires.

Dans la colonne « SAMT hors SAMT Dialyse et Radiothérapie » de l'onglet 7-champs, en LGG Sces adm à caractère général, la clé renseignée correspondra au total des « euros de charges brutes » des SAMT (pas 50%).

Le prorata de charges indirectes à ventiler sur les hospitalisés du champ ENC traité sera calculé lors de la valorisation des séjours en fonction des UO déclarées en 1-DA

**NB** : Pour les établissements mono-champ, les clés peuvent être renseignées arbitrairement à « 1 » en indiquant « Pas de clé » dans la nature de clé, à la place de celle proposée par défaut dans le logiciel ARCAnH.

Dans ce cas, le coût d'UO étant faussé, il sera incomparable à celui des autres établissements. Cependant il n'y a pas d'impact sur la règle de déversement sur les séjours.

# **2.8.1. Les clés de répartition pour la Logistique Médicale (LM)**

Les clés de répartition des sections de Logistique Médicale sont recueillies par champ d'activité et par sections du champ de l'ENC concerné.

Les coûts des sections de **Logistique Médicale** imputables à l'hospitalisation du champ concerné, déterminés à l'issue de cette ventilation, sont ensuite répartis exclusivement sur les SAC, SAMT, sections spécifiques SSR ou HAD. Ceci nécessite de disposer des clés de répartition de la LM par SAC, SAMT, sections spécifiques SSR ou HAD.

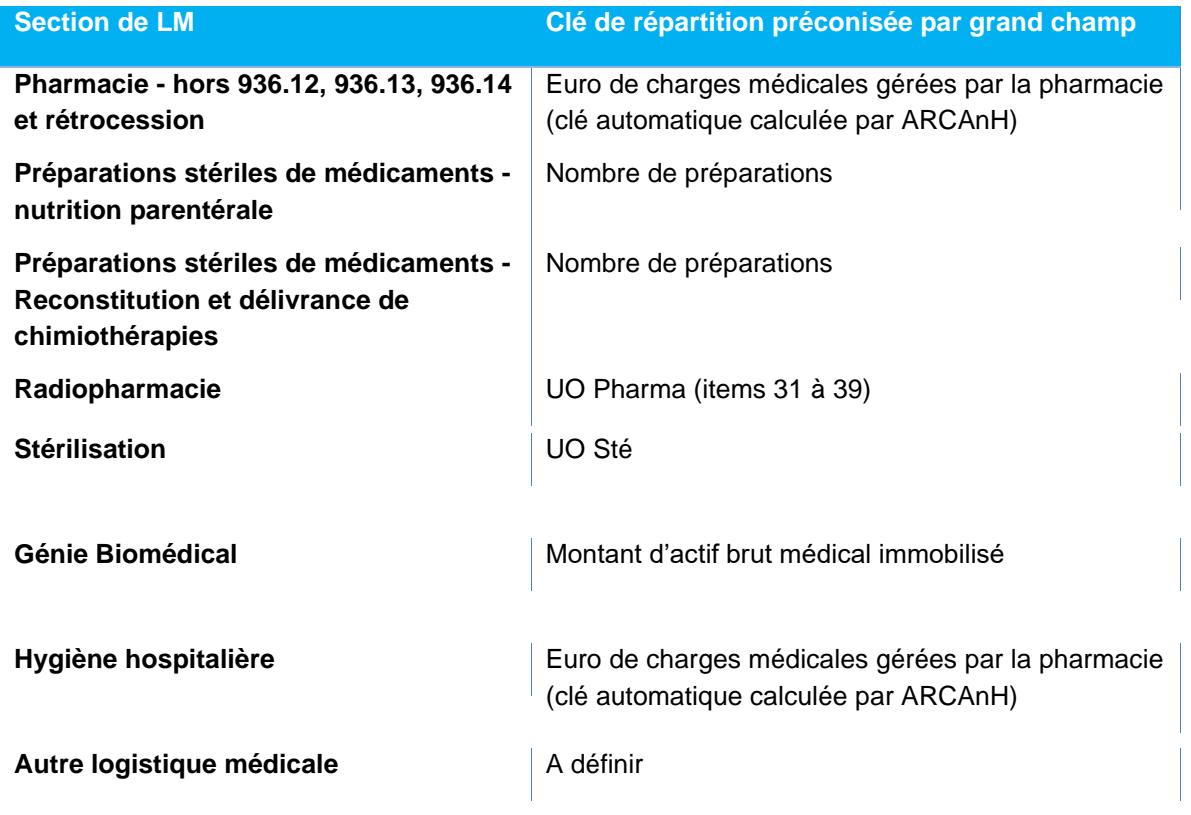

Tableau récapitulatif des clés de répartition de la LM :

### **2.8.1.1. Section pharmacie**

**Clé de répartition préconisée** Pharmacie - hors radiopharmacie, rétrocession, nutrition parentérale et chimiothérapie : **« euro de dépenses médicales gérées par la pharmacie »**

Celle-ci s'obtient de manière automatique en se basant sur les enregistrements comptables en euros de charges médicales consommées, avant déduction des charges directement affectées aux séquences et aux séjours, dans les comptes financiers.

- 601.1 : Achats stockés de matières premières ou fournitures à caractère médical ou pharmaceutique ;
- 602.1 : Produits pharmaceutiques et produits à usage médical ;
- 602.2 : Fournitures, produits finis et petit matériel médical et médico-technique ;
- 606.6 : Fournitures médicales ;
- 607.1 : Achats de marchandises à caractère médical et pharmaceutique.

Pour les autres sections, l'UO préconisée est la suivante :

- Préparations stériles de médicaments nutrition parentérale : nombre de préparations (peut aussi être UO Pharma ou UO au choix de l'établissement)
- Préparations stériles de médicaments Reconstitution et délivrance de chimiothérapies : nombre de préparations (peut aussi être UO Pharma ou UO au choix de l'établissement)
- Radiopharmacie : UO Pharma (items 31 à 39) (ou UO au choix de l'établissement)

## **2.8.1.2. Section stérilisation**

#### **Clé de répartition préconisée : UO Sté**

En cas de sous-traitance totale, la répartition se fait directement sur les champs d'activité à partir des **charges réelles.**

L**'UO Sté,** mesurant l'activité de stérilisation**,** est décrite par la Société Française des Sciences de la stérilisation (SF2S) et la Société Française de Pharmacie Clinique (SFPC).

Les éléments concernant la mesure de l'activité de stérilisation en UO Sté, sont inclus dans les chapitres 1.1.1, 1.1.2 et 1.1.3 du document « Indicateurs et coûts de production en stérilisation » de la SF2S (ex AFS)

<http://www.sf2s-sterilisation.fr/wp-content/uploads/2016/08/indicateurs-et-couts-V2-fevrier2016.pdf>

Ce document contient également des chapitres sur la qualité et les coûts de la stérilisation ; l'établissement ne tiendra pas compte de ces informations dans le cadre de l'ENC. Les règles d'affectations et de ventilation de charges sur la section Stérilisation dans le recueil ENC sont celles du présent guide méthodologique.

#### **2.8.1.3. Section génie biomédical**

#### **Clé de répartition préconisée : le montant d'actif brut médical immobilisé**

L'actif brut considéré doit résulter de la moyenne des valeurs d'actif brut constatées aux bilans des 31/12 de l'année N et 31/12 de l'année N-1.

Les montants d'actif brut médical immobilisé par section doivent être complétés de la valeur brute des matériels médicaux acquis au moyen de crédits-bails.

#### **2.8.1.4. Section hygiène hospitalière et vigilance**

#### **Clé de répartition préconisée : le montant en euro des charges médicales gérées par la pharmacie**

Les euros de charges considérés correspondent aux charges médicales consommées, avant déduction des charges directement affectées aux séquences et séjours.

#### **2.8.1.5. Section autre logistique médicale**

#### **La clé de répartition est à définir par l'établissement**

Dans la majorité des cas, les coûts de ces sections très spécialisées sont affectables à un ou plusieurs champs d'activité clairement identifiés.

## **2.8.2. Les clés de répartition pour la Logistique et Gestion Générale (LGG)**

#### **Les clés de répartition préconisée dans ce chapitre sont recueillies par champ d'activité.**

Le recueil par section n'est pas nécessaire puisqu'il s'agit ici d'isoler les charges relatives au champ concerné.

**2 -** Affectation des charges

## **2.8.2.1 Sections de Restauration et Blanchisserie**

Les précisions de comptage pour ces 2 sections figurent dans le tableau ci-dessous :

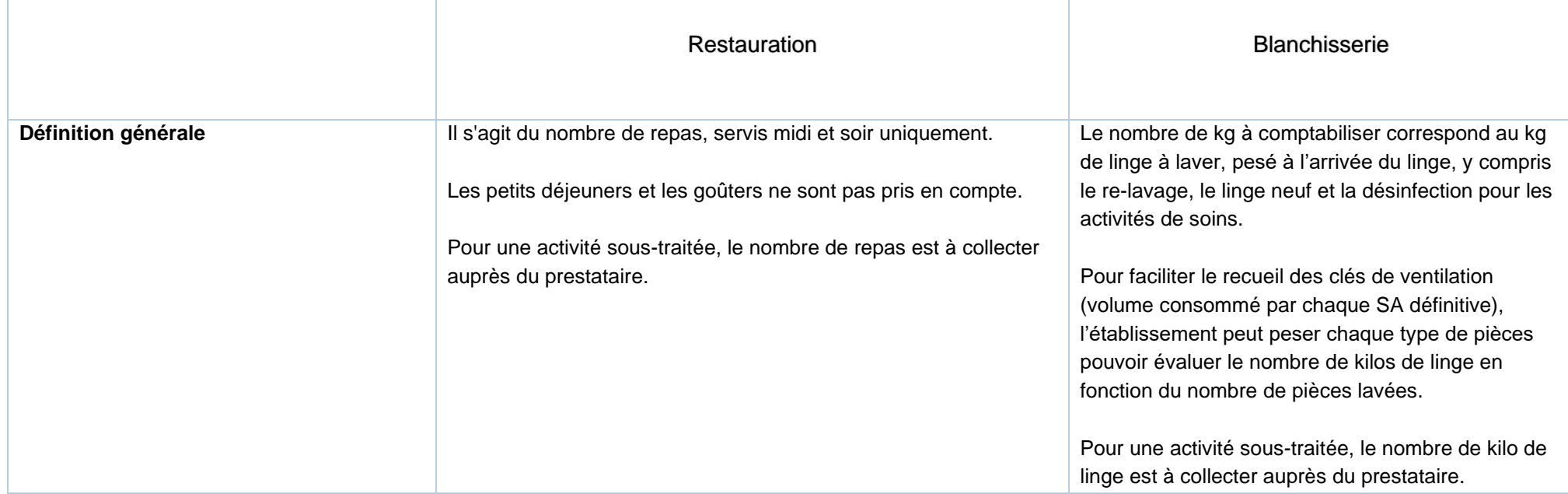

 $\overline{\phantom{0}}$ 

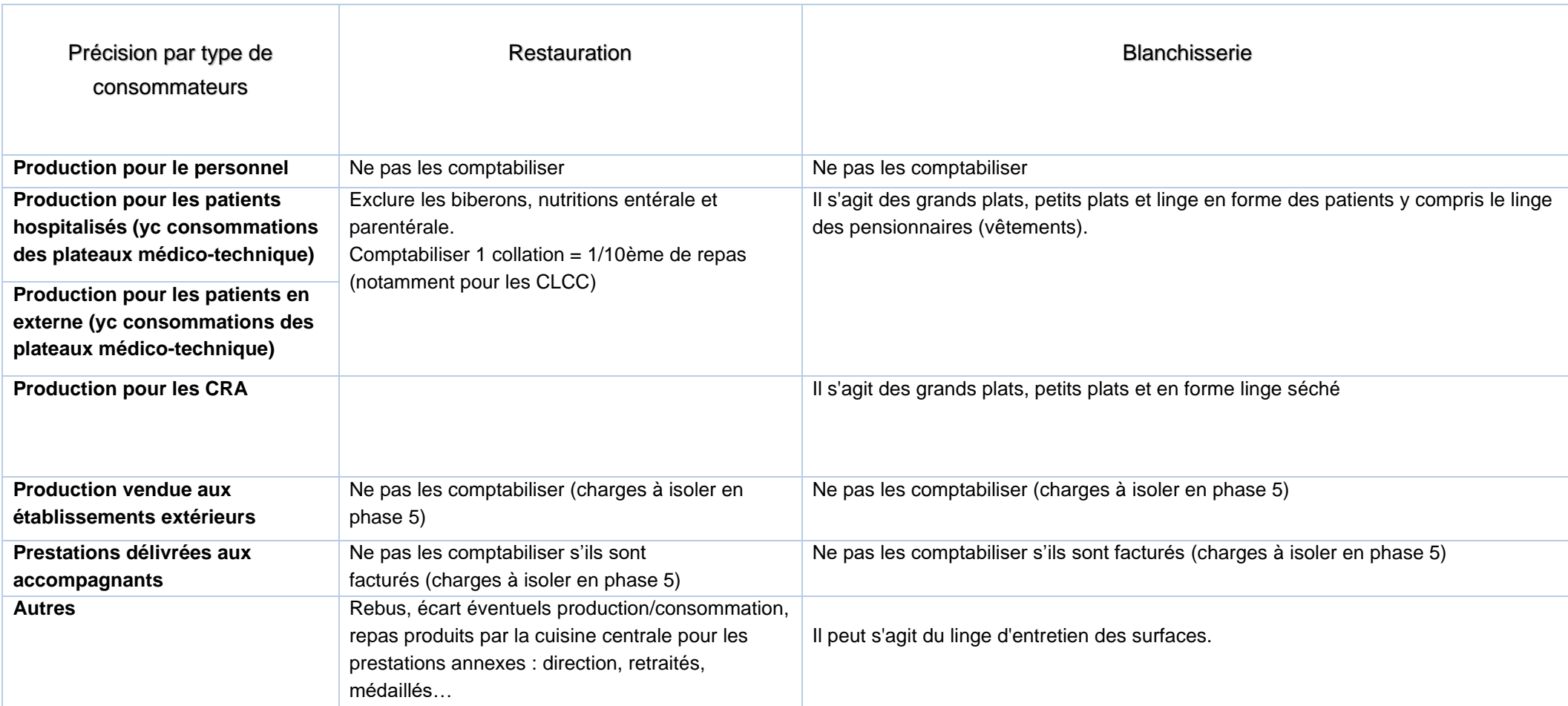

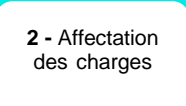

## **2.8.2.2. Autres sections de LGG**

i.

La nature et les précisions de comptage pour ces sections figurent dans le tableau ci-dessous :

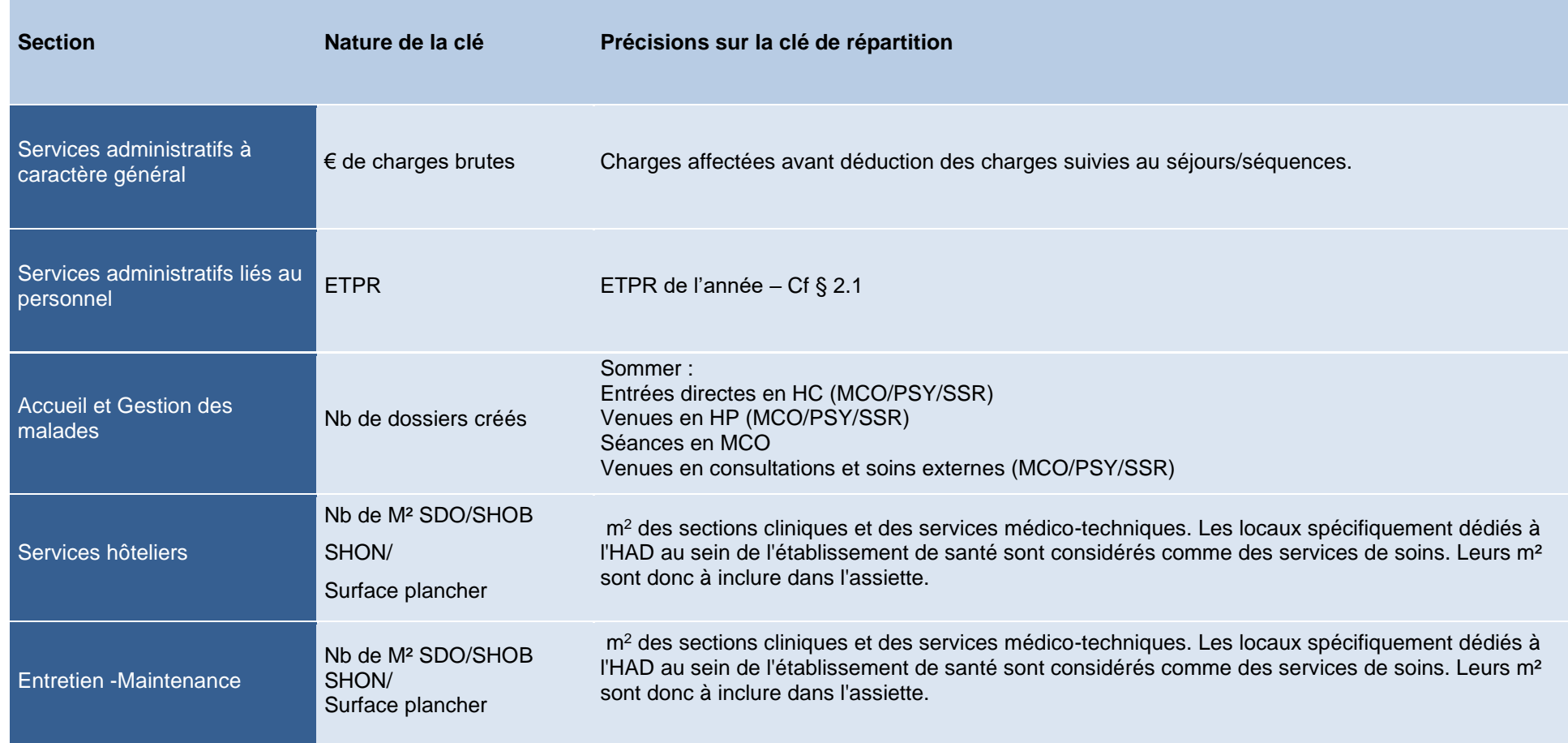

**2 -** Affectation des charges

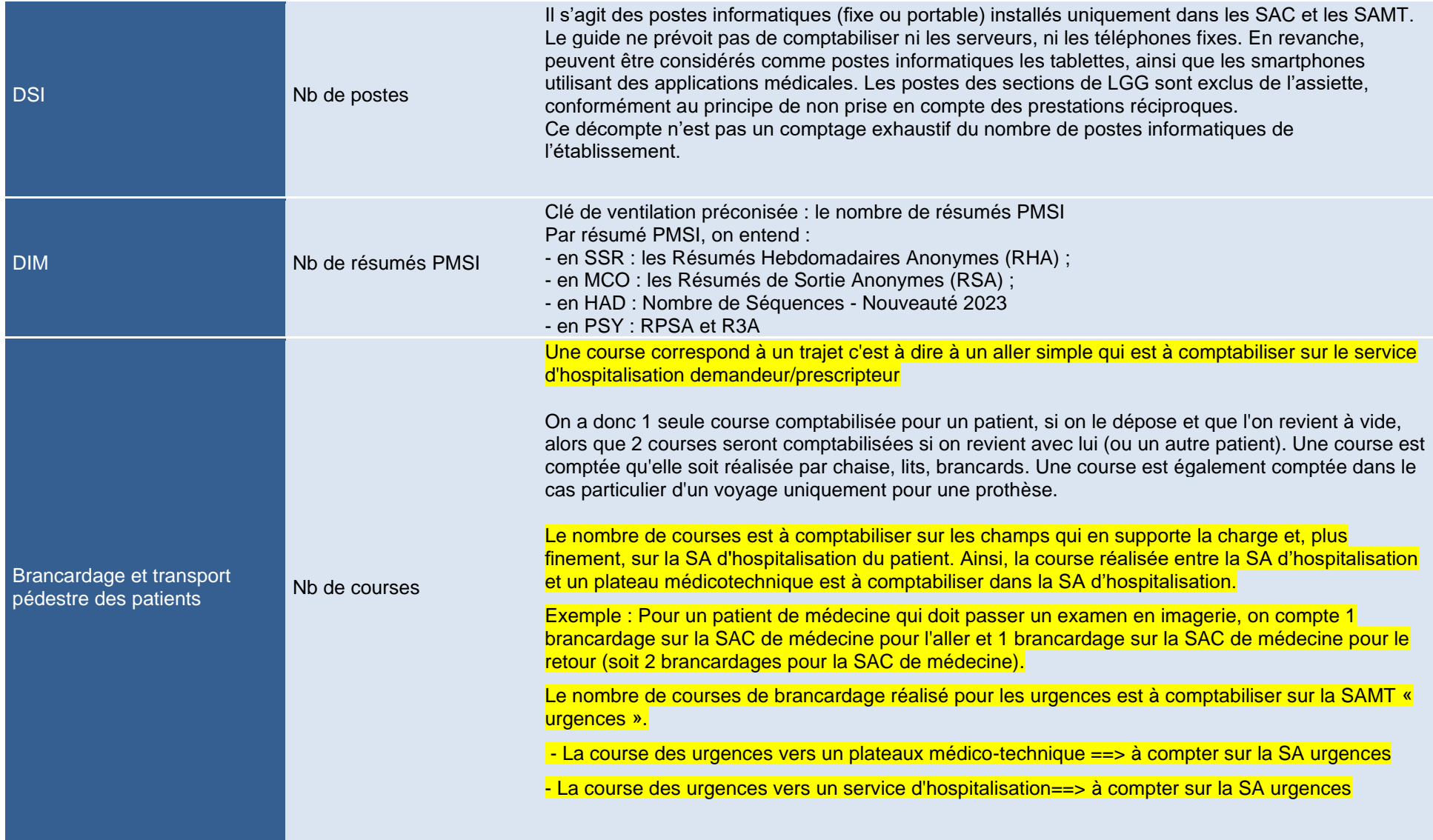

**2 -** Affectation des charges

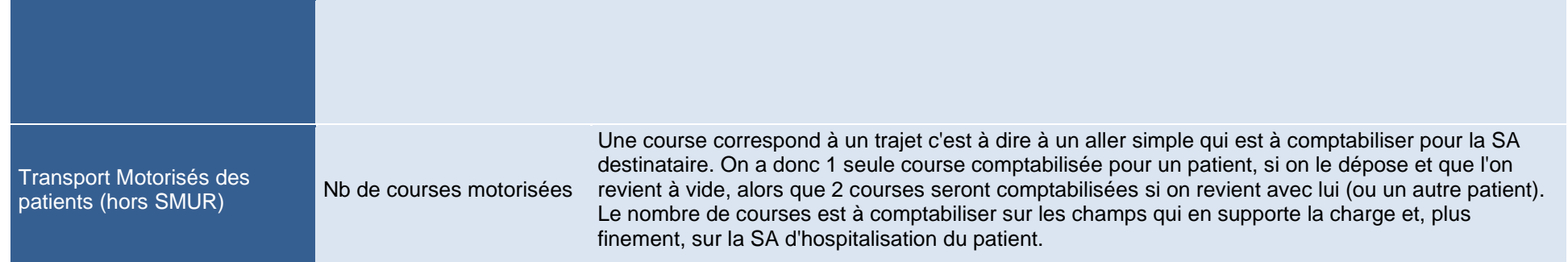

#### **2.8.3. Les clés de répartition pour la structure (STR)**

#### **Les clés de répartition préconisées sont recueillies par champ d'activité.**

La nature et les précisions de comptage pour ces sections figurent dans le tableau ci-dessous.

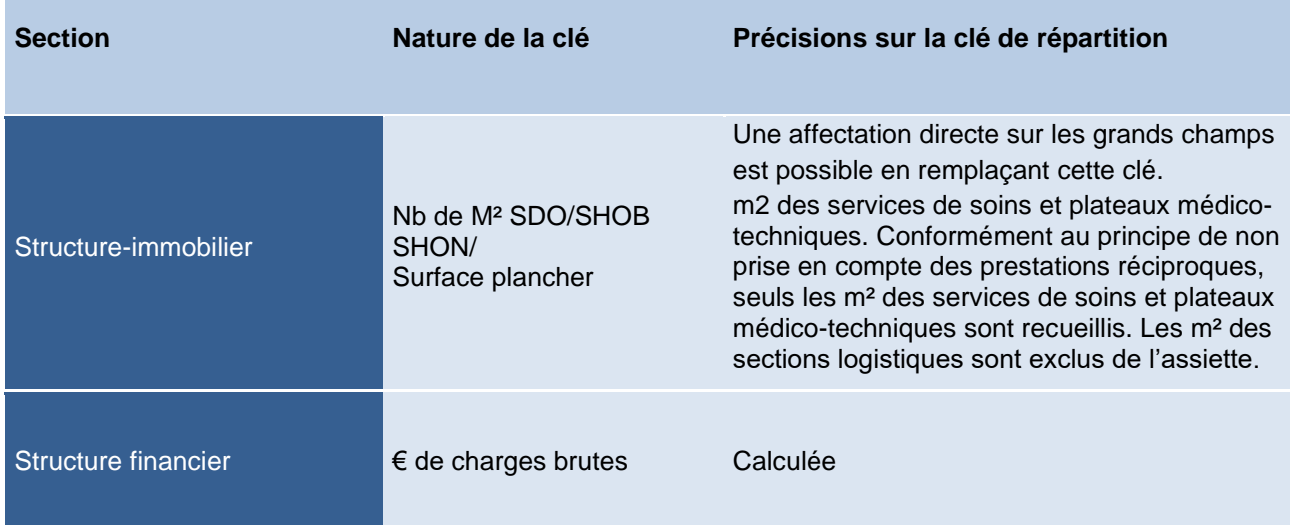

## **2.9. PHASE IMMO : le traitement des immobilisations**

L'objectif de cette phase est de fiabiliser les dotations aux amortissements déclarées en phase 3.

Les sections d'analyses sont celles utilisées en Phase 3 à l'exception des MIG d'une part et des activités hors ENC d'autre part qui ne sont pas détaillées dans cette phase.

Les règles d'imputation des immobilisations aux sections d'analyse doivent répondre aux mêmes exigences que celles décrites dans ce guide dans le chapitre *2.2 PHASE 3 Les règles d'affectation des charges et des produits aux sections d'analyse*.

Cette phase reprend le tableau de variation des immobilisations de l'établissement en le détaillant par section :

Tableau T0 - Durée d'amortissements : permet de renseigner le type d'amortissement pratiqué par catégorie ainsi que les durées minimales et maximales.

Tableau T1 - Actif brut au 31/12/N : saisie de la valeur brute des immobilisations réparties par section.

Tableau T2 - Amortissements cumulés au début de l'exercice 01/01/N : ce tableau doit être saisi pour la première campagne. Les informations des années précédentes pourront être reprises pour les années suivantes.

Tableau T3 - Diminution d'amortissements de l'exercice (flux N) : saisie des reprises sur amortissement pratiquées lors de l'exercice (principalement dans le cadre de mises au rebut ou de cessions d'immobilisations).

Tableau T4 - Dotations aux amortissements de l'exercice (flux N) : ce tableau sera automatiquement alimenté par les dotations aux amortissements saisies en Phase 3.

Tableau T5 - Actif Net au 31/12/N : l'actif net sera automatiquement calculé à partir des informations saisies précédemment soit : Actif brut au 31/12/N – amortissements déjà pratiqués au 01/01/N + flux de l'année des diminutions d'amortissement de l'exercice – flux de l'année des dotations aux amortissements de l'exercice = actif net 31/12/N [T5=T1-T2+T3-T4].

Tableaux T6 et T7 - Valeur brute et amortissement des biens financés en crédit bail

## **PARTIE 3 : Les règles de déversement des charges sur les séjours / séquences**

Cette partie a pour objet d'informer les établissements sur les principales règles de déversement des charges appliquées à l'ATIH.

Le déversement est schématisé ainsi pour le champ MCO :

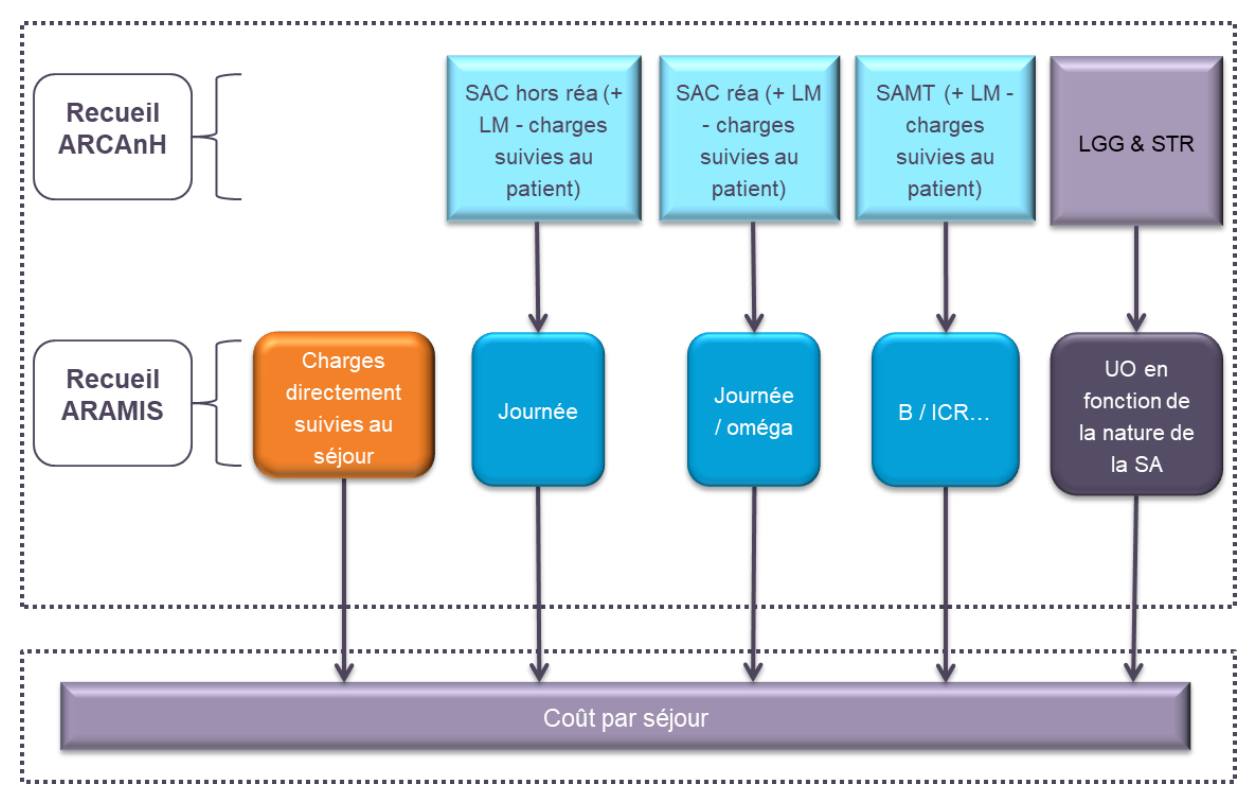

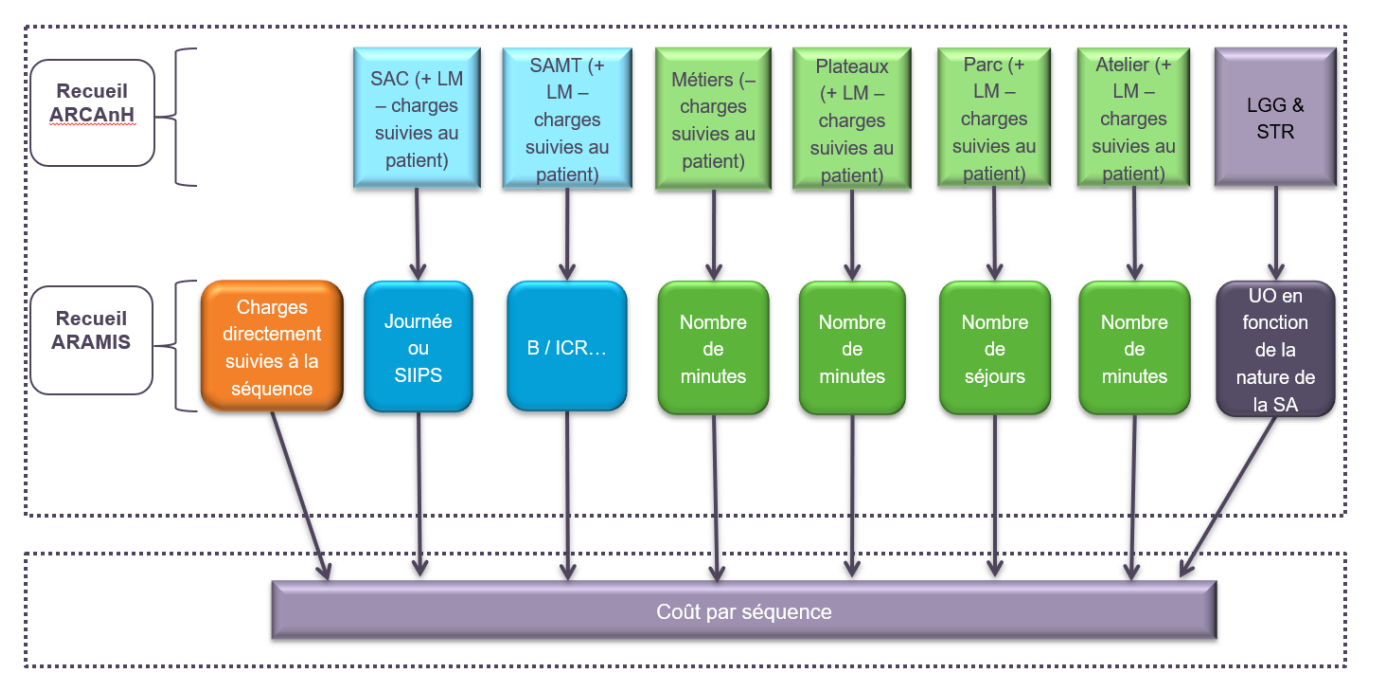

#### Le déversement est schématisé ainsi pour le champ SSR :

Le déversement est schématisé ainsi pour le champ HAD :

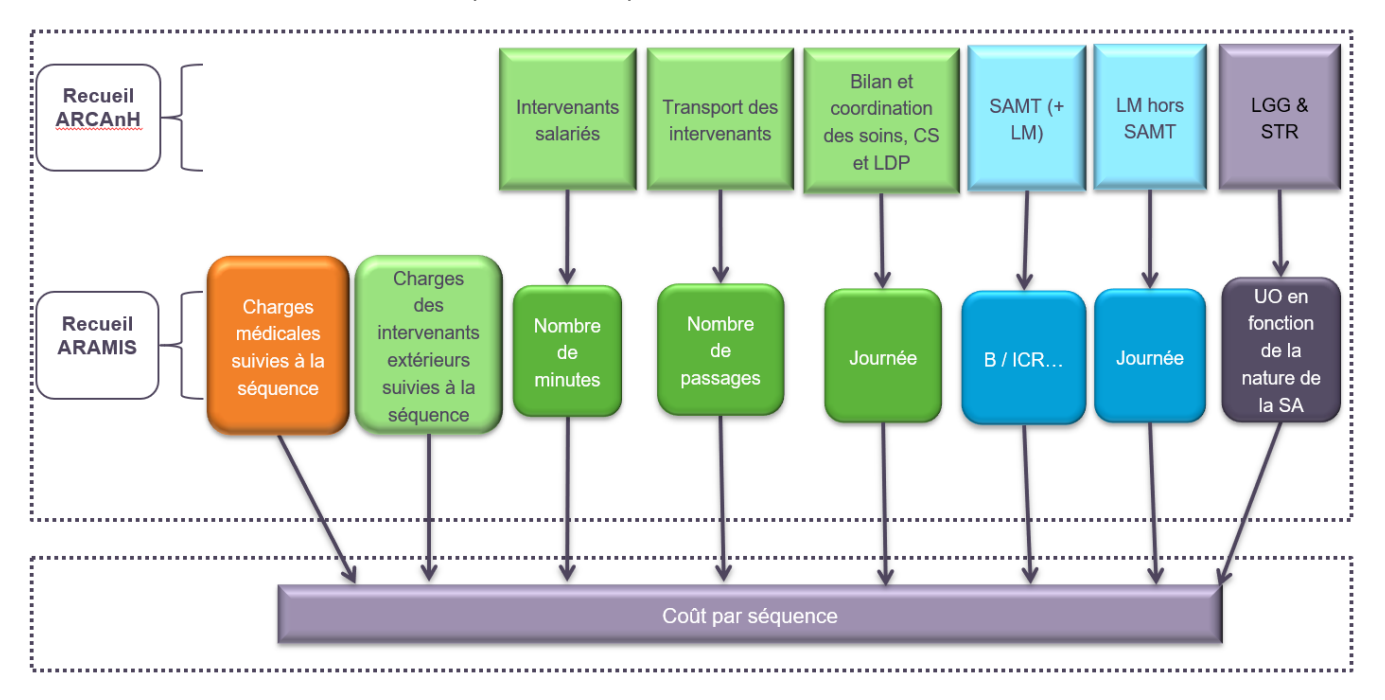

## **3.1. Les charges suivies aux séjours / séquences**

Elles sont décrites au paragraphe 2.7 du présent guide.

Elles sont déversées directement sur les séjours / séquences.

## **3.2. Modalités de calcul du coût unitaire des sections (hors LGG et STR)**

## **Préambule**

Il convient de rappeler que les **charges nettes résiduelles** de ces sections excluent les charges directement déversées aux séjours (cf. paragraphe 2.7).

MCO et SSR : il est rappelé également que les charges des sections de LM ont été préalablement ventilées sur ces sections.

Pour chaque section de l'étude, un coût unitaire de l'UO est calculé en rapportant le total des charges nettes résiduelles de la section au total de l'activité, mesurée via les UO.

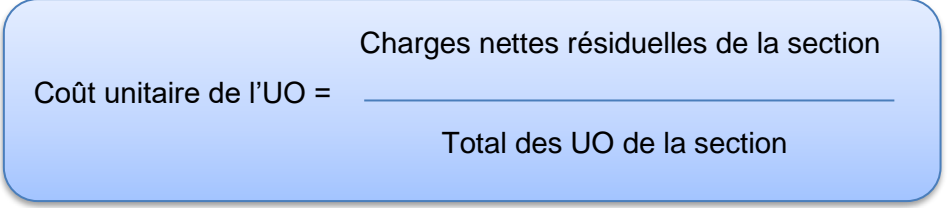

Les coûts sont ensuite déversés sur les séjours / séquences au prorata du nombre d'unités d'œuvre consommées.

Déversement = Total UO recueillies sur chaque séjour/séquence \* Coût unitaire de l'UO

Les unités d'œuvre sont différentes pour chaque type de section et seront détaillées ci-après.

De ce fait, pour la plupart des SA définies en 1-DA (hors LGG et STR), il est nécessaire de recueillir :

- le nombre total d'unités d'œuvre (UO) produites au cours de l'année civile (du 01/01 au 31/12), par convention nommées « UO administratives » ;
- le nombre d'UO consommées par chaque séjour / séquence PMSI par convention nommées « UO PMSI ». Il s'agit des UO enregistrées sur les séjours au cours de l'année de recueil PMSI.

Cette différence de comptage induit un différentiel d'UO entre les deux sources.

Cela entraîne un écart entre le total des charges par SA et le montant réparti sur les séjours / séquences. Néanmoins, au total, les séjours/séquences en cours en début d'année se compensent généralement avec les séjours/séquences en cours en fin d'année. Les écarts doivent donc, sauf exception, être faibles.

## **3.3. Modalités de déversement des sections du champ MCO**

#### **Modalités de déversement des coûts des SAC**

La liste des unités d'œuvre pour les SAC est la suivante :

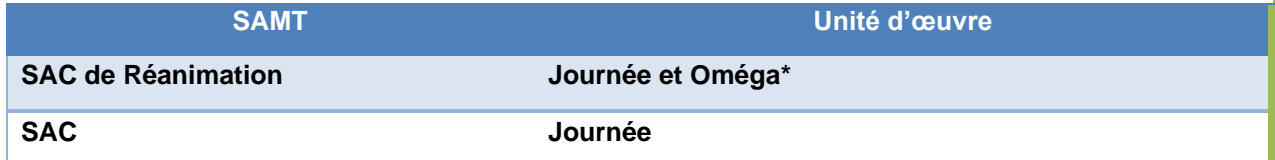

\* L'oméga résulte d'un calcul qui prend en compte la durée de séjour en réanimation, ainsi que les ICR des actes réalisés, spécifiques à la réanimation.

Le coût unitaire est utilisé pour déverser les coûts des SAC au prorata des journées de présence dans chaque SAC fréquentée au cours du séjour. Les journées de présence sont issues de la correspondance UM-SA et du RSA ou correspondent au nombre de journées par SAC et par séjour tel que prévu au paragraphe 1.2.

Les modalités de décompte des journées de présence prévoient que :

- pour les séjours mono-unité de 0 jour, les coûts des SAC soient répartis au prorata d'une journée entière de présence ;
- pour les séjours multi-unités de 0 jour, les coûts des SAC soient répartis au prorata d'une fraction de journée de présence. Chaque journée est divisée par le nombre de SAC fréquentée au cours du séjour ;
- pour les séjours multi-unités supérieur à 0 jour, les coûts d'une SAC de 0 jour soient répartis au prorata d'une demi-journée de présence ;
- pour les séances, une séance équivaut à une journée entière de présence.

Pour les SAC de réanimation, deux coûts unitaires distincts sont calculés :

- les charges de personnel médical, de personnel soignant et de la permanence des soins sont divisées par le nombre d'omégas produits (UO administratives) ;
- les autres charges sont divisées par le nombre de journées produites.

#### **Modalités de déversement des coûts des SAMT internes**

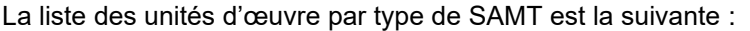

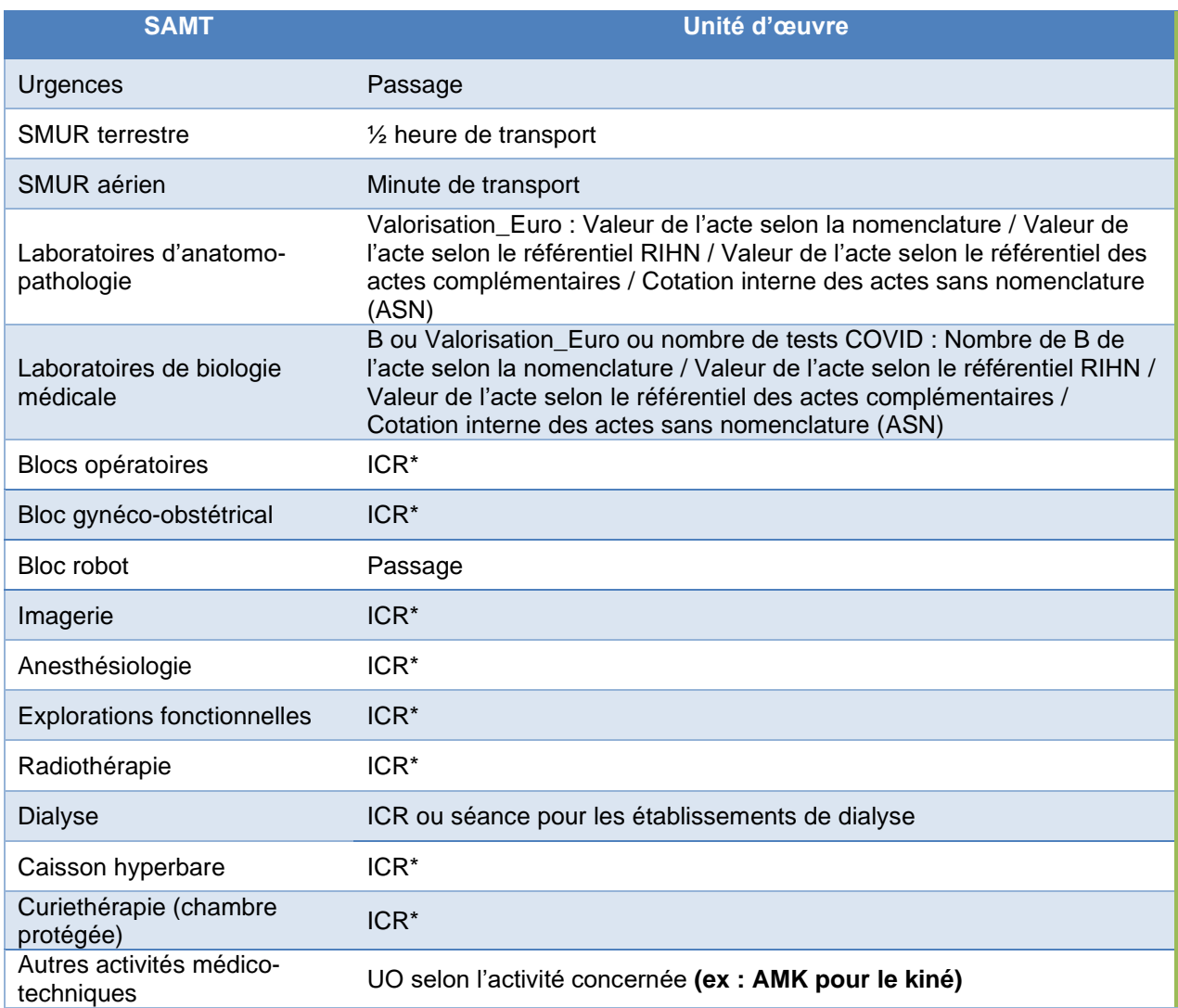

Le coût unitaire des UO est calculé en divisant leurs charges par le nombre d'UO produites (UO administratives).

Il est ensuite utilisé pour déverser les coûts des SAMT sur les séjours ayant fréquentés ces SAMT au prorata des UO consommées.

#### **Modalités de déversement des coûts de LGG et de STR**

Les coûts des sections de LGG et de STR, déversés au cours de cette phase, sont ceux qui ont été calculés pour l'hospitalisation MCO en Phase 7. Ils sont répartis entre les séjours au prorata d'unités d'œuvre calculées.

Le coût unitaire de ces UO, par section, s'obtient en rapportant le montant MCO issu de la Phase 7 au nombre d'UO calculé sur la base de séjours PMSI.

#### **Remarque**

Contrairement aux SAMT pour lesquelles on utilise l'UO administrative, le nombre d'UO produites par ces sections est calculé à partir des données des séjours PMSI. En effet, leur dénombrement suit des règles spécifiques qui sont fonction des sections et des types de séjours.

Le tableau ci-après présente les modalités de déversement des coûts des SA selon le type de séjours :

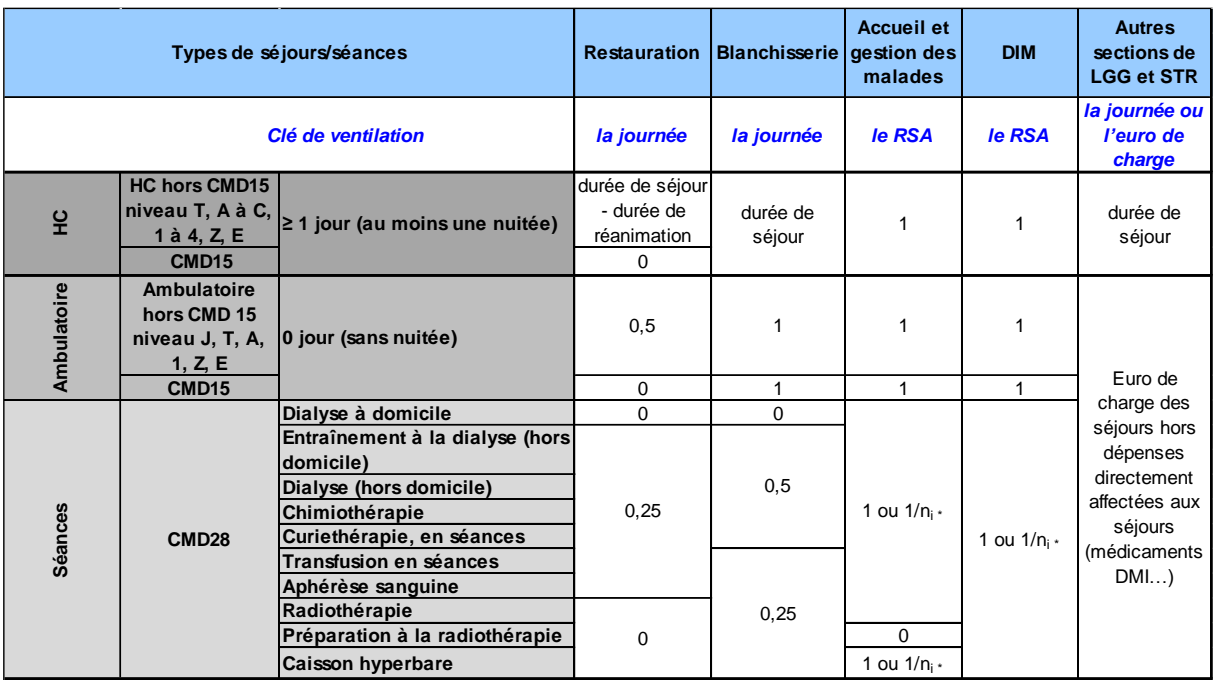

\* n<sup>i</sup> est décrit au paragraphe concernant l'accueil et gestion des malades**.**

On considère ici que l'activité « ambulatoire » correspond aux séjours de 0 jour (sans nuitées).

Précisions concernant la *restauration* :

- HC : Les charges de restauration sont réparties entre les séjours au prorata du nombre de journées, hors les journées de présence dans les services de réanimation.
- Ambulatoire à 0 jour (sans nuitée) : pour tenir compte des repas ou collations servis à ces patients, une demi-journée est affectée sur ces séjours.
- CMD 15 : il est admis qu'il n'y a pas de ressources de restauration consommées par les nouveaux nés.
- CMD 28 : pour tenir compte des repas ou collations servis aux patients bénéficiant de séances d'entraînement à la dialyse (hors domicile), de dialyse (hors domicile), de chimiothérapie, de curiethérapie ou de transfusion, un quart de journée est affecté sur ces séjours. L'entrainement à la dialyse à domicile et la dialyse à domicile, il est admis qu'il n'y a pas de ressources de restauration consommées à domicile. De plus, la nature des prises en charge des autres séances ne justifie pas la consommation de repas.

#### Précisions concernant la *blanchisserie :*

- Les charges de blanchisserie sont réparties au prorata du nombre de journées en HC et d'une fraction journalière pour les séances selon leur type.
- CMD 28 : pour tenir compte des consommations de linge de personnel et de literie, les séances d'entraînement à la dialyse (hors domicile), de dialyse (hors domicile), de chimiothérapie et de curiethérapie se voient imputer une demi-journée de blanchisserie. L'entrainement à la dialyse à domicile et la dialyse à domicile, il est admis qu'il n'y a pas de ressources de restauration consommées à domicile. Les autres séances se voient imputer un quart de journée.

## Précisions sur l'accueil et gestion des malades :

- Le RSA est utilisé comme clé de répartition car ces ressources sont consommées par l'ensemble des patients quelle que soit la durée du séjour.
- Lorsque, dans un établissement, plusieurs séances sont enregistrées sur un même RSA, les coûts d'accueil et de gestion des malades correspondant sont décomptés pour un RSA. En revanche, pour ne pas comptabiliser plusieurs fois ces charges, lorsqu'un RSA est systématiquement produit pour chaque séance, l'imputation est divisée par le nombre moyen de séances observé au niveau national. Ce dénominateur ( $n_i - cf$ . tableau ci-dessus) est propre à chaque type de séance.
- Les coûts d'accueil et de gestion des malades relatifs aux préparations à la radiothérapie sont pris en compte au niveau des séances de radiothérapie.

#### Précisions sur le *DIM :*

- Le RSA est utilisé comme clé de répartition car ces ressources sont consommées par l'ensemble des patients quelle que soit la durée du séjour.
- Lorsque, dans un établissement, plusieurs séances sont enregistrées sur un même RSA, les coûts du DIM correspondants sont décomptés pour un RSA. En revanche, pour ne pas comptabiliser plusieurs fois ces charges, lorsqu'un RSA est systématiquement produit pour chaque séance, l'imputation est divisée par le nombre moyen de séances observé dans la base nationale PMSI pour les séjours d'au moins deux séances. Ce dénominateur (ni - cf. tableau ci-dessus) est propre à chaque type de séance.

#### Précisions sur les Autres sections de LGG et de STR :

Les règles de déversement des coûts de ces sept sections de LGG et des deux sections de STR consistent :

- dans un premier temps, à isoler, pour chaque établissement, les enveloppes dédiées à l'hospitalisation complète et à l'ambulatoire. Cette répartition se fait au prorata des charges imputées aux séjours comprenant les charges directement affectées (résultant du paragraphe 3.1) et les coûts répartis des SAC et SAMT (résultant du paragraphe 3.2) ;
- dans un second temps :
	- pour l'hospitalisation complète, à répartir les coûts de ces neuf sections, entre les séjours, au prorata du nombre de journées ;
	- pour l'ambulatoire, à répartir les coûts de ces neuf sections entre les séjours au prorata des charges constatées, non comptées les charges directement affectées aux séjours (médicaments, DMI, etc.).

## **Tableau récapitulatif du champ MCO**

Ces éléments ne relèvent pas de la méthodologie de l'ENC et sont donnés **à titre indicatif**. Ils sont susceptibles d'être modifiés ou affinés au moment de la constitution de la base de coûts.

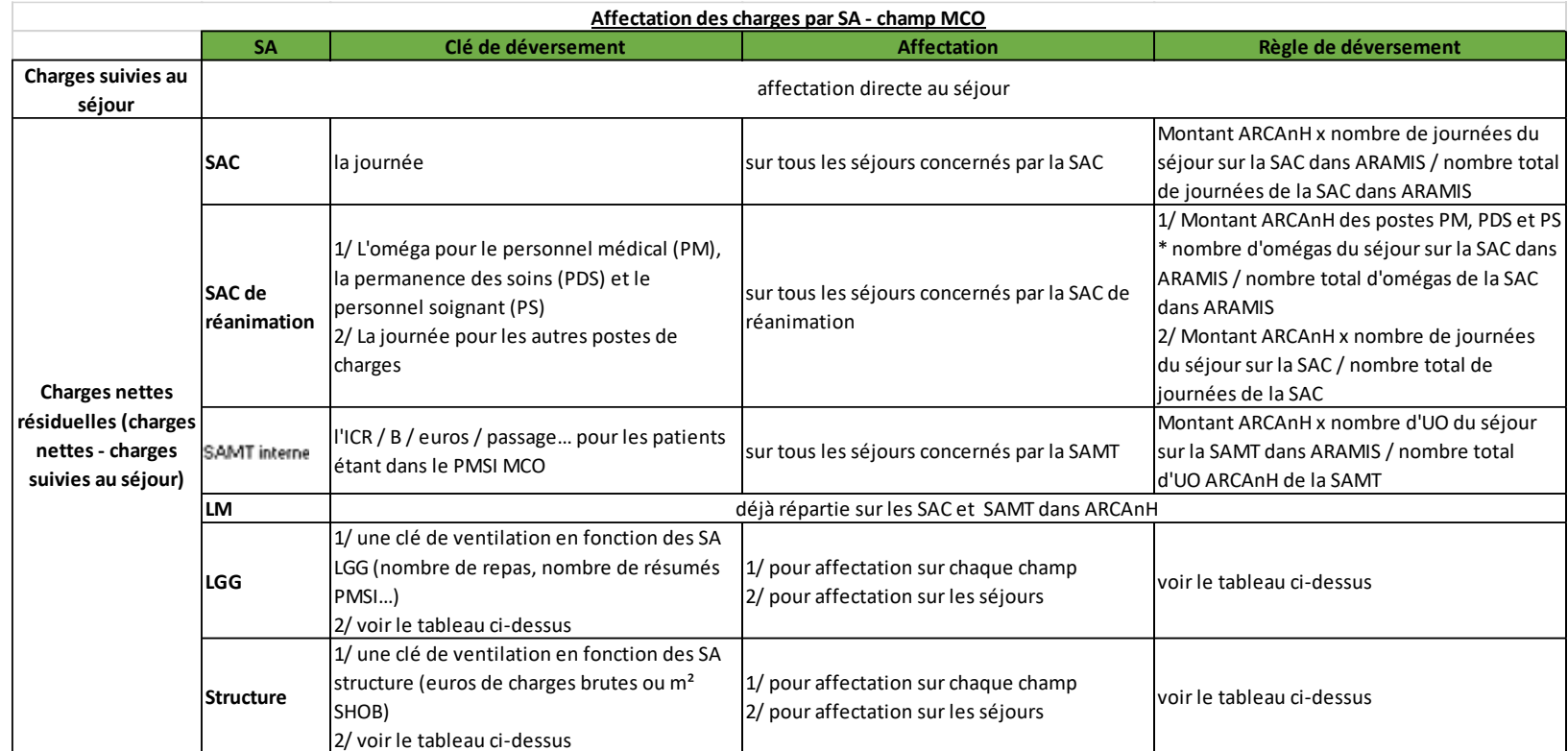

## **3.4 Modalités de déversement des coûts des sections du champ SSR**

#### **3.4.1 Modalités de déversement des coûts des SAC**

Deux unités d'œuvre distinctes sont utilisées pour déverser les coûts des SAC :

- L'UO point SIIPS qui permet de déverser les charges des personnels soignants des SAC. On nomme le point SIIPS, la valeur du SIIPS de base (par exemple), qui doit être à 1, 4, 10 ou 20 et on nomme le score SIIPS, la somme des 3 points SIIPS (base, technique et relationnel) que l'on multiplie par le nombre de journées de présence du RHA. Dans un premier temps, un coût unitaire de l'UO SIIPS est calculé en rapportant le total des charges de personnel soignant de la SAC au total du score SIIPS de la SAC. Un coût de personnel soignant par séquence est obtenu dans un second temps, en multipliant le coût unitaire de l'UO SIIPS par le score SIIPS du RHA.
- L'UO journée d'hospitalisation qui permet de déverser les autres charges de la SAC sur les séquences au prorata du nombre de journées de présence PMSI.

#### **3.4.2 Modalités de déversement des coûts des SAMT internes produisant des actes pour les patients SSR**

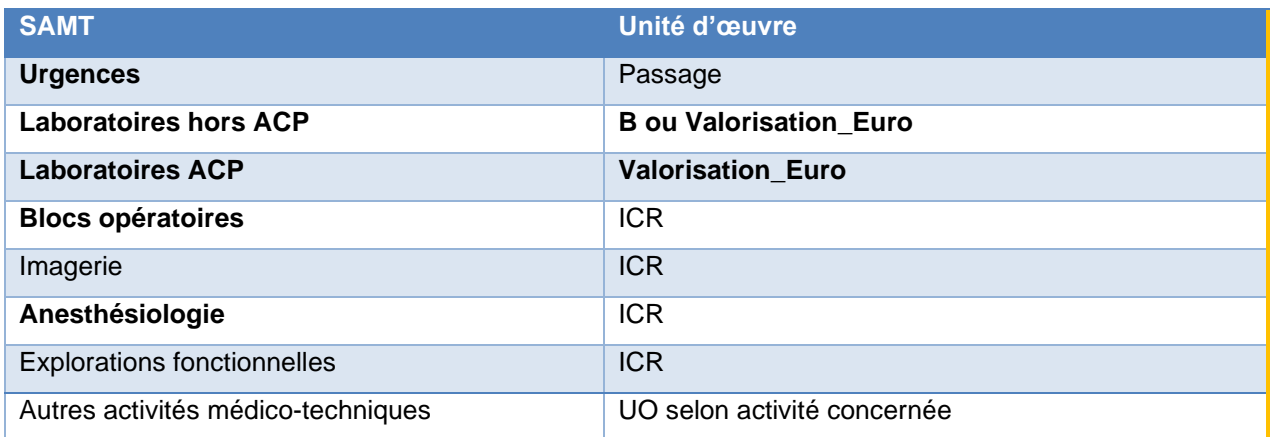

Les plateaux médico-techniques sont les suivants :

## **3.4.3. Modalités de déversement des coûts des SAMT plateaux techniques spécialisés SSR et métiers de RR**

L'UO utilisée pour déverser les charges des SAMT *Plateaux techniques spécialisés SSR* et *Métiers de RR* est le nombre de minutes d'actes CSARR consommées par séquence.

Un coût unitaire de l'UO minute est calculé pour chaque SAMT *Plateaux techniques spécialisés SSR* et *Métiers de RR*. Les coûts sont ensuite déversés sur les séquences au prorata des UO consommées.

## **3.4.4. Modalités de déversement des coûts de la section parc de matériel roulant interne**

L'UO utilisée est le nombre de séjours utilisant le matériel roulant puis le nombre de journées de présence PMSI des séjours concernés.

Dans un premier temps, les charges de la section se déversent sur les séjours ayant bénéficié d'un appareil roulant, sur la base d'un coût d'utilisation moyen par séjour, calculé en rapportant le total des charges de la section au nombre total de séjours bénéficiaires.

Dans un second temps, ce coût moyen est déversé sur les séquences au prorata du nombre de journées de présence PMSI.

## **3.4.5. Modalités de déversement des coûts de la section atelier d'appareillage et de confection interne**

L'UO utilisée est la minute puis le nombre de journées de présence PMSI.

Les charges de la section sont déversées sur les seuls séjours ayant bénéficié d'un appareillage et/ou de la confection de prothèses et ortho-prothèses.

Dans un premier temps, un coût unitaire de la section est calculé par séjour en rapportant le total des charges de la section au total des minutes recueillies par séjour.

Dans un second temps, ce coût est déversé sur les séquences au prorata du nombre de journées de présence PMSI.

#### **3.4.6. Modalités de déversement des coûts de LGG et de STR**

Les coûts des sections de LGG et STR, déversés au cours de cette phase, sont ceux qui ont été calculés pour l'hospitalisation SSR en Phase 7. Ils sont répartis entre les séquences au prorata des unités d'œuvre calculées.

Le coût unitaire de ces UO, par section, s'obtient en rapportant le montant SSR issu de la Phase 7 au nombre d'UO calculé sur la base de séquences PMSI.

Le tableau ci-après présente les modalités de déversement des coûts des SA selon le type d'hospitalisation :

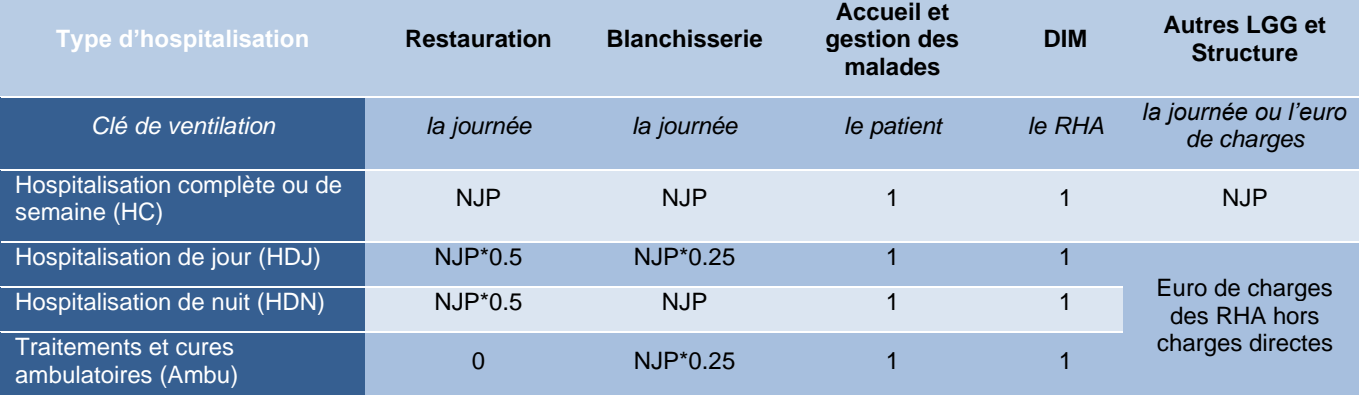

\* NJP = Nombre de journées de présence PMSI

#### Précisions concernant la restauration :

- HC : les dépenses sont réparties à la séquence au prorata du nombre de journées de présence car ces ressources sont utilisées sur toute la durée du séjour ;
- HDJ : un coefficient de 0.5 est appliqué lors du déversement des dépenses réparties au prorata du nombre de journées de présence sur les séquences ;
- HDN : un coefficient de 0.5 est appliqué lors du déversement des dépenses réparties au prorata du nombre de journées de présence sur les séquences ;
- Ambulatoire : on considère qu'il n'y pas de ressources de restauration consommées par les patients en traitements et cures ambulatoires.

#### Précisions concernant la *blanchisserie* :

- HC : les dépenses sont réparties à la séquence au prorata du nombre de journées de présence car ces ressources sont utilisées sur toute la durée du séjour ;
- HDJ : un coefficient de 0.25 est appliqué lors du déversement des dépenses réparties au prorata du nombre de journées de présence sur les séquences ;
- HDN : les dépenses sont réparties à la séquence au prorata du nombre de journées de présence ;
- Ambulatoire : un coefficient de 0.25 est appliqué lors du déversement des dépenses réparties au prorata du nombre de journées de présence sur les séquences.

#### Précisions sur *l'accueil et gestion des malades* :

• L'activité d'accueil et gestion des malades concernent la prise en charge administrative des patients (gestion du dossier, …). Ces ressources étant consommées par l'ensemble des patients, quelle que soit la durée du séjour, le nombre de RHA et le nombre de séjours, les charges sont réparties uniformément sur les patients ➔ une unité d'œuvre pour chaque patient.

#### Précisions sur le *DIM* :

• Les dépenses de DIM sont réparties uniformément sur chaque séquence, quelle que soit la durée du séjour. Tous les RHA, provenant du fichier PMSI RHA, de l'établissement auront des charges de DIM.

#### Précisions sur les *Autres sections de LGG et de STR* :

Les règles de déversement des coûts de ces sept sections de LGG LGG (Services administratifs à caractère général, services administratifs liés au personnel, services hôteliers, entretien et maintenance, DSI, transport motorisé des patients et brancardage et transport pédestre) et des 2 sections de STR (financier et immobilier) consistent :

- dans un premier temps, à isoler, pour chaque établissement, les enveloppes dédiées à l'hospitalisation complète et à l'hospitalisation partielle. Cette répartition se fait au prorata des charges imputées aux séquences comprenant les charges directement affectées (résultant du paragraphe 3.1), les coûts répartis des SAC, SAMT et activités spécifiques SSR (résultant du paragraphe 3.2) ;
- dans un second temps :
	- o pour l'hospitalisation complète, à répartir les coûts de ces neuf sections, entre les séquences, au prorata du nombre de journées de présence ;
	- o pour l'hospitalisation partielle, à répartir les coûts de ces neuf sections entre les séquences au prorata des euros de charges constatées hors charges directement affectées aux séjours (CD).

#### **3.4.7. Tableau récapitulatif du champ SSR**

Ces éléments ne relèvent pas de la méthodologie de l'ENC et sont donnés **à titre indicatif**.

Ils sont susceptibles d'être modifiés ou affinés au moment de la constitution de la base de coûts.

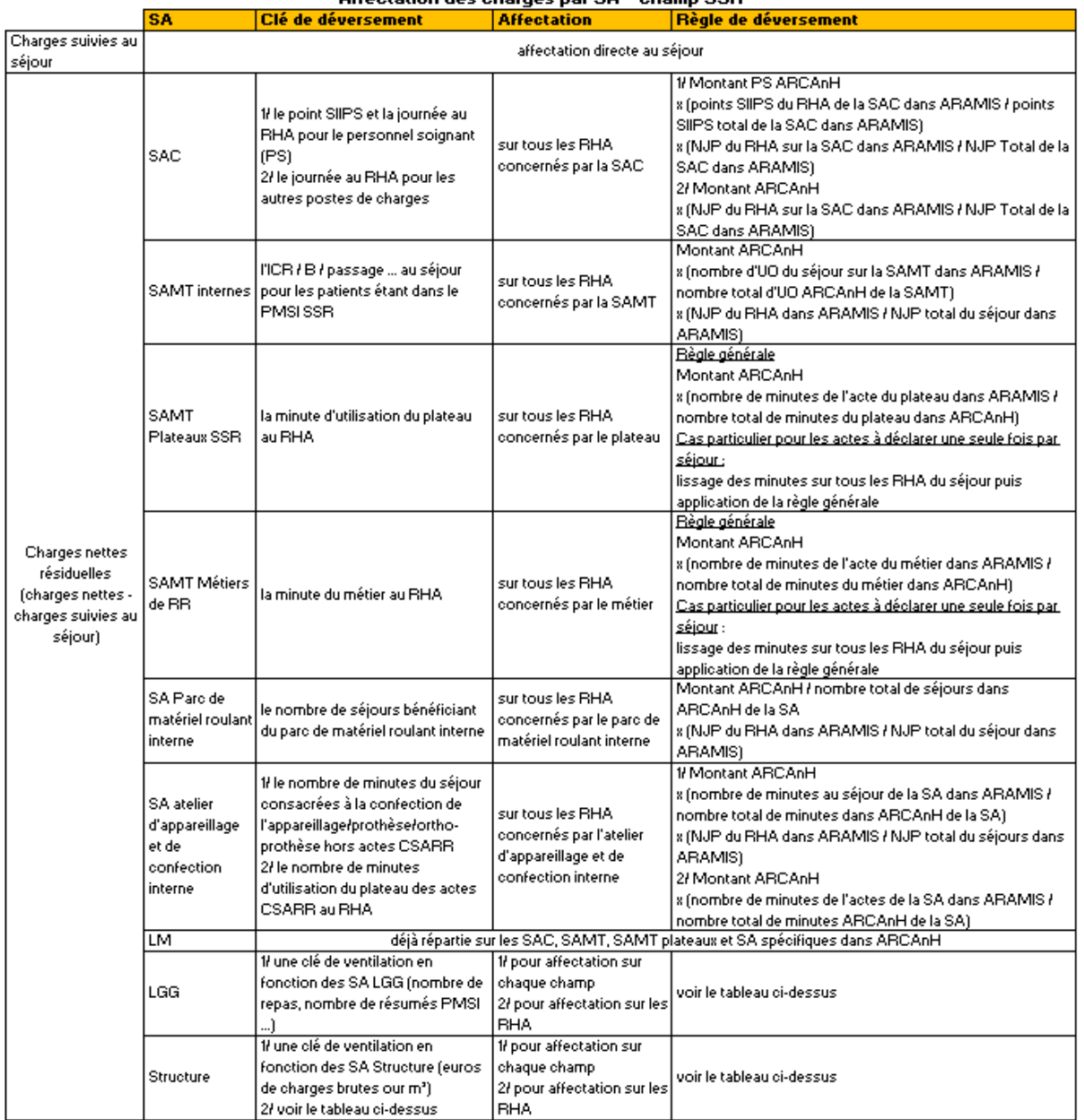

## **3.5 Modalités de déversement des coûts des sections du champ HAD**

#### **3.5.1. Modalités de déversement des coûts des sections Intervenants**

Les charges de chacune des sections *Intervenants suivis en minutes* (dont les intervenants salariés) se déversent sur les séquences au prorata du nombre de minutes relevé par les intervenants.

Les factures des *Intervenants suivis en montant* (dont les intervenants extérieurs) sont directement affectées sur les séquences idoines.

#### **3.5.2. Modalités de déversement des coûts des fonctions supports aux activités de soins**

• **Les sections Charges au Domicile du Patient Les** *Charges au domicile du patient autres que le matériel médical acheté ou loué* **sont directement affectées sur les séquences idoines.**

**Pour les** *Charges au domicile du patient de matériel médical acheté ou loué,* **un coût à la journée d'utilisation ou de location est calculé par séjour. Ce coût est ensuite déversé sur les séquences au prorata du nombre de jour d'utilisation ou de location du matériel de la séquence.** 

• **Les sections Bilan Coordination Médicale et Sociale des Soins, Continuité des soins et Logistique Dédiée au Patient**

L'unité d'œuvre de ces sections est la journée. Les charges de ces sections se déversent sur les séquences au prorata du nombre de journées d'hospitalisation de la séquence.

.

## • **La section Transport des intervenants**

Les charges de la section *Transport des intervenants* (parc automobile, charges de personnel salarié pour la quote-part consacrée au transport, indemnités de déplacement des intervenants extérieurs) se déversent sur les séquences au prorata du nombre de passages des intervenants en fonction du type d'intervenant (salariés ou extérieurs).

#### • **Les sections SAMT interne**

Pour chaque section SAMT interne (laboratoire …), on calcule un coût par unité d'œuvre. Pour affecter les charges à la séquence, on multiplie le coût d'UO par le nombre d'UO de la séquence concernée.

#### **3.5.3. Modalités de déversement des coûts de logistique médicale**

Les charges de toutes les sections de logistique médicale se déversent sur les séquences au prorata du nombre de journées d'hospitalisation de la séquence.

#### **3.5.4. Modalités de déversement des coûts de LGG et STR**

Les coûts des sections de LGG et STR, déversés au cours de cette phase, sont ceux qui ont été calculés pour l'hospitalisation HAD en Phase 7. Ils sont répartis entre les séquences au prorata des unités d'œuvre calculées.

Les charges de la section *Accueil et gestion des malades* sont, dans un premier temps, réparties uniformément sur chaque séjour, puis dans un second temps, sur les séquences au prorata du nombre de journées.

Les charges de la section *DIM* sont réparties uniformément sur chaque séquence. Toutes les séquences de l'établissement auront des charges de DIM. Pour toutes les *Autres sections de LGG et STR*, les charges sont déversées sur les séquences au prorata du nombre de journées d'hospitalisation.

#### **3.5.5. Tableau récapitulatif du champ HAD**

Ces éléments ne relèvent pas de la méthodologie de l'ENC et sont donnés **à titre indicatif**.

Ils sont susceptibles d'être modifiés ou affinés au moment de la constitution de la base de coûts.

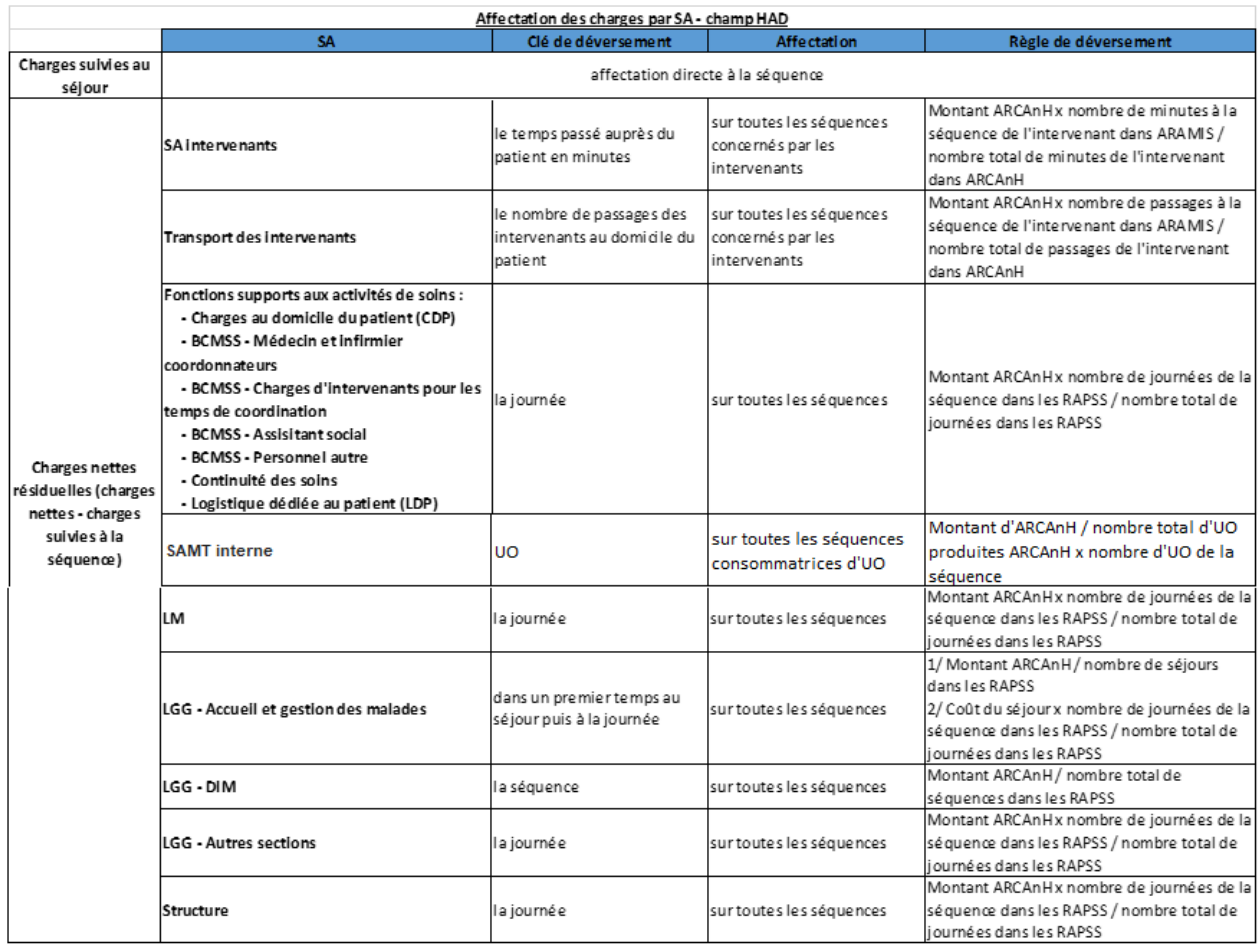

# **ANNEXE 1 : Glossaire**

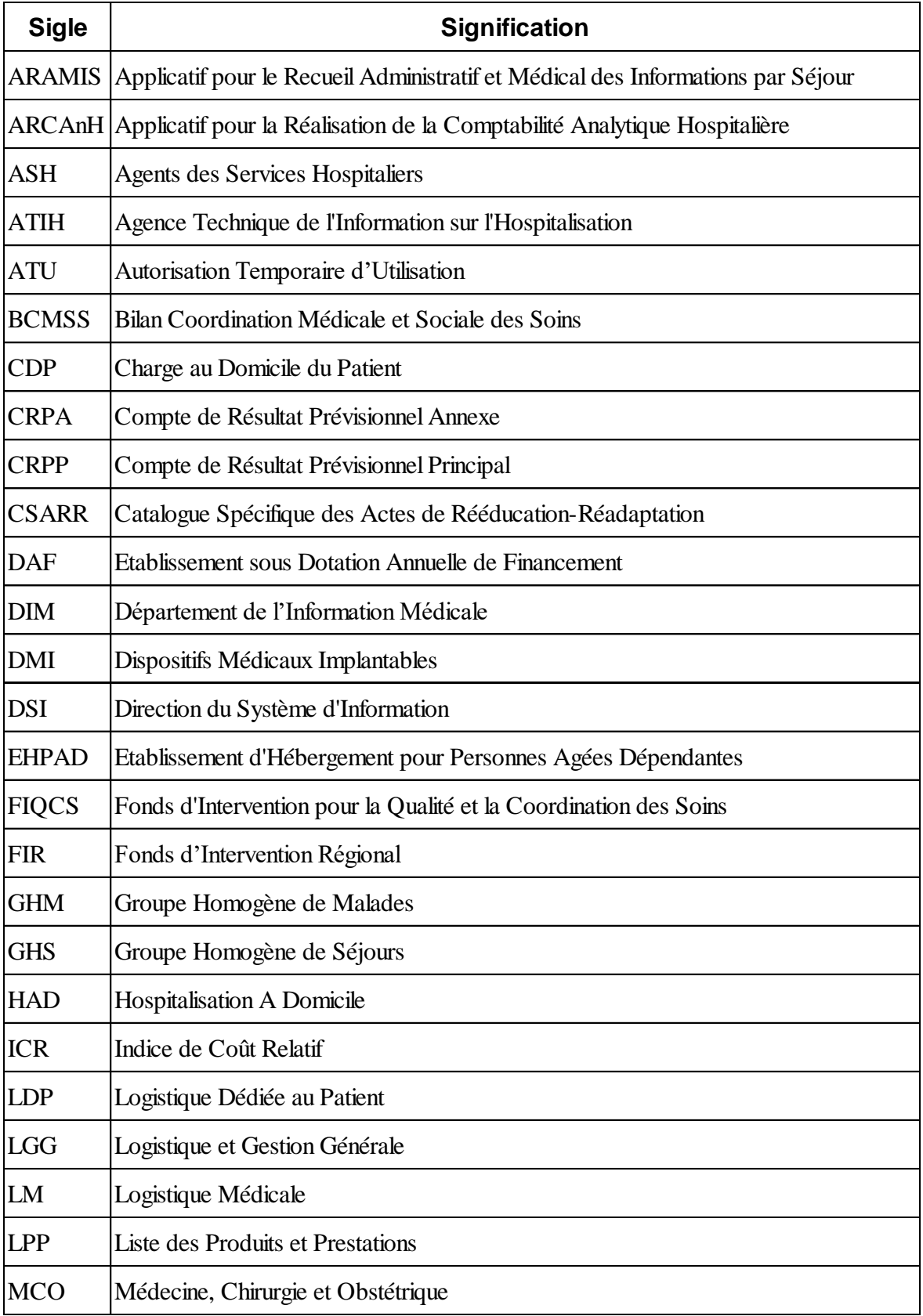

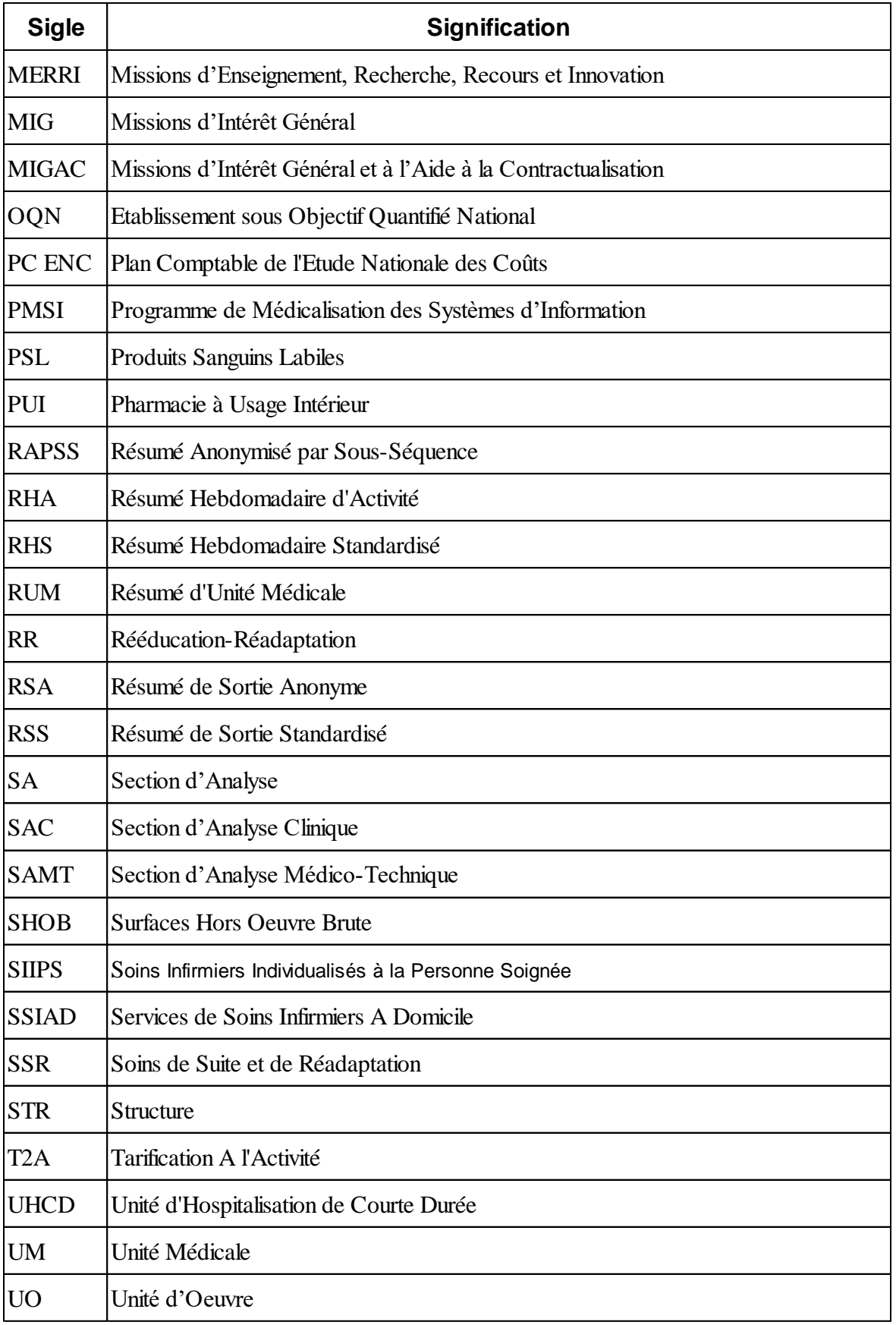